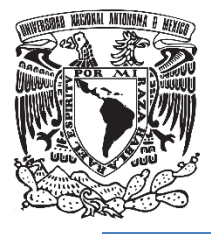

# **UNIVERSIDAD NACIONAL AUTÓNOMA DE MÉXICO FACULTAD DE QUÍMICA**

# **SIMULACIÓN DEL PROCESO DE TEMPLE DE PIEZAS DE ACERO CR-NI-MO**

**TESIS**

**QUE PARA OBTENER EL TÍTULO DE**

**INGENIERO QUÍMICO METALÚRGICO**

# **PRESENTA**

**EDGAR ULISES BENITEZ CABRIALES**

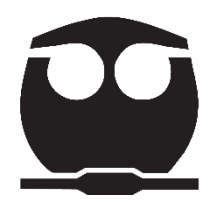

 **CDMX 2019**

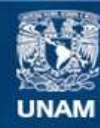

Universidad Nacional Autónoma de México

**UNAM – Dirección General de Bibliotecas Tesis Digitales Restricciones de uso**

#### **DERECHOS RESERVADOS © PROHIBIDA SU REPRODUCCIÓN TOTAL O PARCIAL**

Todo el material contenido en esta tesis esta protegido por la Ley Federal del Derecho de Autor (LFDA) de los Estados Unidos Mexicanos (México).

**Biblioteca Central** 

Dirección General de Bibliotecas de la UNAM

El uso de imágenes, fragmentos de videos, y demás material que sea objeto de protección de los derechos de autor, será exclusivamente para fines educativos e informativos y deberá citar la fuente donde la obtuvo mencionando el autor o autores. Cualquier uso distinto como el lucro, reproducción, edición o modificación, será perseguido y sancionado por el respectivo titular de los Derechos de Autor.

#### **JURADO ASIGNADO:**

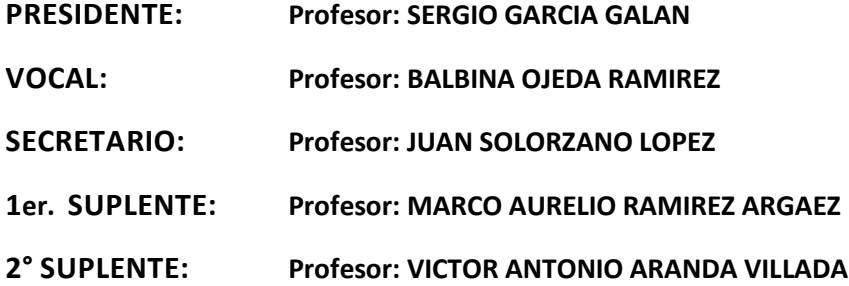

## **SITIO DONDE SE DESARROLLÓ EL TEMA: FACULTAD DE QUIMICA, CU**

#### **ASESOR DEL TEMA: JUAN SOLORZANO LOPEZ**

**(nombre y firma)**

#### **SUSTENTANTE (S): EDGAR ULISES BENITEZ CABRIALES**

**(nombre (s) y firma (s) )**

#### **INDICE Pag**

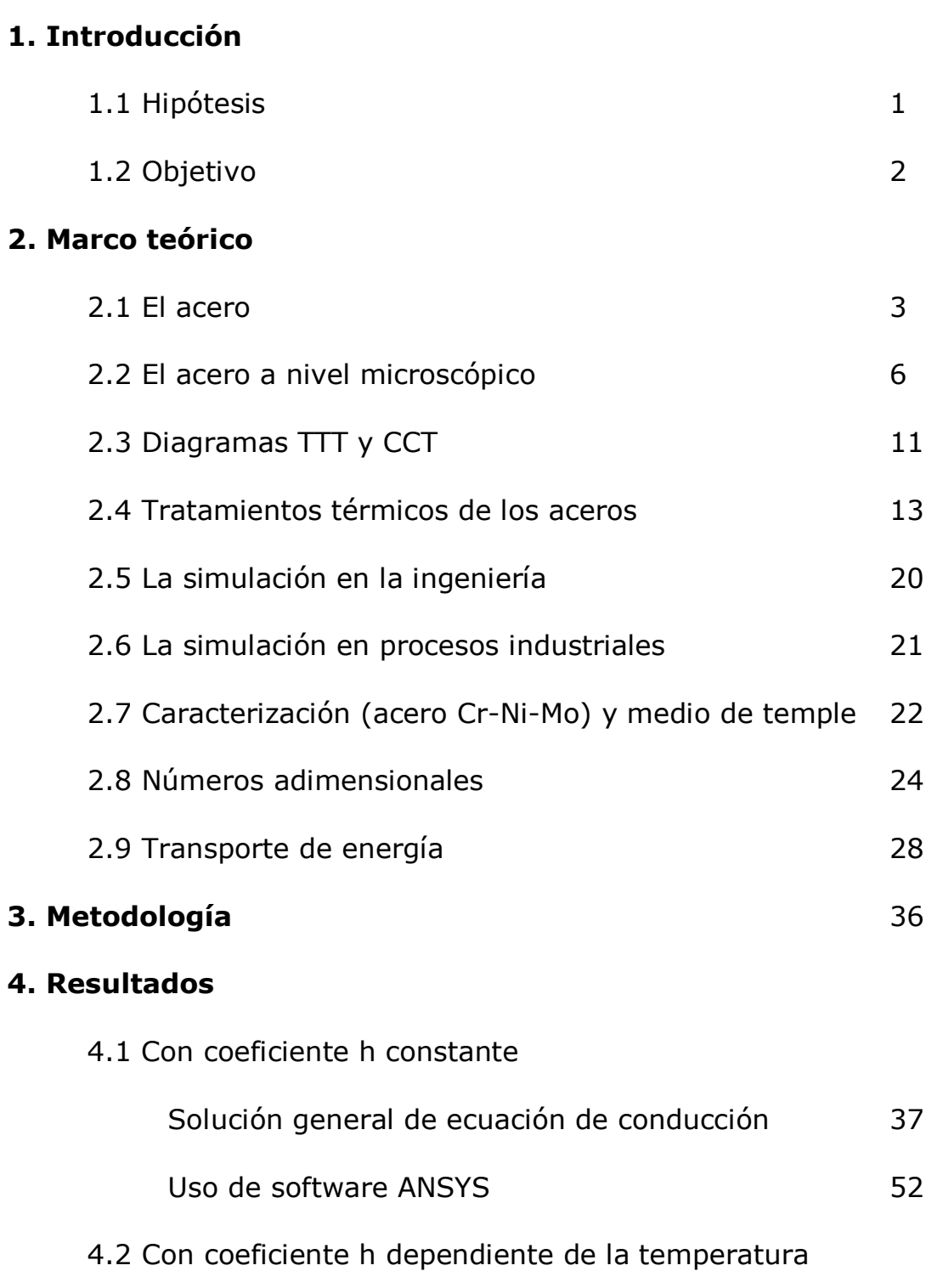

Solución general de ecuación de conducción 62 Uso de software ANSYS 75

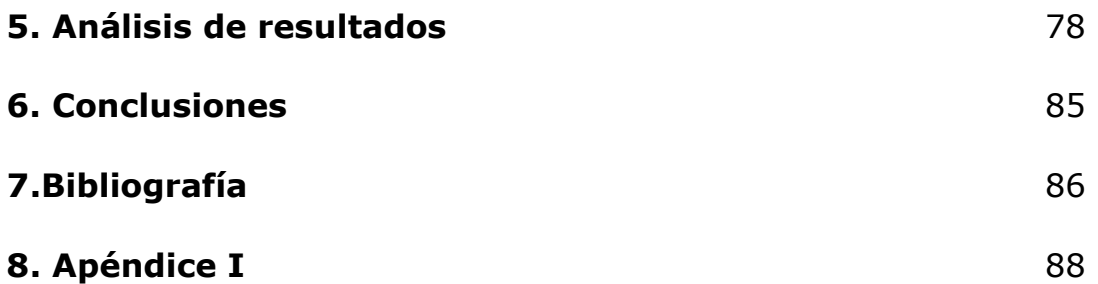

#### **1 introducción**

La industria metalúrgica en general posee diversos procesos productivos que están gobernados por ecuaciones de conservación. La experimentación en dichos procesos es prohibitiva por los elevados costos de operación, así como por el riesgo que entraña el manejo de materiales muy calientes o con características químicas agresivas, como un pH extremo. Para evitar las incidencias y los altos costos monetarios, la alternativa a la experimentación es la aplicación del modelado matemático.

Al contarse actualmente con programas informáticos que permiten la resolución numérica de las ecuaciones que describen el transporte de masa, calor y momentum, es posible simular el desarrollo de etapas de los procesos industriales y obtener información relativa a los mismos que permita optimizarlos. De este modo, los mencionados programas se constituyen en una herramienta de gran importancia en el actual análisis de procesos y que al ser complementados con modelado físico, proveen la garantía de obtener información válida para caracterizar los procesos productivos. De esta manera, se cuenta con los datos necesarios para realizar cambios que resolverán problemas o mejorarán los procesos ya constituidos.

#### **1.1 Hipótesis.**

Utilizando herramientas informáticas como lo es un software de simulación, se obtendrá el perfil de temperaturas derivado del proceso de temple aplicado a una pieza de acero Cr-Ni-Mo.

#### **1.2 Objetivo**

Realizar todos los pasos necesarios para llevar a cabo la simulación del proceso de temple de una pieza de acero, con longitud considerable para determinar la existencia y cuantificar los gradientes de temperatura resultantes del enfriamiento de la pieza.

Analizar los efectos del medio de temple sobre la velocidad de enfriamiento de la pieza, para proponer posibles mejoras a las condiciones de operación.

#### **2 Marco teórico**

#### **2.1 El acero**

El término acero sirve comúnmente para denominar, en ingeniería metalúrgica, a una mezcla de hierro con una cantidad de carbono variable entre el 0,03 % y el 2,14 % en masa de su composición.

Si se excede este contenido de carbono, ya no se encuentra dentro de esta clasificación, lo que da lugar a las llamadas fundiciones o hierros. Esto se explica mejor en la Fig 1.

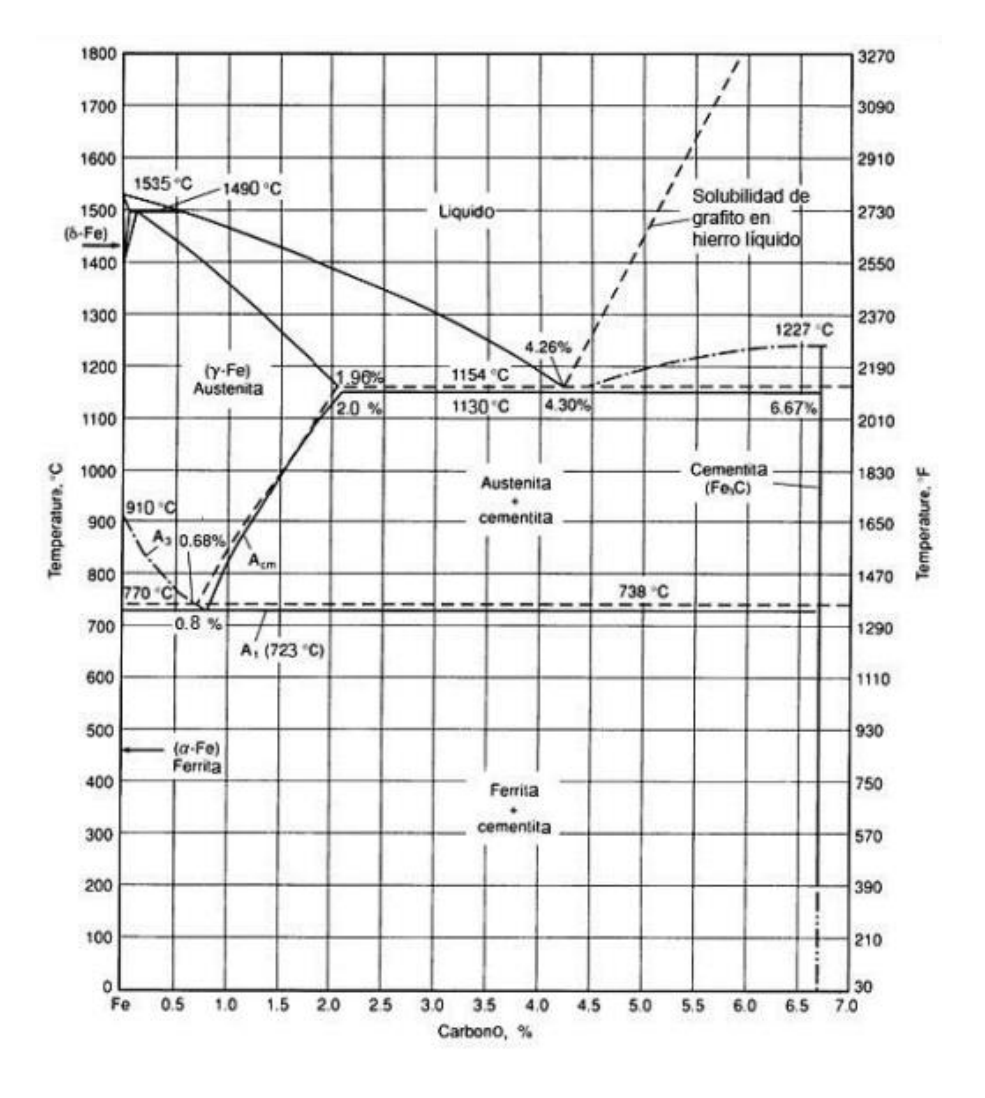

*Fig 1. Diagrama Metaestable Fe-Fe3C [1]*

Los aceros pueden ser clasificados de acuerdo con su composición (en la figura 2 se ejemplifican elementos de aleación y efecto sobre las propiedades mecánicas del material), o a sus propiedades, por ejemplo, una clasificación general es la siguiente:

-Aceros al carbono

-Aceros aleados

-Aceros para herramienta

-Aceros inoxidables

Aceros al Carbono

Representan entre el 80 y 90% del que se produce en la actualidad. Los aceros al Carbono son aleaciones base Fe, con contenidos de Carbono superiores al 0,05% e inferiores al 2% en peso; la gran mayoría de estos aceros tiene contenidos de C entre 0,1 y 1%p.

Aceros aleados.

Estos aceros contienen además del Fe y C uno o más elementos como lo pueden ser: Cromo, Manganeso, Níquel, Silicio, Vanadio, entre otros.

Estos elementos de aleación dentro de la composición, son de gran importancia, ya que proveen de alguna propiedad especifica al acero fabricado.

Los aceros aleados tienen generalmente mejores propiedades que los aceros al carbono [\(resistencia,](https://es.wikipedia.org/wiki/Resistencia_de_materiales) [dureza,](https://es.wikipedia.org/wiki/Dureza) [tenacidad,](https://es.wikipedia.org/wiki/Tenacidad) [resistencia al](https://es.wikipedia.org/w/index.php?title=Resistencia_al_desgaste&action=edit&redlink=1)  [desgaste](https://es.wikipedia.org/w/index.php?title=Resistencia_al_desgaste&action=edit&redlink=1) y [templabilidad\)](https://es.wikipedia.org/wiki/Templabilidad)

#### Aceros para herramientas

Estos son aleados especialmente para la fabricación de herramienta, matrices o piezas de maquinaria.

Se les añaden elementos como el níquel, molibdeno o tungsteno para dar mayor dureza y resistencia al desgaste del material.

#### Aceros inoxidables

Estos se utilizan en la fabricación de material quirúrgico, cubiertos o utensilios de cocina, entre otros.

Contienen elementos como el cromo y níquel, ya que vuelven al material más resistente a la corrosión.

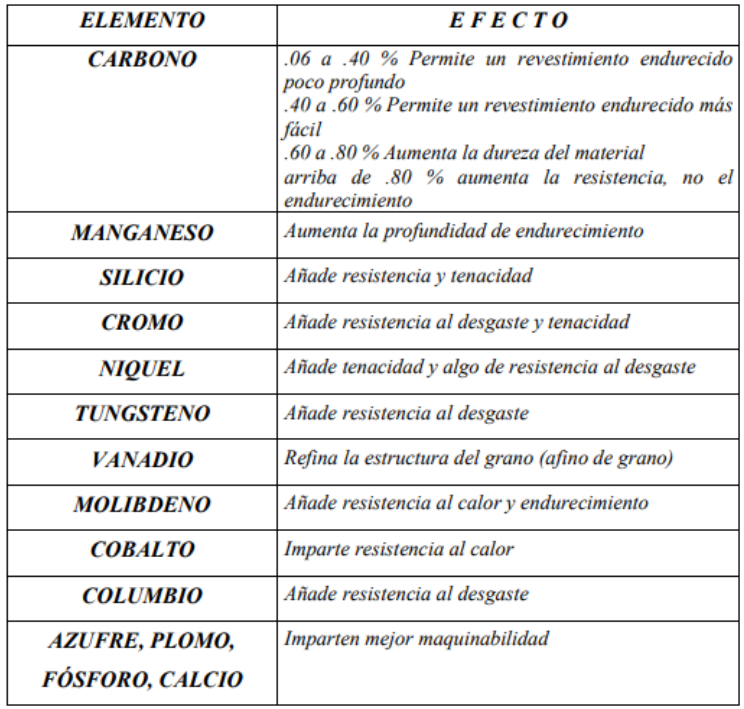

*Fig 2. Efecto de elementos aleantes sobre las propiedades del acero [2]*

#### **2.2 El acero a nivel microscópico**

Es conveniente considerar las principales microestructuras que se encuentran presentes en los aceros, ya sea por enfriamiento lento en condiciones de equilibrio o por tratamiento térmico en condiciones fuera del equilibrio.

Ferrita:

Es en realidad una solución solida de carbono en hierro alfa, su solubilidad a la temperatura ambiente es menor a 0.008% de C. Es por eso que la ferrita se considera como hierro alfa. Es el constituyente más blando y dúctil de los aceros. En la figura 3 se presenta un ejemplo de la microestructura de la ferrita.

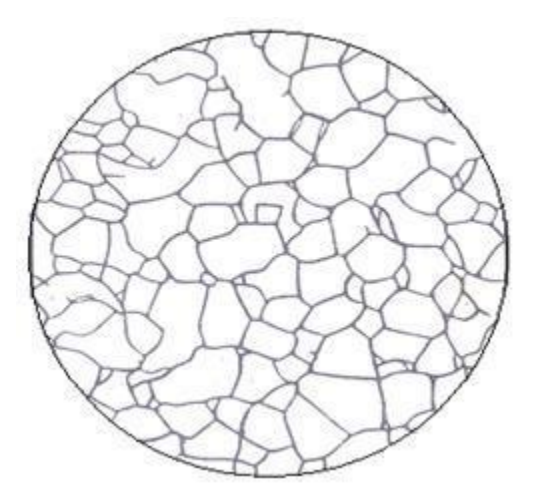

*Fig 3. Microestructura de la ferrita [3]*

Cementita:

Es carburo de hierro, su composición es de 6.67% de C y 93.33% de Fe en peso. Es constituyente más duro y frágil de los aceros. En la figura 4 se presenta un ejemplo de la microestructura de la cementita.

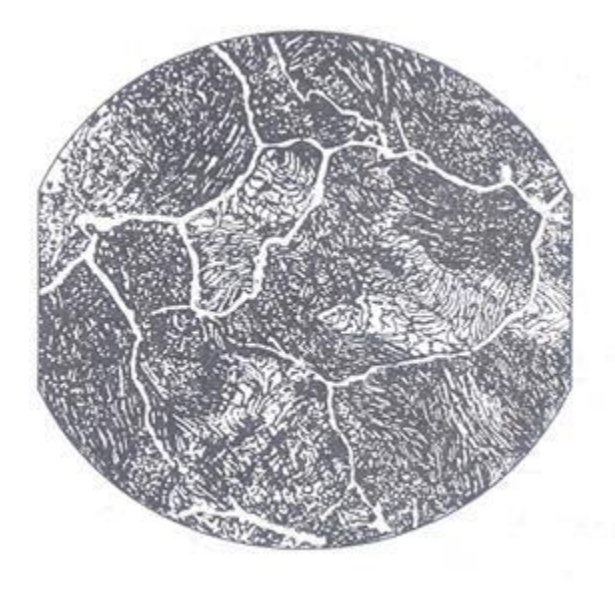

*Fig 4. Microestructura de la cementita [3]*

Perlita:

Está compuesto por 86.5% de ferrita y 13.5% de cementita, es decir, hay 6.4 partes de ferrita por cada una de cementita. Cada colonia de perlita está formada por laminas o placas alternadas de cementita y ferrita. En la figura 5 se presenta un ejemplo de la microestructura de la ferrita.

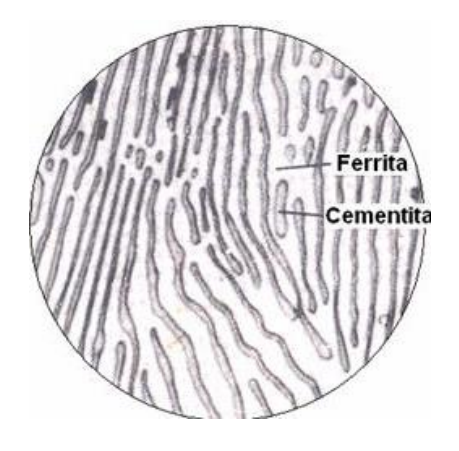

*fig 5. Microestructura de la perlita [3]*

Austenita:

Es el constituyente más denso de los aceros y está formado por una solución sólida, por inserción de carbono en hierro gamma. La proporción de C disuelto varía desde 0 a 1.76% correspondiendo este último con el porcentaje de máxima solubilidad a T=1130°C. En la figura 6 se presenta un ejemplo de la microestructura de la austenita.

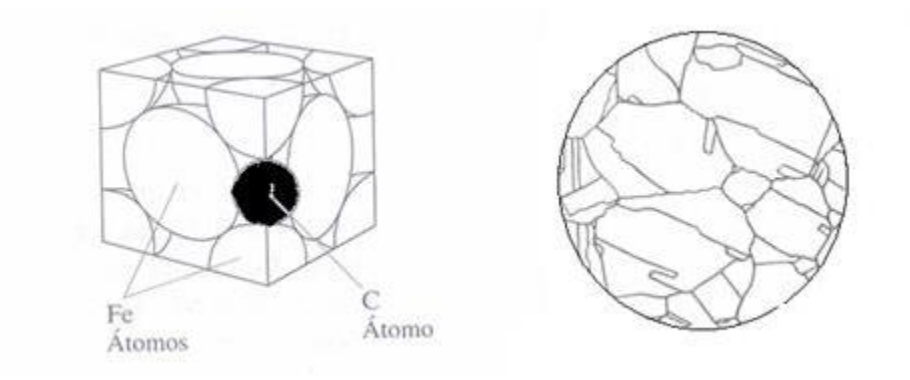

*Fig 6. Microestructura de la Austenita [3]*

Martensita:

Es una solución solida sobresaturada de carbono atrapado en una estructura tetragonal centrada en el cuerpo. Después de la cementita es el constituyente más duro de los aceros. Se presenta en forma de agujas. La proporción de carbono en la martensita no es constante, sino que varía aumentando su dureza, resistencia mecánica y fragilidad con el contenido de carbono. En la figura 7 se presenta un ejemplo de la microestructura de la martensita.

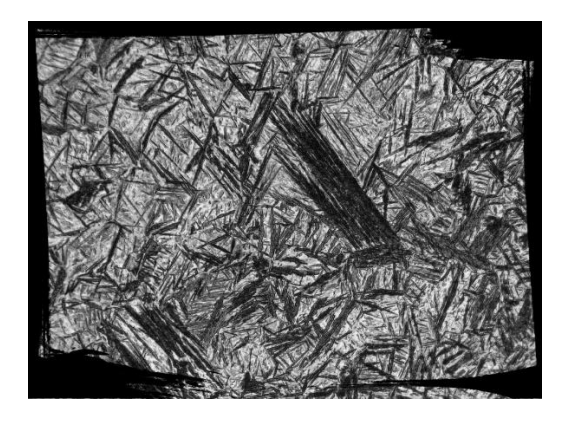

*Fig 7. microestructura de la martensita [3]*

Bainita:

Se forma en la transformación isotérmica de la austenita, en un rango de temperaturas de 250 a 550°C. El proceso consiste en enfriar rápidamente la austenita hasta una temperatura preseleccionada, manteniéndose dicha temperatura hasta la transformación total de la austenita a bainita. En la figura 8 se presenta un ejemplo de la microestructura de la bainita.

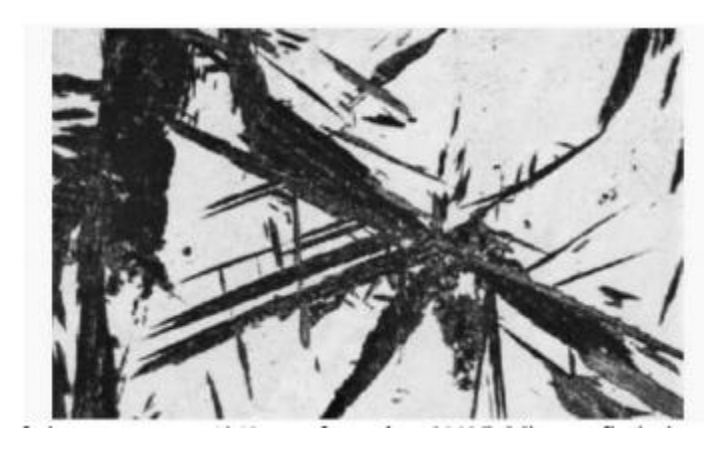

*Fig 8. Microestructura de la bainita [3]*

#### **2.3 Diagramas TTT y CCT**

#### **Diagramas TTT o de Transformación Isotérmica.**

La transformación de una fase a otra es un proceso o reacción que no avanza en forma lineal con el tiempo, aún y cuando dicha reacción se lleve a cabo a temperatura constante, es decir, isotérmicamente. [1]

La figura 9 muestra una gráfica de porcentaje de transformación contra tiempo (en escala logarítmica) en la que se representa la curva de transformación a una temperatura dada (isoterma); se puede observar que la transformación requiere de un periodo de incubación para la nucleación de la nueva fase. Después, la rapidez se incrementa llegando a un máximo cuando la reacción se ha completado en un 50 %. Posteriormente la rapidez disminuye cuando está próxima su terminación; los últimos porcentajes de transformación requieren de un tiempo considerable, hasta que se alcanza el 100 % de ésta.

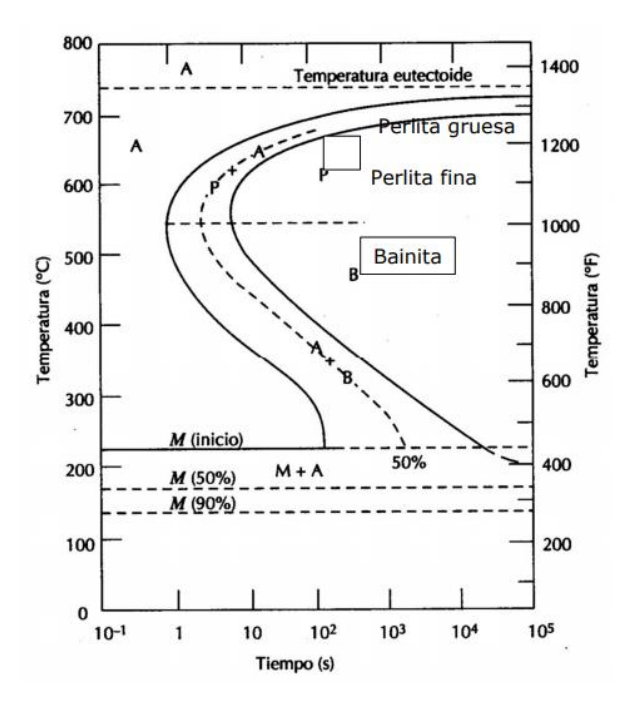

*Fig 9. Esquema de la cinética de transformación de fase [4]*

#### **Diagramas CCT o de Transformación bajo Enfriamiento Continuo.**

Los tratamientos térmicos en su gran mayoría implican un enfriamiento continuo del material, lo que lleva a una limitación en el uso de los diagramas TTT, ya que no proporcionan información correcta en el caso de enfriamientos continuos. De aquí surge la necesidad de tener diagramas de transformación con enfriamiento continuo o curvas CCT (Continuous Cooling Transformation).

La figura 10 muestra en forma esquemática una parte del diagrama CCT para un acero eutectoide, en él se muestra la variación de la microestructura en función de la velocidad de enfriamiento. Las curvas dadas no son cuantitativas, sino más bien representaciones cualitativas de como diversas velocidades de enfriamiento pueden producir diferentes microestructuras.

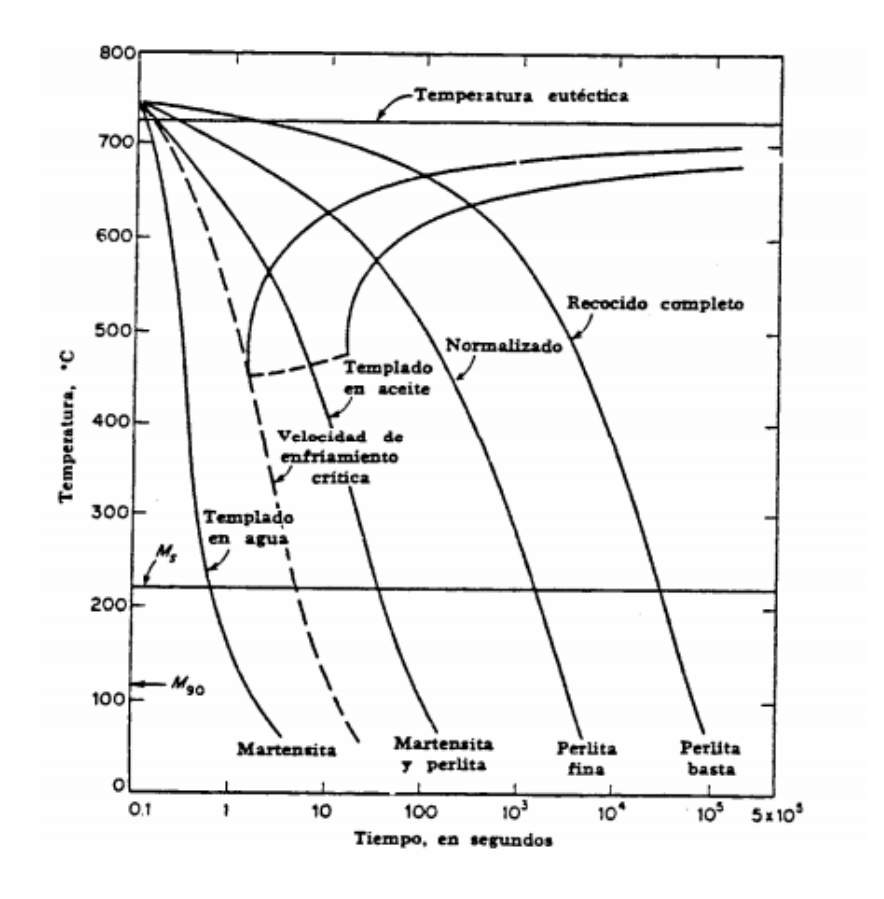

*Fig 10. Representación de diagrama CCT para el acero eutectoide [4]*

#### **2.4 Tratamientos térmicos de los aceros**

En definición: *¨*Un tratamiento térmico es una combinación de operaciones de calentamiento y enfriamiento, en tiempos determinados y aplicadas a un metal o aleación en estado sólido en forma tal que modificara las propiedades para obtener las deseadas. *¨*[1]

Los tratamientos térmicos en los aceros se clasifican en grupos principales:

- Recocido
- Normalizado
- Temple
- Revenido
- Tratamientos térmicos especiales

Cabe mencionar que para realizar todos los procesos anteriormente mencionados es necesario que las piezas sean sometidas a ciclos de calentamiento y enfriamiento, así como de permanencia a ciertas temperaturas. El resultado de un tratamiento térmico toma en cuenta diferentes factores, con el fin de establecer las condiciones óptimas para la realización del proceso y la obtención de las propiedades mecánicas deseadas.

#### Recocido

La finalidad de un recocido en los aceros es la de reducir su dureza, mejorar la maquinabilidad, facilitar el trabajado en frio, producir una microestructura deseada, así como obtener propiedades físicas o mecánicas específicas.

Se lleva a cabo austenizando una pieza y luego enfriándola lentamente dentro del horno (cerrado y apagado) a través del rango total de transformación.

Existen diferentes tipos de recocido y se pueden clasificar como:

- Recocido completo
- Recocido de homogeneización
- Recocido de esferoidización
- Recocido isotérmico
- Recocido de proceso

Un ejemplo del proceso de recocido es el del recocido de proceso que consiste en lo siguiente:

El recocido de proceso puede dividirse en 3 etapas:

- Recuperación: En esta primera etapa el material recupera sus propiedades físicas, como son: conductividad térmica, conductividad eléctrica, resistividad, etc. Las propiedades mecánicas no cambian.
- Recristalización: En esta segunda etapa, los materiales trabajados en frío sufren una recristalización, en la que aparece un nuevo juego de granos libres de deformación. Desaparece la dureza y la resistencia adquirida por el trabajo en frío y se recupera la ductilidad.

- Crecimiento de grano: En esta tercera etapa los granos grandes crecen a expensas de los granos pequeños, teniendo como objetivo lograr un tamaño de grano homogéneo.

#### Normalizado

La normalización tiene como objetivo proporcionar una estructura uniforme y de grano fino al acero. El proceso se utiliza para obtener una microestructura predecible y una garantía de las propiedades mecánicas del acero.

Tras el forjado, la laminación en caliente o la fundición, la microestructura de un acero es a menudo poco homogénea y formada por granos de gran tamaño y componentes estructurales indeseables, como bainita y carburos. Dicha microestructura tiene un impacto negativo en las propiedades mecánicas del acero, así como en la maquinabilidad. La normalización permite que el acero obtenga una estructura homogénea de grano más fino con propiedades predecibles y maquinabilidad.

Durante la normalización el material se calienta a una temperatura aproximadamente equivalente a la temperatura de endurecimiento (800-920 °C). A esta temperatura se forman nuevos granos austeníticos. Los granos austeníticos son mucho más pequeños que los granos ferríticos anteriores. Tras el calentamiento y un tiempo de inmersión breve, los componentes se enfrían libremente en el aire (gas). Durante el enfriamiento se forman nuevos granos ferríticos, con un tamaño de grano refinado. En algunos casos, tanto el calentamiento como el enfriamiento tienen lugar bajo un gas protector, para evitar la oxidación y descarburación.

Temple o templado

Una de las principales propiedades del acero, la cual es con toda certeza la de mayor significado para los tratamientos térmicos es su capacidad para endurecerse.

La estructura, dureza y resistencia resultantes del tratamiento térmico de temple, están determinadas por la velocidad de enfriamiento durante el proceso. Si la velocidad de enfriamiento es mayor que la crítica, se obtendrá una microestructura completamente martensítica, y si la velocidad es menor la microestructura formada puede ser bainita o perlita fina. La dureza en ambos casos será distinta, en el primer caso el acero endurece totalmente, mientras que en el segundo caso no endurece totalmente. De aquí que sea necesario conocer los mecanismos de extracción de calor durante el templado

#### **Medios de temple**

La efectividad del templado depende de las características del medio de temple, así como de la habilidad del acero para endurecerse. Por lo tanto, los resultados pueden variar cambiando la composición del acero, la agitación, la temperatura y el medio de temple.

Cuando se templa una pieza en un determinado medio, la velocidad de enfriamiento depende principalmente de los siguientes factores:

- − El calor específico
- − La masa, forma y estado superficial de la pieza
- − Temperatura del medio de temple

Mecanismos de Enfriamiento durante el Temple

Se reconocen cuatro etapas del mecanismo de extracción de calor durante el templado (Según [10]):

- Etapa A1: Etapa de conducción inicial del líquido. Los primeros efectos en la inmersión de la pieza en el medio de temple se caracterizan por la formación de burbujas de vapor que preceden al establecimiento de una capa de vapor envolvente sobre la pieza. Su tiempo de duración es de aproximadamente 0.1 segundos.
- Etapa A2: Etapa de enfriamiento por medio de una capa de vapor. Se caracteriza principalmente por la formación de una capa de vapor continua, delgada y estable que rodea al metal caliente y que es debida a la temperatura tan alta a la que se encuentra el metal, lo cual provoca la vaporización del medio de temple en la superficie del metal.
- Etapa B: Etapa de enfriamiento por transporte de vapor. Esta etapa empieza cuando la temperatura del metal se ha reducido al

grado de que la capa de vapor ya no es estable, rompiéndose. Entonces, el líquido del medio de temple produce una violenta ebullición y el calor es removido de la pieza a muy alta velocidad como calor latente de vaporización. Esta etapa es la de enfriamiento más rápido.

- Etapa C: Etapa de enfriamiento por medio del líquido. Esta etapa empieza cuando la temperatura de la superficie de la pieza llega a igualar la temperatura de ebullición del líquido de temple. Debajo de esta temperatura se detiene la ebullición (ya no se forma más vapor) y el enfriamiento se llevará a cabo por conducción y convección. Esta etapa es la de enfriamiento más lento.

Es importante tener presente que las etapas descritas anteriormente (fig. 11), se presentan en el caso de que la pieza a templar se introduce en el medio de temple y se deja ahí hasta que se enfría totalmente; sin embargo, es posible modificar dichas etapas por medio del movimiento del medio de temple o por movimiento de la pieza. A nivel industrial es más común el movimiento del medio de temple, lo que se conoce como "agitación", y se define como el movimiento del medio de temple producido externamente. Este movimiento influye de forma muy importante sobre las características de transferencia de calor del líquido de temple, ya que provoca un rompimiento mecánico de la capa de vapor formada en la etapa A, produciendo un desprendimiento más frecuente de burbujas de vapor durante la etapa B.

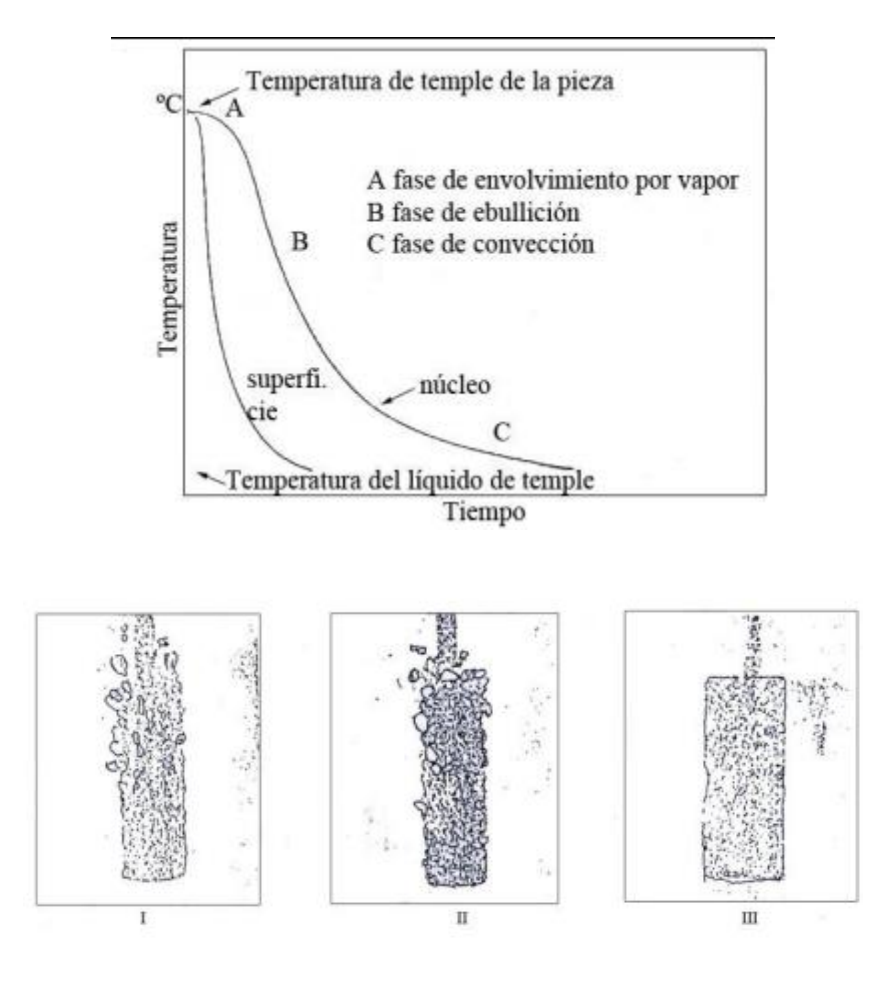

*Fig 11. Representación de etapas en el proceso de temple [5]*

#### **2.5 La simulación en la ingeniería**

La simulación de procesos es una de las más grandes herramientas de la ingeniería industrial, la cual se utiliza para representar un proceso mediante otro que lo hace mucho más simple y entendible.

El usuario define la estructura del sistema que quiere simular. Una corrida del programa de simulación correspondiente le dice cuál será el comportamiento dinámico de su empresa o de la máquina que está diseñando. Así podemos ver los pronósticos para la demanda y utilidad de nuestro producto, o ver cuando un mecanismo pueda fallar en las condiciones adversas del ambiente donde funcionará.

Las aplicaciones de la simulación parecen no tener límites. Actualmente se simulan los comportamientos hasta de las partes más pequeñas de un mecanismo, las plantas productivas, sucursales bancarias, movimiento de los planetas y la evolución del universo, para mencionar unos pocos ejemplos de las aplicaciones de esta herramienta.

La Simulación hoy en día es cada vez más amigable para el usuario, que no tiene que ser un especialista en computación para poder hacer uso de ella y poder tener un pronóstico sobre un tema determinado.

#### **2.6 La simulación en procesos industriales**

La simulación de procesos puede usarse en el desarrollo de un proyecto industrial o para complementar los procesos industriales activos, ayudando en:

Investigación y desarrollo: Una simulación sencilla se puede usar para probar la factibilidad técnica y económica del proyecto.

Etapa crítica en la toma de decisiones: Se prueban diferentes alternativas de proceso y condiciones de operación y se toman decisiones.

Planta piloto: Simulación con modelos más sofisticados para obtener mejores estimaciones de las condiciones de operación a escala industrial.

Diseño: La simulación proporciona todos los datos de proceso requeridos para el diseño detallado de los diferentes equipos.

- Simulación de plantas existentes: Puede ser muy útil cuando es necesario cambiar las condiciones de operación, o cuando se quieren sustituir materias primas.

Así mismo, la simulación de procesos y sistemas puede lograr: -Mejorar el entendimiento de cómo opera el sistema. -Disminuir los costos asociados con la experimentación en el sistema real (ej: prueba y error en el sistema real) -Disminuir el riesgo de error en sistemas reales o en papel.

La simulación de procesos es efectuada en tiempo "comprimido" (o acelerado) en vez de tiempo real. Esto permite a quien modela ejecutar la simulación miles de veces más rápido que el tiempo real y permite realizar una multitud de experimentos en un corto periodo de tiempo.

21

### **2.7 Caracterización de la pieza**

Material de estudio

Acero Cr-Ni-Mo

Densidad: 7840 kg/m**<sup>3</sup>**

Temperatura inicial de la pieza para el proceso: 830°C (1103 K)

Cp= 460 J/kg\*K

Volumen de la pieza: 0.007853m**<sup>3</sup>**

Área superficial: 0.3298m**<sup>2</sup>**

Emisividad: 0.235

Radio: 0.05m

Dimensiones de la pieza

 $R = 0.05m$ 

 $H=1m$ 

Composición química:

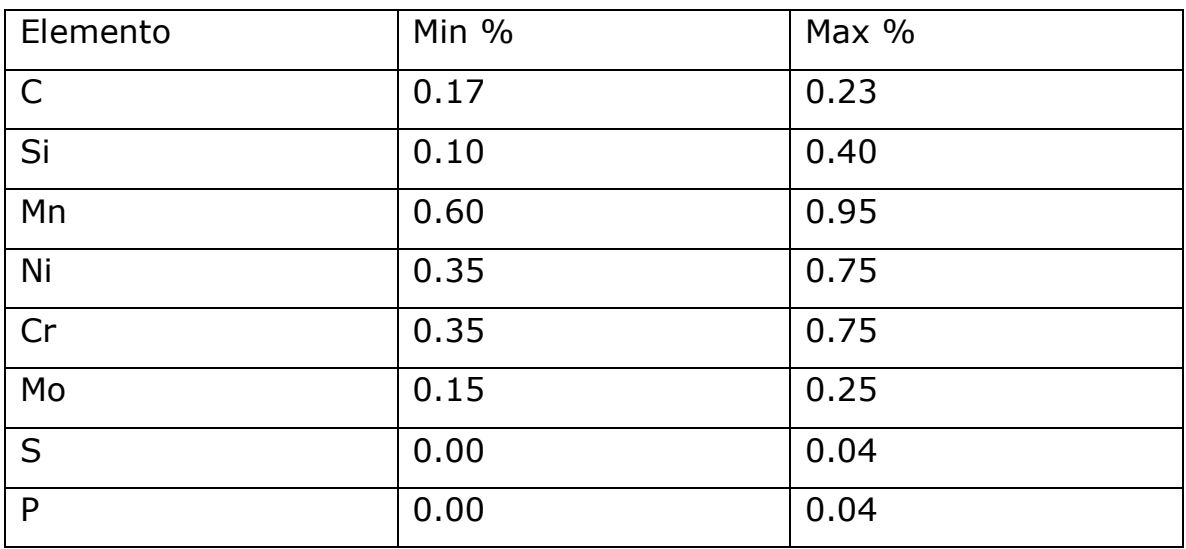

Propiedades del medio de temple (Agua 25°C)

Conductividad térmica (K)=  $0.58$  W/m\*K (5.8x10^-4 KJ/s\*m\*K)

Viscosidad= 0.000891 Kg/m\*s

Capacidad calorífica= 4.18 KJ/Kg\*K

Propiedades del medio de temple (Agua (g) a temperatura de pelicula  $T=437^{\circ}C$ 

Conductividad térmica (K)= 0.0299 W/m\*K (5.8x10^-4 KJ/s\*m\*K)

Viscosidad= 0.00001525 Kg/m\*s2

Capacidad calorífica= 1.98 KJ/Kg\*K

Difusividad térmica= 0.0000307 m**<sup>2</sup>**/s

Viscosidad cinemática= 0.0000311 m**2**/s

### **2.8 Cálculo de números adimensionales**

Número de Prandtl (Pr)

Es un número [adimensional](http://www.esacademic.com/dic.nsf/eswiki/864296) proporcional al cociente entre la difusividad de [momento](http://www.esacademic.com/dic.nsf/eswiki/818531)[\(viscosidad\)](http://www.esacademic.com/dic.nsf/eswiki/1212305) y la difusividad térmica(ec.1). Se llama así en honor a Ludwig [Prandtl.](http://www.esacademic.com/dic.nsf/eswiki/748208) Este valor es necesario para calcular otros números adimensionales y necesarios para el cálculo del coeficiente del transporte convectivo de energía.

Se define como

$$
Pr = \frac{Cp\mu}{K} \quad (1)
$$

Donde:

- Cp es la [calor específico](https://es.wikipedia.org/wiki/Calor_espec%C3%ADfico) a presión constante.
- µ es la viscosidad.
- K es la [conductividad térmica.](https://es.wikipedia.org/wiki/Conductividad_t%C3%A9rmica)

#### Número de Reynolds (Re)

El número de Reynolds (ec.2) permite caracterizar la naturaleza del flujo, es decir, si se trata de un flujo laminar, flujo transicional o de un flujo turbulento, además indica la importancia relativa de la tendencia del flujo hacia un régimen turbulento respecto de uno laminar y la posición de este estado dentro de una longitud determinada.

Se define como:

$$
Re = \frac{Fuerzas \, increasing}{Fuerzas \, viscosas} = \frac{p \cdot D \cdot \nu}{\mu} = \frac{\nu \cdot D}{V} \tag{2}
$$

Donde:

*p*= Densidad del fluido

*v*= Velocidad del fluido

*D*= Diámetro del agitador

*µ*= Viscosidad dinámica del fluido

*V*= Viscosidad cinemática del fluido

El número de Reynolds es un indicativo de la pérdida de energía causada por efectos viscosos. Observando la ecuación anterior, cuando las fuerzas viscosas tienen un efecto dominante en la pérdida de energía, el número de Reynolds es pequeño y el flujo se encuentra en el régimen laminar. Si el Número de Reynolds es 2000 o menor el flujo será laminar. Un número de Reynolds mayor de 4000 indican que las fuerzas viscosas influyen poco en la pérdida de energía y el flujo es turbulento. Finalmente, si el número de Reynolds llega a estar entre los valores igual o mayor a 2000 e igual o menor a 4000 se considera que el flujo de ese fluido es transicional.

Para el caso de este estudio, se supondrán valores de número de Reynolds para obtener los valores de los demás números adimensionales asociados a diferentes velocidades del fluido generadas por el agitador.

#### Número de Nusseldt (Nu)

Es una magnitud bastante utilizada para la determinación del coeficiente de transferencia de calor por convección, basada en el análisis dimensional, la cual es utilizada para determinar parámetros a través de relaciones de similitud. El número de Nusseldt (ec.3) también es función de otro número adimensional, el número de Reynolds, así como el número de Prandtl.

$$
Nu = \frac{h * L}{K} \tag{3}
$$

Donde:

- h= Coeficiente de transporte convectivo
- L= Longitud característica
- K= Conductividad térmica del fluido.

#### El Número de Biot (Bi)

Es un [número adimensional](https://es.wikipedia.org/wiki/N%C3%BAmero_adimensional) utilizado en cálculos de [transmisión de](https://es.wikipedia.org/wiki/Transmisi%C3%B3n_de_calor)  [calor.](https://es.wikipedia.org/wiki/Transmisi%C3%B3n_de_calor) Relaciona la transferencia de calor por [conducción](https://es.wikipedia.org/wiki/Conducci%C3%B3n_de_calor) dentro de un cuerpo y la transferencia de calor por [convección](https://es.wikipedia.org/wiki/Convecci%C3%B3n) en la superficie de dicho cuerpo (ec.4).

$$
Bi = \frac{hL}{K} \tag{4}
$$

Donde:

Bi= Número de Biot

h= Coeficiente de transferencia de calor en la superficie, en W/m²K, también llamado [coeficiente de película.](https://es.wikipedia.org/wiki/Coeficiente_de_pel%C3%ADcula)

L= longitud característica en metros

K= [conductividad térmica](https://es.wikipedia.org/wiki/Conductividad_t%C3%A9rmica) del material del cuerpo, en W/mK.

Número de Fourier (*T*)

Conocido también como tiempo adimensional, utilizado para el cálculo de problemas en estado transitorio (ec.5).

$$
T = \frac{\alpha t}{L^2} \tag{5}
$$

α= Difusividad térmica

t= Tiempo

L= Longitud del material por el que fluye el calor por conducción.

#### **2.9 Transporte de energía**

En sólidos, las conductividades térmicas deben medirse experimentalmente, ya que dependen de muchos factores que son difíciles de medir o predecir. En materiales cristalinos, la fase y el tamaño son importantes; en sólidos amorfos el grado de orientación molecular tiene un efecto considerable. En sólidos porosos, la conductividad térmica depende bastante de la fracción de huecos, del tamaño del poro y del fluido contenido en los poros. Jakov [7] ha proporcionado un análisis detallado de la conductividad térmica de sólidos.

En términos generales, los metales son mejores conductores de calor que los no metales, y los materiales cristalinos conducen el calor más fácilmente que los materiales amorfos. Los sólidos porosos secos son muy malos conductores de calor y en consecuencia son excelentes para aislamiento térmico. Las conductividades de la mayor parte de los metales puros disminuyen al aumentar la temperatura, mientras las conductividades de los no metales aumentan; las aleaciones muestran un comportamiento intermedio.

#### **Conducción de calor**

La conducción es el mecanismo de transferencia de calor en escala atómica a través de la materia por actividad molecular, por el choque de unas moléculas con otras, donde las partículas más energéticas le entregan energía a las menos energéticas, produciéndose un flujo de calor desde las temperaturas más altas a las más bajas. Los mejores conductores de calor son los metales. El aire es un mal conductor del calor. Los objetos malos conductores como el aire o plásticos se llaman aislantes.

La conducción de calor sólo ocurre si hay diferencias de temperatura entre dos partes del medio conductor.

La conducción térmica está determinada por la ley de Fourier (ec.6).

Ley de Fourier:

$$
\frac{Q}{dt} = \frac{KA}{x}(T1 - T2)
$$
 (6)

Donde:

- Q/dt= Calor transmitido por unidad de tiempo
- K Conductividad térmica.
- A= Área de la superficie de contacto.
- (T1-T2) Diferencia de temperatura entre el foco caliente y el frío.
- x= Espesor del material

#### **Convección**

La convección es el mecanismo de transferencia de calor por movimiento de masa o circulación dentro de la sustancia. Puede ser natural producida solo por las diferencias de densidades de la materia; o forzada, cuando la materia es obligada a moverse de un lugar a otro, por ejemplo, el aire con un ventilador o el agua con una bomba. Sólo se produce en líquidos y gases donde los átomos y moléculas son libres de moverse en el medio.

En la naturaleza, la mayor parte del calor ganado por la atmósfera por conducción y radiación cerca de la superficie es transportado a otras capas o niveles de la atmósfera por convección. Un modelo de transferencia de calor H por convección, llamado ley de enfriamiento de Newton (ec.7), es el siguiente:

$$
H = hA(TA - T) \tag{7}
$$

Donde:

- H= Calor transferido por convección
- h= Coeficiente convectivo
- TA= Temperatura del fluido adyacente
- T= Temperatura del fluido

#### **Radiación**

La radiación térmica es energía emitida por la materia que se encuentra a una temperatura dada, se produce directamente desde la fuente hacia afuera en todas las direcciones. Esta energía es producida por los cambios en las configuraciones electrónicas de los átomos o moléculas constitutivos y transportada por ondas electromagnéticas o fotones, por lo que recibe el nombre de radiación electromagnética. La masa en reposo de un fotón (que significa luz) es idénticamente nula. Por lo tanto, atendiendo a la relatividad especial, un fotón viaja a la velocidad de la luz y no se puede mantener en reposo. (La trayectoria descrita por un fotón se llama rayo). La radiación electromagnética es una combinación de campos eléctricos y magnéticos oscilantes y perpendiculares entre sí, que se propagan a través del espacio transportando energía de un lugar a otro.

A diferencia de la conducción y la convección, o de otros tipos de onda, como el sonido, que necesitan un medio material para propagarse, la radiación electromagnética es independiente de la materia para su propagación, de hecho, la transferencia de energía por radiación es más efectiva en el vacío. Sin embargo, la velocidad, intensidad y dirección de su flujo de energía se ven influidos por la presencia de materia.
#### **Ecuación de conducción de calor**

La transferencia de calor tiene dirección y magnitud. La razón de la transferencia de calor por conducción en una dirección específica es proporcional al gradiente de temperatura, el cual es la razón del cambio de la temperatura con respecto a la distancia, en esa dirección. En general, la conducción de calor en un medio es tridimensional y depende del tiempo, la temperatura en un medio varía con la posición y con el tiempo; es decir,  $T = T(x, y, z, t)$ . Se dice que la conducción en un medio es estacionaria (algunos autores emplean el término estable) cuando la temperatura no varía con el tiempo, y no estacionaria o transitoria, cuando lo hace. Se dice que la conducción de calor en un medio es unidimensional cuando la transferencia de calor por conducción es significativa sólo en una dimensión y despreciable en las otras dos direcciones primarias, bidimensional cuando la conducción en la tercera dimensión es despreciable y tridimensional cuando la conducción en todas las dimensiones es significativa.

Para el caso de coordenadas cilíndricas.

Se puede obtener la ecuación general de conducción de calor en coordenadas cilíndricas a partir de un balance de energía sobre un elemento de volumen en coordenadas cilíndricas o realizando operaciones sobre la ecuación que describe un sistema en coordenadas cartesianas. El resultado que se obtiene es la siguiente ecuación (ec.8).

$$
\frac{1}{rdr}\left(Kr\left(\frac{dT}{dr}\right)\right) + \left(kr\frac{dT}{d\theta}\right) + \frac{d}{dz}\left(k\left(\frac{dT}{dz}\right)\right) + g = \frac{pcdT}{dt} \tag{8}
$$

Los primeros 3 términos representan la cooperación en la conducción de calor en los 3 ejes característicos de un sistema cilíndrico, el cuarto termino es el representante de la energía generada en el sistema y el termino después de la igualdad representa, la dependencia de la temperatura con el tiempo transcurrido.

## **Solución para la ecuación de conducción de calor en estado transitorio unidimensional y sin generación de calor.**

Para poder resolver la ecuación de conducción de calor para cualquiera de las geometrías sencillas, se utilizan métodos como la separación de variables métodos numéricos como diferencias finitas.

Para la resolución de estos casos se han obtenido expresiones a parir del método de separación de variables desarrollado por J. Fourier, que se basa en el desarrollo de una función arbitraria en términos de series de Fourier.

El método se aplica al suponer que la variable dependiente es un producto de varias funciones, en donde cada una de ellas es función de una sola variable independiente. Esto reduce la ecuación diferencial en derivadas parciales a un sistema de ecuaciones diferenciales ordinarias, donde cada una de ellas es función de una sola variable independiente.

Por ejemplo; según Yunus A. [9]: en el caso de la conducción transitoria en una pared plana, la variable dependiente es la función de solución  $\theta$  $(X, Fo)$ , la cual se expresa como  $\Theta(X, t) = F(X)G(F_0)$ , y la aplicación del método da como resultado dos ecuaciones diferenciales ordinarias, una en X y otra en t.

Dicho la anterior se puede obtener la solución para la ecuación de conducción de calor, para régimen transitorio en un cilindro de radio r0 con condiciones a la frontera e inicial del tipo siguiente.

Condición 1

En el centro de la sección transversal (cuando r=0) no hay intercambio de calor debido a la simetría del problema, razón por la cual resulta apropiado plantear allí una condición de frontera aislada (ec.9).

$$
\frac{dT}{dr}(0,t) = 0 \tag{9}
$$

Condición 2.

Cuando r = R corresponde plantear una condición que permite modelar los mecanismos de convección y radiación que surgen debido al intercambio de calor entre el Objeto y el fluido (ec.10).

$$
-\frac{kd}{dr}(r,t) = h(T(r,t) - Tinf)
$$
 (10)

Con h como:  $h = h_{con} + (3/4) h_{rad}$ 

Y como condición inicial se tiene que a t=0 la temperatura de toda la pieza es igual a la Tinicial del proceso

$$
T(x,0) = T inicial \tag{11}
$$

Con lo anterior se obtiene una solución de la siguiente forma

$$
\theta = \sum_{n=1}^{\infty} \frac{2}{\lambda_n} \frac{J_1(\lambda_n)}{J_0^2(\lambda_n) + J_1^2(\lambda_n)} e^{-\lambda_n^2 \tau} J_0(\lambda_n r/r_0) \qquad \lambda_n \frac{J_1(\lambda_n)}{J_0(\lambda_n)} = \text{Bi}
$$
\n(12)

τ es el número de Fourier (Fo)

 $J_1$  y  $J_0$  son funciones de Bessel de la primera especie.

Donde  $\theta$ = Temperatura adimensional (ec.13)

$$
\Theta = \frac{T - Tinitial}{Tinfinite - Tinicial}
$$
 (13)

### **Resolución del sistema**

Para la solución del problema planteado en este trabajo se realizo un calculo utilizando un programa común como lo es Excel utilizando la ecuación obtenida a partir de las condiciones iniciales y a la frontera.

Para poder evaluar los perfiles de temperatura es necesario obtener los números y coeficientes, que intervienen en el proceso característicos tanto de la pieza como del medio de temple.

## **3. Metodología**.

1. Identificación del problema: entender el tipo de problema que se presenta, así como las posibles variables que intervienen en la solución de este.

2. Caracterizar la pieza del material elegido para estudio, esto es, sus dimensiones y propiedades fisicoquímicas.

3. Representación gráfica de la pieza de estudio en software de diseño.

4. Realizar la discretización del sistema para el análisis de la pieza.

5. Determinar las condiciones iniciales y de frontera en la geometría en cuestión.

6. Iniciar las iteraciones, determinando un tamaño de paso de tiempo adecuado para no incrementar el tiempo real de cálculo computacional.

7. Una vez concluidos los cálculos, desplegar los resultados en forma de gradientes de temperatura, flujo de calor, etc., con la finalidad de interpretarlos y determinar lo que está ocurriendo en el proceso bajo estudio.

8. Si es preciso, repetir o afinar cálculos.

### **4. Resultados**

#### **4.1 (Coeficiente h constante)**

A continuación, se muestran los coeficientes calculados para la obtención del perfil de temperaturas.

Para el calculo del coeficiente de transferencia de calor (h), se utilizo una relación que representa la ebullición en la película en un estanque saturado, ya que en esta fase es en la que se presenta la mayor transferencia de calor, a diferencia de la cantidad que se transporta en la fase de la película de vapor estable, lo que daría un caso de convección natural que no representa de forma real lo que sucede en el enfriamiento de la pieza, a continuación se comparan los 2 valores obtenidos.

Para convección natural.

Para la obtención del coeficiente (h) en convección natural se requiere evaluar los números de Prandtl, Grashof, Nusselt y Rayleigh

$$
Pr = \frac{Cp\mu}{K} \tag{1}
$$

$$
Pr = \frac{1.98 \left(\frac{kJ}{kgK}\right) * 0.00001525 \left(\frac{Kg}{ms}\right)}{0.0000299 \left(\frac{kJ}{smk}\right)} = 1.009866221
$$

$$
Gr = \frac{g * B * (Ts - Tinf)L^3}{v^2}
$$
 (14)

$$
Gr = \frac{\left(9.81 \left(\frac{m}{s^2}\right)\right) * \left(1.4E - 3\left(\frac{1}{K}\right)\right) * (1103K - 298K) * (.1m)^3}{(3.11E - 5\left(\frac{m^2}{s}\right))^2} = 2829988.75
$$

$$
Ra = Pr * Gr \qquad (15)
$$

## $Ra = 1.009866221* 2829988.75= 2866861.57$

Para el Nusseldt se utiliza una relación existente para cilindros horizontales y que el valor de Ra sea menor o igual a 10<sup>12</sup>

Nu = 
$$
\left\{ 0.6 + \frac{0.387 \text{Ra}_b^{1/6}}{[1 + (0.559/\text{Pr})^{9/16}]^{8/27}} \right\}^2
$$
\n= 20.5279178

Al obtener el Nusseldt, se procede a calcular el valor del coeficiente h

$$
Nu = \frac{hL}{K} \tag{3}
$$

Al despejar h de (3):

$$
\frac{Nu*K}{L} = h \quad (17)
$$
  

$$
h = \frac{0.0299(\frac{w}{mk}) \times 20.52}{.1m^2} = 6.13784743W/m^2K
$$

Para el cálculo en el caso de que la ebullición sea la que genere la transferencia convectiva y por radiación.

$$
h * \frac{D}{Kv} = C \left( \frac{g * Pv * (Pl - Pv) * D^{3} \Delta 2}{\mu * Kv * (Tw - Tsat)} \right)^{\frac{1}{4}}
$$
(18)

- g= Aceleración de la gravedad
- P= Densidad del líquido y del vapor
- D= Diámetro del cilindro
- µ= Viscosidad
- Kv= Conductividad térmica

Tw-Tsat= Temperatura de la superficie – Temperatura de saturación

Δ2=Calor latente corregido

 $\Delta$ 2= $\Delta$ +0.8Cp= 2257E3+0.8(1.98) =10<sup>3535</sup>J/Kg

- C=0.62 para cilindros
- Al despejar h de (17):

$$
h = C\left(\frac{g * Pv * (Pl - Pv) * D^3 \Delta 2}{\mu * Kv * (Tw - Tsat)}\right)^{\frac{1}{4}} * \frac{Kv}{D}
$$
(19)

$$
\frac{hD}{Kv} = \alpha
$$

$$
\alpha = 0.62 \left( \frac{9.81 \left( \frac{m}{s^2} \right) * 0.4402 \left( \frac{kg}{m^3} \right) * (958 - 0.4402) \left( \frac{kg}{m^3} \right) * 0.1^3 * 10^6 6.3535 \left( \frac{J}{kg} \right)}{15.25E - 6 \left( \frac{kg}{ms} \right) * 0.0299 \left( \frac{J}{smk} \right) * (1103 - 373)K} \right)^{\frac{1}{4}} \tag{20}
$$

 $=416.150$ 

$$
h = \frac{\alpha K v}{D} \tag{21}
$$

$$
hcon = \frac{416.150 * 0.0299(\frac{w}{mk})}{0.1m} = 124.42 \text{w/m}^2\text{K}
$$

Debido a que la temperatura en la superficie de la pieza es alta, se debe considerar la aportación por radiación en el fenómeno.

$$
hrad = \frac{\varepsilon \sigma (Tw^4 - Tsat^4)}{Tw - Tsat}
$$
 (22)

Donde:

ε= Emisividad térmica de la superficie

σ= Constante de Boltzmann= 5.67E-8 w/m<sup>2</sup>K<sup>4</sup>

$$
hrad = \frac{0.235 * 5.67E - 8\left(\frac{w}{m^2 k^4}\right)(1103^4 - 373^4)(K)}{1103 - 373K} = 26.66 w/m^2 K
$$

Por tanto, al calcular h total

$$
h = hcon + \left(\frac{3}{4}\right)hrad
$$
  

$$
h = 124.42 + \left(\frac{3}{4}\right) * 26.66 = 144.41 \text{w/m}^2\text{K}
$$

Como se puede observar al tomar el fenómeno como convección natural, el valor del coeficiente convectivo es muy bajo por lo que el perfil de temperaturas que se obtendrá resultara muy alejado de la realidad, en cambio si se asume que el transporte convectivo se lleva a cabo por el proceso de ebullición del agua liquida a gas, se obtiene un valor del coeficiente que se acerca más a la realidad.

Después de obtener el coeficiente de transferencia de calor que incluye a los términos convectivo y por radiación, se procederá a la evaluación de los perfiles de temperatura para el transporte de calor en el proceso.

# **Método 1 (Uso de la solución de la ecuación general de transmisión de calor por conducción en coordenadas cilíndricas.)**

Para el primer caso se busco obtener el perfil de temperaturas en el proceso con el fin de obtener un resultado con el cual comparar el arrojado por el programa de simulación.

Con apoyo de un software para manejo de datos (Excel) se evaluó la solución de la ecuación de transmisión de calor unidimensional, sin generación, en coordenadas cilíndricas, dirección radial.

Lo primero que se debe llevar a cabo es la evaluación del número de Biot, ya que la solución de la ecuación es función de él.

$$
Bi = \frac{hL}{K} \qquad (4)
$$

$$
Bi = \frac{144.41 \left(\frac{W}{m^2 K}\right) * (0.05 m)}{39 \left(\frac{W}{mK}\right)} = 0.185141026
$$

Conociendo el numero de Biot, el cual al resultar mayor a 0.1 deja en claro que existirá un gradiente de temperaturas considerable entre el interior y la superficie de la pieza, por lo que este análisis es correcto.

Retomando la solución de la ecuación de transporte de calor en coordenadas cilíndricas.

$$
\theta = \sum_{n=1}^{\infty} \frac{2}{\lambda_n} \frac{J_1(\lambda_n)}{J_0^2(\lambda_n) + J_1^2(\lambda_n)} e^{-\lambda_n^2 \tau} J_0(\lambda_n r/r_0) \qquad \lambda_n \frac{J_1(\lambda_n)}{J_0(\lambda_n)} = \text{Bi}
$$

Al conocer el valor del numero de Biot, se pueden obtener los valores de las constantes J<sub>0</sub>, J<sub>1</sub> y  $\lambda_n$  utilizando datos tabulados como se muestra a continuación:

Para la obtención de  $\lambda_n$  se utiliza una tabla función del Biot que de acuerdo al número de este, arroja una constante.

|      | Pared plana |        | Cilindro    |         | Esfera |        |
|------|-------------|--------|-------------|---------|--------|--------|
| Bi   | $\lambda_1$ | $A_1$  | $\lambda_1$ | $A_{1}$ | λ,     | A,     |
| 0.01 | 0.0998      | 1.0017 | 0.1412      | 1.0025  | 0.1730 | 1.0030 |
| 0.02 | 0.1410      | 1.0033 | 0.1995      | 1.0050  | 0.2445 | 1.0060 |
| 0.04 | 0.1987      | 1.0066 | 0.2814      | 1.0099  | 0.3450 | 1.0120 |
| 0.06 | 0.2425      | 1.0098 | 0.3438      | 1.0148  | 0.4217 | 1.0179 |
| 0.08 | 0.2791      | 1.0130 | 0.3960      | 1.0197  | 0.4860 | 1.0239 |
| 0.1  | 0.3111      | 1.0161 | 0.4417      | 1.0246  | 0.5423 | 1.0298 |
| 0.2  | 0.4328      | 1.0311 | 0.6170      | 1.0483  | 0.7593 | 1.0592 |
| 0.3  | 0.5218      | 1.0450 | 0.7465      | 1.0712  | 0.9208 | 1.0880 |
| 0.4  | 0.5932      | 1.0580 | 0.8516      | 1.0931  | 1.0528 | 1.1164 |
| 0.5  | 0.6533      | 1.0701 | 0.9408      | 1.1143  | 1.1656 | 1.1441 |
| 0.6  | 0.7051      | 1.0814 | 1.0184      | 1.1345  | 1.2644 | 1.1713 |
| 0.7  | 0.7506      | 1.0918 | 1.0873      | 1.1539  | 1.3525 | 1.1978 |
| 0.8  | 0.7910      | 1.1016 | 1.1490      | 1.1724  | 1.4320 | 1.2236 |
| 0.9  | 0.8274      | 1.1107 | 1.2048      | 1.1902  | 1.5044 | 1.2488 |
| 1.0  | 0.8603      | 1.1191 | 1.2558      | 1.2071  | 1.5708 | 1.2732 |
| 2.0  | 1.0769      | 1.1785 | 1.5995      | 1.3384  | 2.0288 | 1.4793 |
| 3.0  | 1.1925      | 1.2102 | 1.7887      | 1.4191  | 2.2889 | 1.6227 |
| 4.0  | 1.2646      | 1.2287 | 1.9081      | 1.4698  | 2.4556 | 1.7202 |
| 5.0  | 1.3138      | 1.2403 | 1.9898      | 1.5029  | 2.5704 | 1.7870 |

*Tabla 1. para valores de lambda en función del número de Biot*

Como se puede observar en la tabla 1, se tienen valores de  $\lambda_n$  en función al número de Biot, también arroja valores de A, pero estos valores no son de importancia en este análisis ya que se utilizan para casos simplificados de la ecuación de transmisión de calor.

Para obtener el valor de forma precisa se debe realizar una interpolación entre los valores cercanos al número de Biot obtenido en el cálculo.

Después de obtener el valor de  $\lambda_n$  se procede a la obtención de J<sub>0</sub> y J<sub>1</sub> utilizando funciones de Bessel de primera especie y de orden cero y orden 1 tabuladas (Tabla 2).

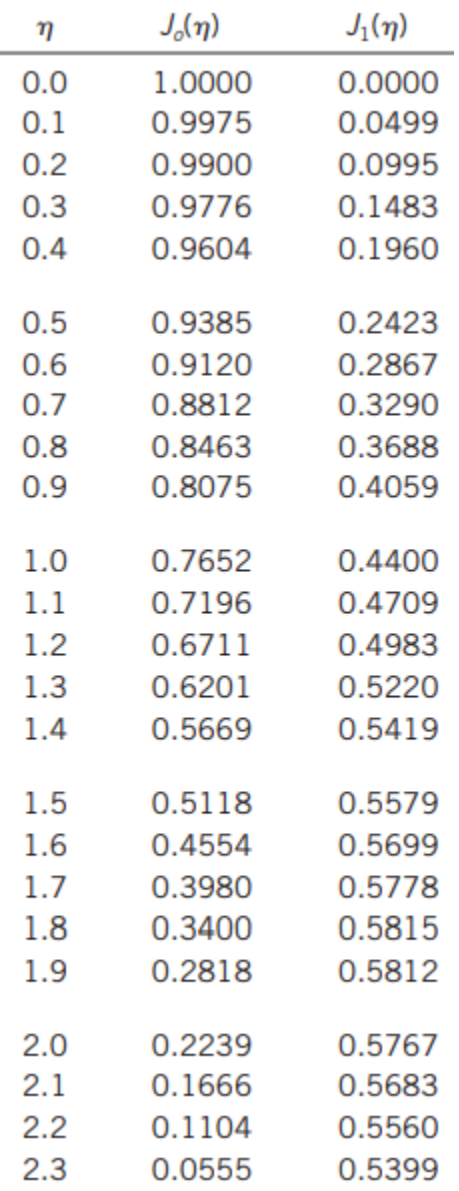

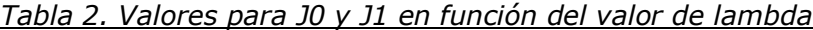

Donde n es el valor de  $\lambda_n$ , De nueva cuenta se debe realizar una interpolación en el valor de  $\lambda_n$  para la obtención de n y por consiguiente la obtención de los valores de  $J_0$  y  $J_1$ .

Evaluando  $\lambda_n$  de acuerdo al número de Biot obtenido en este proceso se tiene un valor de:

$$
\lambda n = 0.615
$$
 con (Bi = 0.1851)

Una vez conociendo el valor de  $\lambda_n$  se procede a utilizar la tabla de las funciones de Bessel para la obtención de los parámetros  $J_0$  y  $J_1$ .

El resultado obtenido para  $J_0$  y  $J_1$  es:

$$
J0 = 0.912
$$

$$
J1 = 0.286
$$

Después de obtener los valores necesarios de las tablas se procede a dar los parámetros del estudio, ya que la ecuación regresa un valor de T adimensional, esta temperatura es calculada en función del radio en el punto en que se desea conocer la temperatura (r), con respecto al radio total de la misma (r0), así como del número de Fourier (τ) , de la difusividad térmica y de la longitud en la cual ocurre la conducción de calor, en este caso  $r_0$ .

El obtener una temperatura a un tiempo y en una posición resulta bastante pobre, ya que al ser un problema en estado transitorio y con un numero de Bi mayor a 0.1 se tendrán gradientes de temperatura, durante todo el proceso, por lo que es necesaria la evaluación de la solución de la ecuación a diferentes tiempos y en diferentes posiciones de la pieza en la dirección del flujo de calor, en este caso el de r.

En este punto del trabajo es donde entra la ayuda del software capaz de manejar grandes cantidades de datos, en este caso Excel, ya que, de forma correcta, si se dan las condiciones y los parámetros necesarios dentro del proceso, se puede evaluar la temperatura adimensional a diferentes tiempos y en diferentes posiciones con respecto al radio.

Al tener ya evaluado el número de Biot y las propiedades del material definidas, se da un intervalo de tiempo y de radio para el estudio de la pieza (tabla 3)

En este caso se evaluaron diferencias de tiempos de 0.5 segundos entre un resultado y otro, así como fracciones de 0.5/20 \*n, para obtener 20 posiciones de radio a las cuales obtener su temperatura adimensional.

| Temperatura a diferentes     |         |             |            |            |
|------------------------------|---------|-------------|------------|------------|
| radios y tiempos             |         | Radio       | (m)        | (m)        |
| Temperatura adimensional (O) | Fo      | 0.002272727 | 0.00454545 | 0.00681818 |
| Tiempo (s)                   | 0       | 0.026008286 | 0.02600829 | 0.02600829 |
| 0.5                          | 0.00218 | 0.025986851 | 0.0519737  | 0.07796055 |
| $\mathbf{1}$                 | 0.00436 | 0.025965432 | 0.05193086 | 0.0778963  |
| 1.5                          | 0.00654 | 0.025944032 | 0.05188806 | 0.0778321  |
| 2                            | 0.00872 | 0.025922649 | 0.0518453  | 0.07776795 |
| 2.5                          | 0.0109  | 0.025901284 | 0.05180257 | 0.07770385 |
| 3                            | 0.01308 | 0.025879936 | 0.05175987 | 0.07763981 |
| 3.5                          | 0.01526 | 0.025858606 | 0.05171721 | 0.07757582 |
| $\overline{4}$               | 0.01744 | 0.025837294 | 0.05167459 | 0.07751188 |
| 4.5                          | 0.01962 | 0.025815999 | 0.051632   | 0.077448   |
| 5                            | 0.0218  | 0.025794722 | 0.05158944 | 0.07738417 |
| 5.5                          | 0.02398 | 0.025773462 | 0.05154692 | 0.07732039 |
| 6                            | 0.02616 | 0.02575222  | 0.05150444 | 0.07725666 |
| 6.5                          | 0.02834 | 0.025730995 | 0.05146199 | 0.07719298 |
| $\overline{7}$               | 0.03052 | 0.025709788 | 0.05141958 | 0.07712936 |
| 7.5                          | 0.0327  | 0.025688598 | 0.0513772  | 0.07706579 |
| 8                            | 0.03488 | 0.025667426 | 0.05133485 | 0.07700228 |

*Tabla 3. Ejemplo de temperaturas adimensionales para caso con h constante calculada*

Como se ve en la Tabla 3 se muestra un ejemplo de las temperaturas adimensionales calculadas en 8 segundos y a un 0.006818m del centro de la pieza. Solo se muestran estas tablas como ejemplo ya que si se quiere mostrar todos los valores obtenidos se necesitaría de mayor espacio.(fig 12)

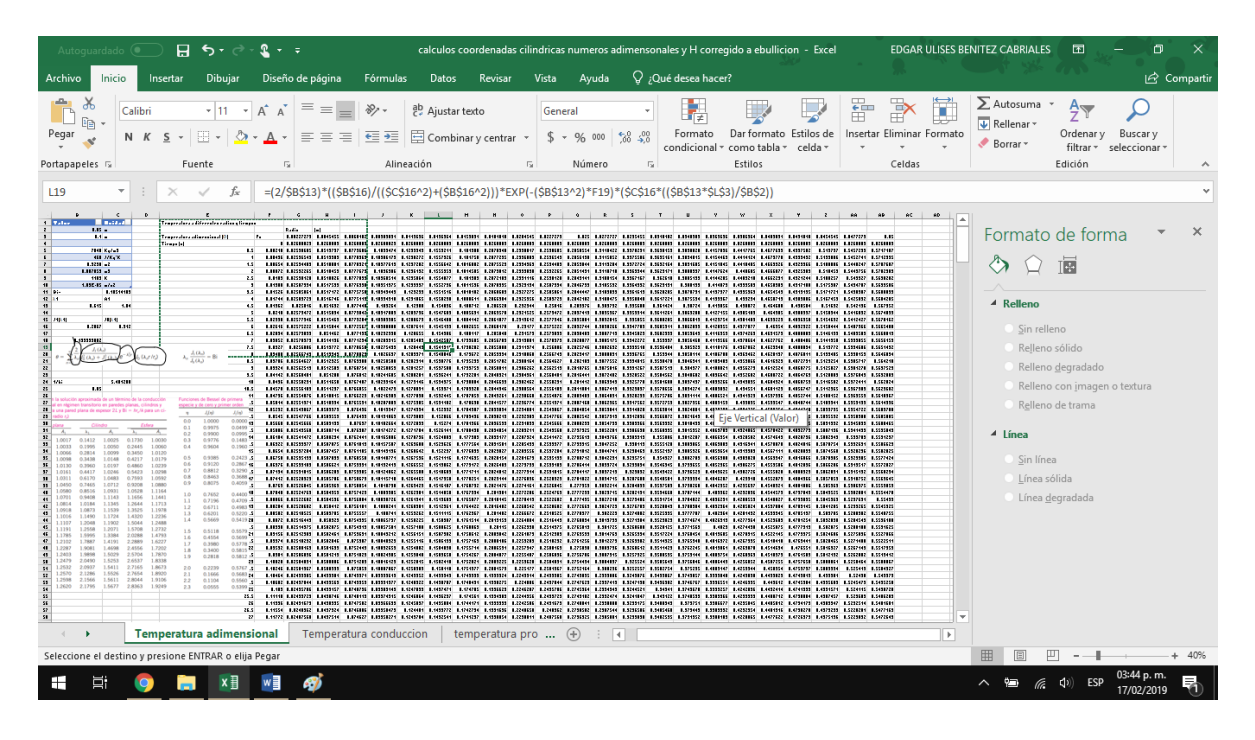

*Fig 12. Plantilla con cálculos para temperaturas adimensionales en todo el radio de la pieza*

Como se puede apreciar en la figura 15 la cantidad de datos arrojados en el calculo es bastante grande, por lo que se requiere del uso de un software capaz de realizar todos los cálculos en poco tiempo. Todo esto con el fin de cubrir un amplio numero de zonas en la pieza de estudio y que el resultado sea cercano a un caso real.

Los resultados obtenidos en el cálculo anterior corresponden a el valor de la Temperatura adimensional (ec.12).

$$
\theta = \frac{T - T \text{initial}}{T \text{infinite} - T \text{initial}} = T \text{adimensional}
$$
 (12)

De los valores obtenidos de temperatura adimensional, se obtiene la temperatura en grados kelvin de la pieza, despejando de la ecuación T

Despejando T de (12)

$$
T = \Theta * (Tinfinito - Tinicial) + Tinicial \tag{23}
$$

Como resultado de la ecuación se obtienen valores de temperaturas en grados kelvin, para el proceso de enfriamiento teniendo:

T inicial=  $830 °C$ 

T infinito= 25°C

A los resultados se les añadió una escala de colores de acuerdo al valor de temperatura con el fin de ver los valores e interpretarlos de forma sencilla.

|             | Radio |            |            |            |            |            |            |
|-------------|-------|------------|------------|------------|------------|------------|------------|
| Temperatura | (m)   | 0.00227273 | 0.00454545 | 0.00681818 | 0.00909091 | 0.01136364 | 0.01363636 |
| Tiempo (s)  |       |            |            |            |            |            |            |
| $\Omega$    |       | 1082.06333 | 1082.06333 | 1082.06333 | 1082.06333 | 1082.06333 | 1082.06333 |
| 0.5         |       | 1061.68799 | 1041.31266 | 1020.93732 | 1000.56198 | 980.186647 | 959.81131  |
| 1           |       | 1041.8585  | 1002.71179 | 964.623179 | 927.59268  | 891.62029  | 856.706009 |
| 1.5         |       | 1022.55982 | 966.145657 | 912.7385   | 862.25599  | 814.615771 | 769.73549  |
| 2           |       | 1003.77731 | 931.505446 | 864.931549 | 803.74795  | 747.655524 | 696.363688 |
| 2.5         |       | 985.496767 | 898.688237 | 820.878784 | 751.349865 | 689.422247 | 634.454902 |
| 3           |       | 967.704394 | 867.596691 | 780.282575 | 704.419202 | 638.772333 | 582.210313 |
| 3.5         |       | 950.386772 | 838.138737 | 742.869109 | 662.381466 | 594.712845 | 538.114618 |
| 4           |       | 933.530863 | 810.227291 | 708.386467 | 624.722941 | 556.38156  | 500.891146 |
| 4.5         |       | 917.123999 | 783.779972 | 676.602857 | 590.984225 | 523.02967  | 469.46412  |
| 5           |       | 901.153868 | 758.718854 | 647.304991 | 560.754439 | 494.006781 | 442.926905 |
| 5.5         |       | 885.608505 | 734.970214 | 620.296595 | 533.666073 | 468.747914 | 420.515296 |
| 6           |       | 870.476281 | 712.464308 | 595.397036 | 509.390375 | 446.762225 | 401.585051 |

*Tabla 4. Perfil de temperaturas elaborado con plantilla*

En el eje horizontal se encuentra graficada la distancia desde el centro de la pieza, hasta cubrir  $r=r_0$ , mientras que en el eje vertical se encuentra el tiempo en segundos pasados del proceso.

De la misma forma se presenta una imagen donde se encuentra solo una pequeña cantidad de valores como ejemplo de lo que se obtuvo en la realidad (Tabla 4) .

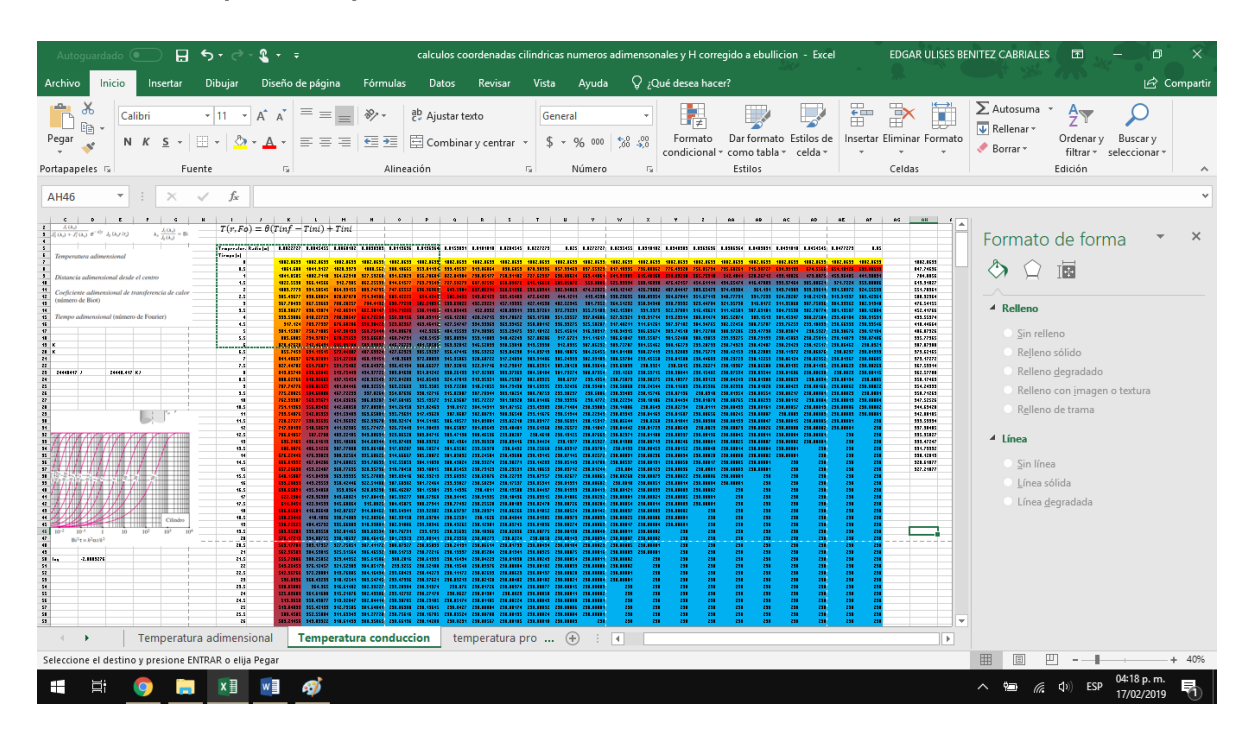

*Tabla 4.2.Perfil de temperaturas completo calculado con plantilla*

.

De los datos obtenidos en el calculo anterior, se obtiene un perfil de temperaturas en grados kelvin, comparando la posición con respecto al radio, así como el tiempo que tarda a cada distancia del centro en llegar a la temperatura del medio de templo (T infinito).

Para obtener una mejor forma de interpretar los resultados, se tomaron 3 distancias con respecto al radio para comparar las velocidades de enfriamiento, en la superficie de la pieza, a un medio de la distancia entre el centro y la superficie y cerca del centro de la pieza (fig 13 y 14)

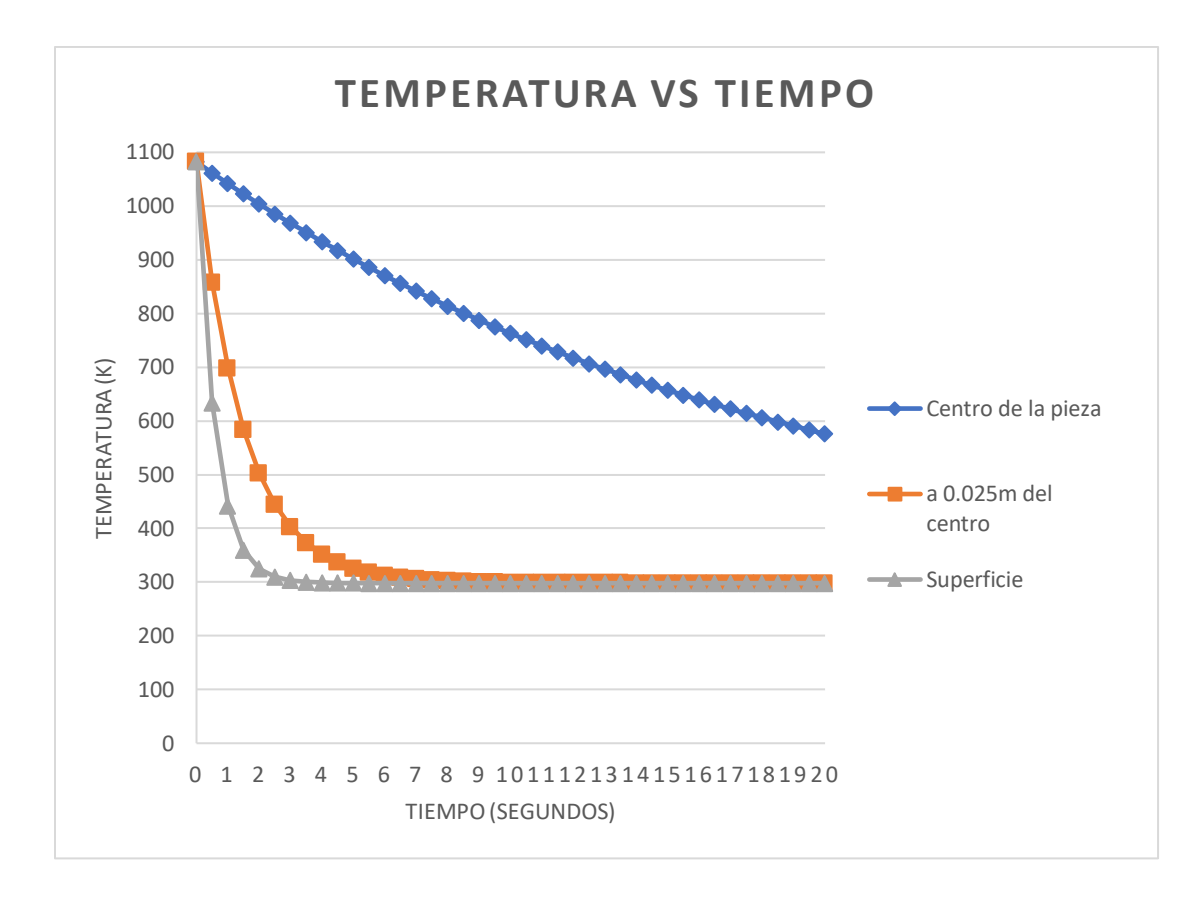

*Fig 13. Grafico obtenido de la evaluación de los perfiles de temperatura con plantilla de Excel en 3 puntos representativos de la pieza (al centro de la misma, en un punto medio y la superficie de la pieza).*

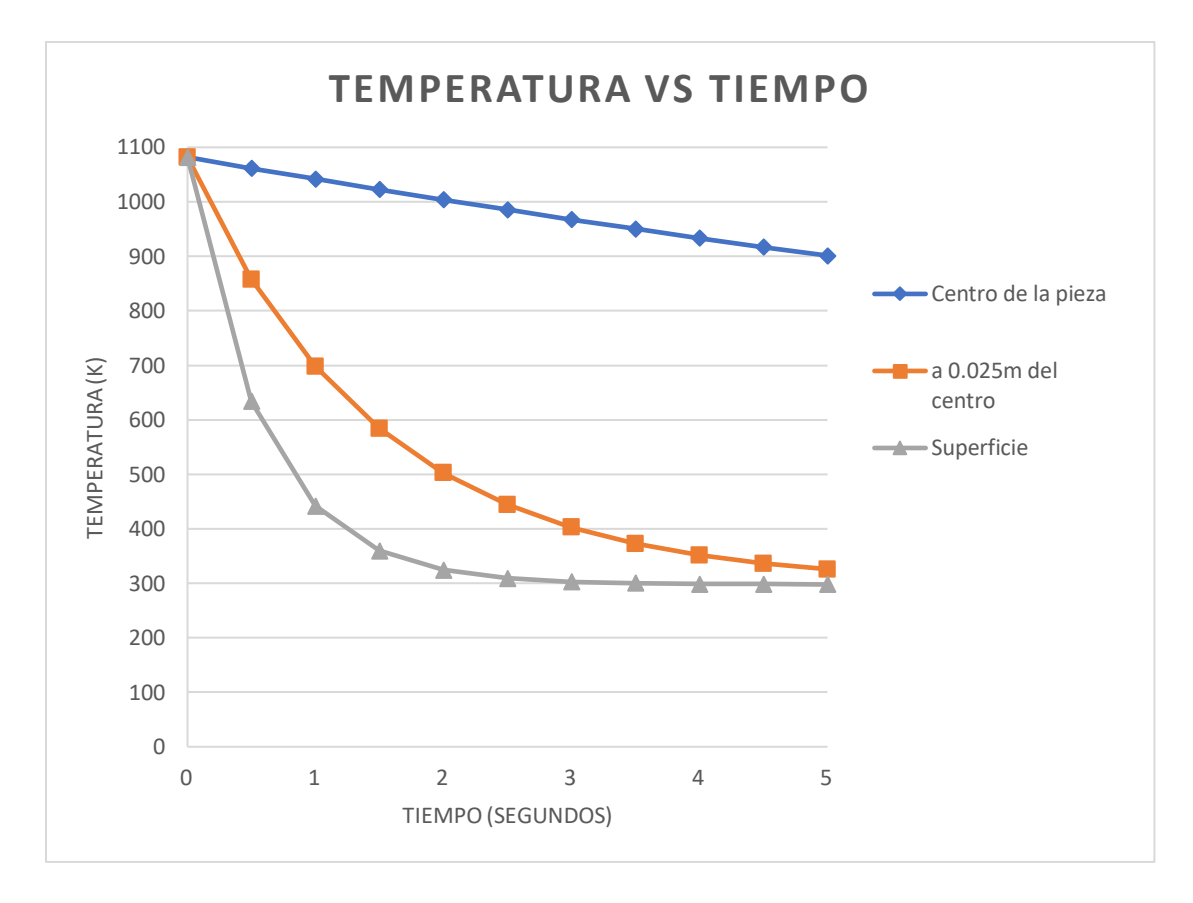

*Fig 14. Perfiles de temperatura acotados a menor tiempo, para que se pueda apreciar la diferencia entre las 3 zonas.*

# **Método 2 (Simulación del proceso en un software de análisis térmico (Ansys 19.2))**

Para realizar la simulación del proceso se utilizó el software Ansys en su versión 19.2 para estudiantes, ya que realiza análisis térmico, con sus respectivas limitantes como el numero de nodos, o la dificultad de añadir nuevos materiales a la base de datos.

1. Geometría

Lo primero que se debe hacer es el diseño de la pieza, para ello se utiliza la herramienta geometry-NewDesingModeler (fig 15)

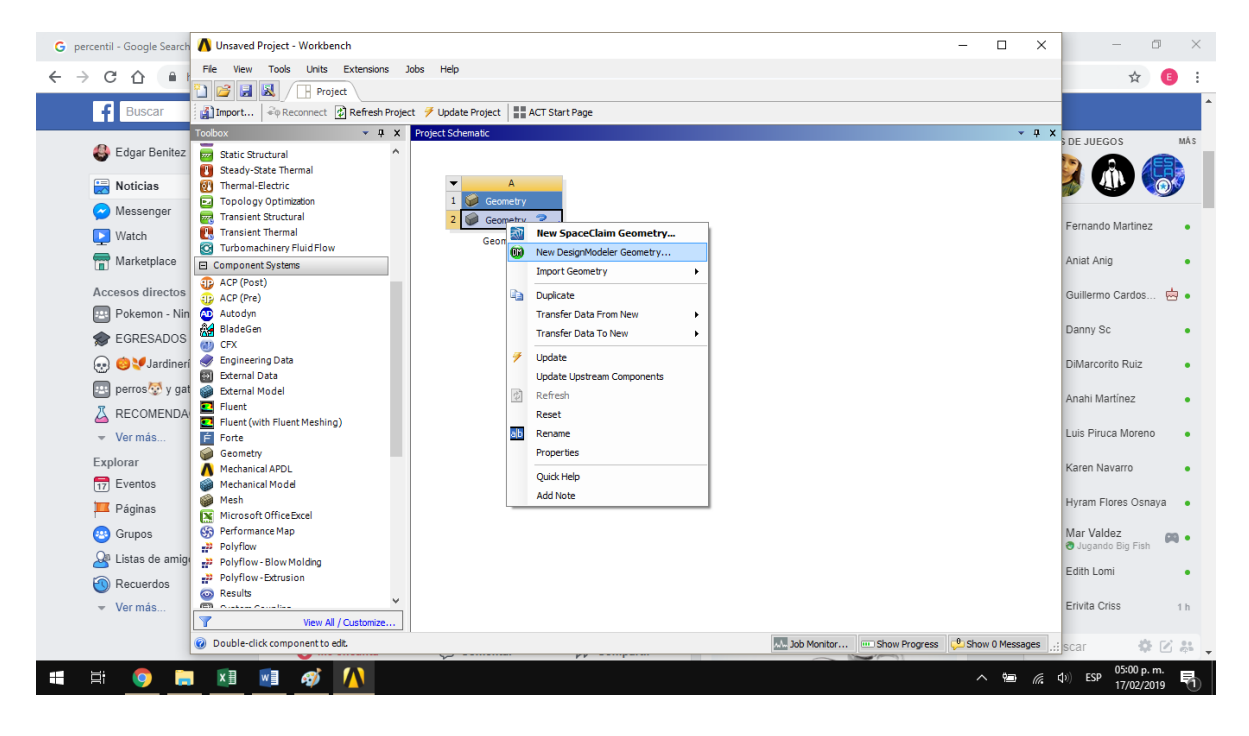

*Fig 15. Menú principal para seleccionar la herramienta de análisis necesaria*

Ya abierta la interfaz para el diseño de geometrías se procede a el trazado de un *sketch* con forma circular, seguido de asignar el tamaño del diámetro de la pieza (fig 16 y 17).

*En dibujo e ilustración,* **sketch** *puede traducirse al español como un sustantivo que significa 'bosquejo', 'esbozo'.*

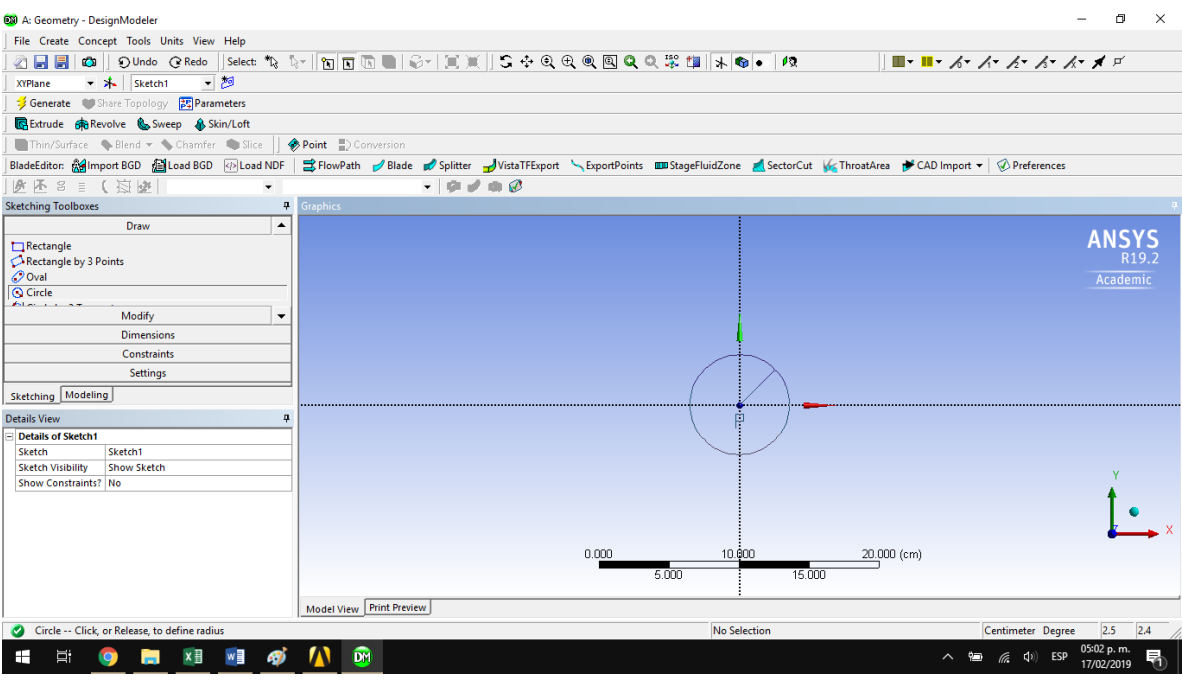

*Fig 16. Representación del sketch sobre el plano seleccionado*

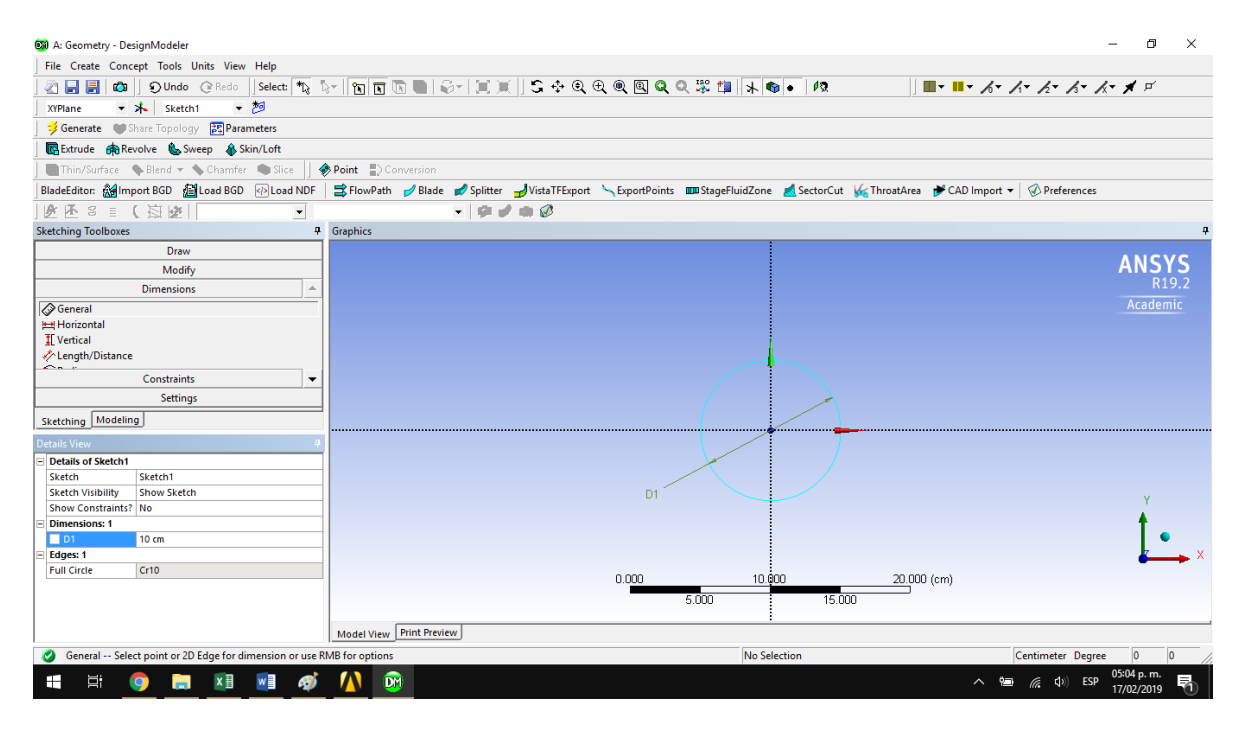

*Fig 17. Asignación de dimensiones en este caso diámetro del sketch*

Ya definido el diámetro se procede a realizar el trabajo de extrusión sobre el sketch creado.

En este paso se asignan las dimensiones de profundidad a la pieza, para este caso será de 1m (100cm).

Se realizo una extrusión a 50cm de forma simétrica, esto con el fin de que el centro de la pieza coincida con el centro del plano de referencia (fig 18).

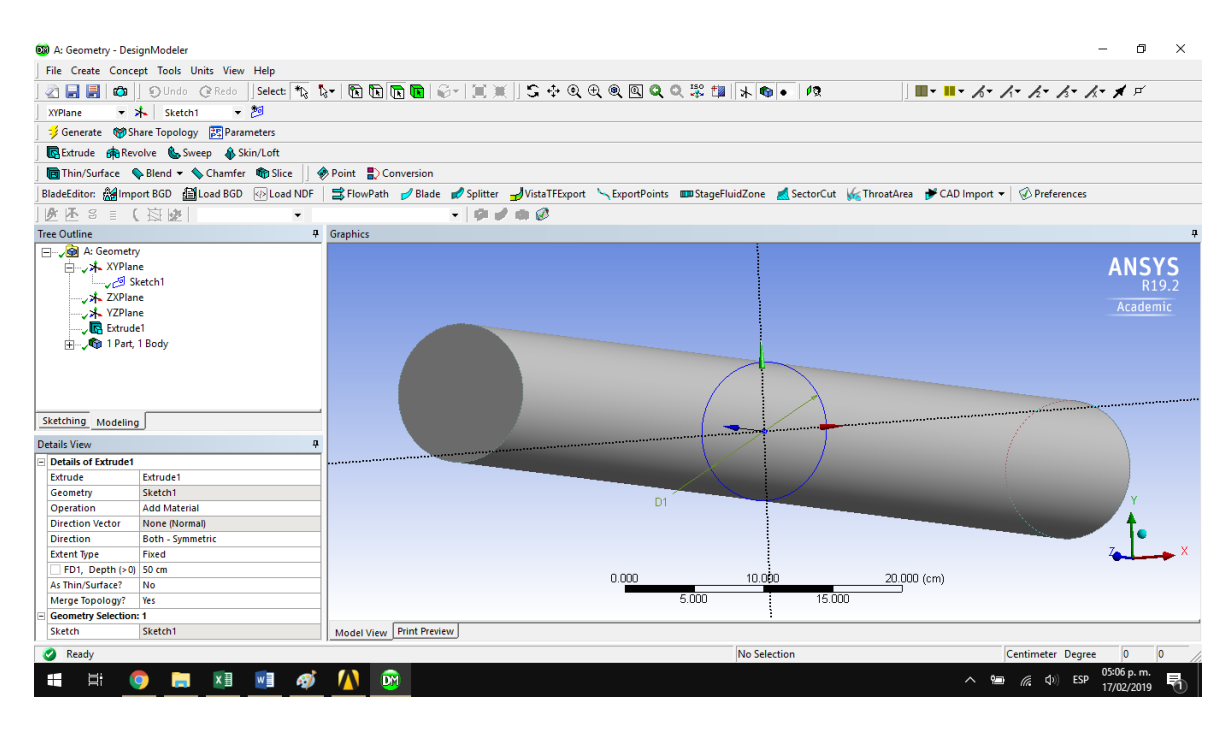

*Fig 18. Proceso de extrusión simétrica de la pieza.*

Después de generado el sólido, se cierra la interfaz de creación de geometría y se da paso al siguiente procedimiento.

2. Mallado

Para el proceso de mallado se debe ingresar al apartado mesh, acoplado con la geometría realizada en el punto anterior (fig 19.1).

Una vez abierta la geometría se procede a seleccionar el tipo de mallado, así como la geometría de este y el tamaño de los nodos generados, esto último es de gran importancia ya que de esto dependerá el tiempo de cálculo, debido a que la licencia para estudiante no permite mas de 512000 nodos para análisis cfd y no más de 50000 para análisis mecánico (fig 19.2).

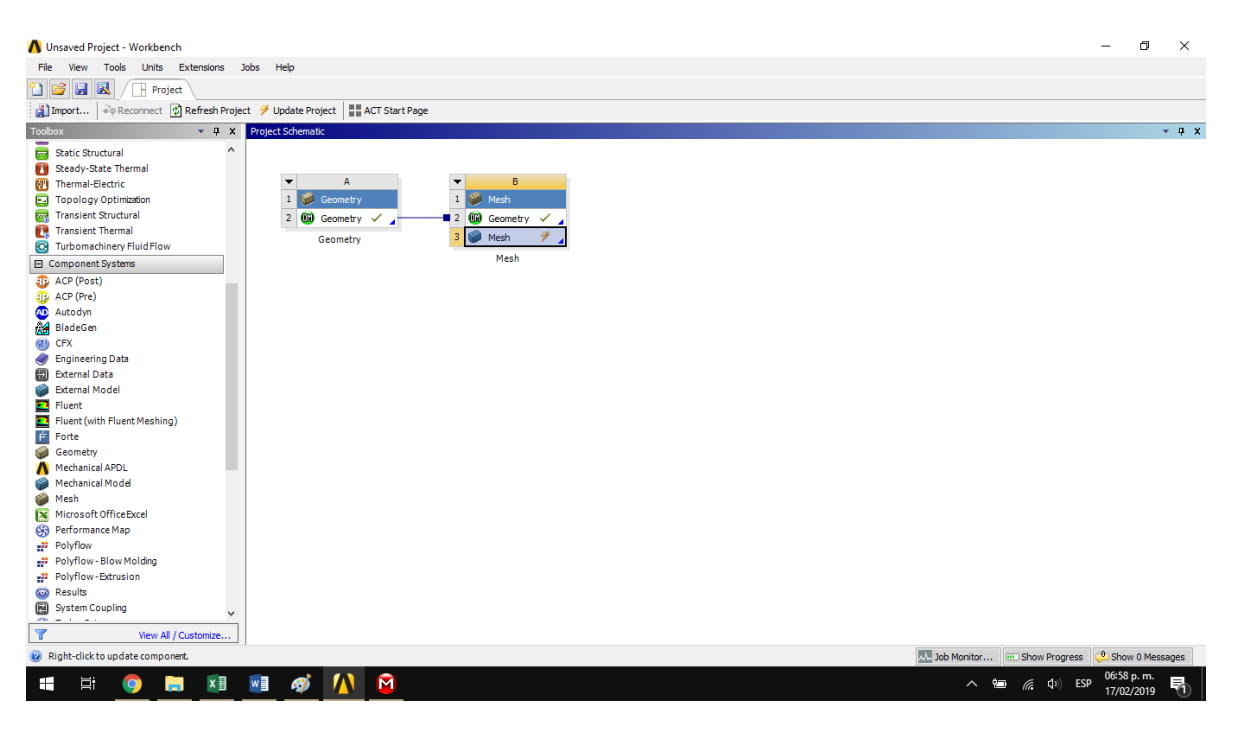

*Fig 19.1. Interfaz para la realización de la malla para el sistema*

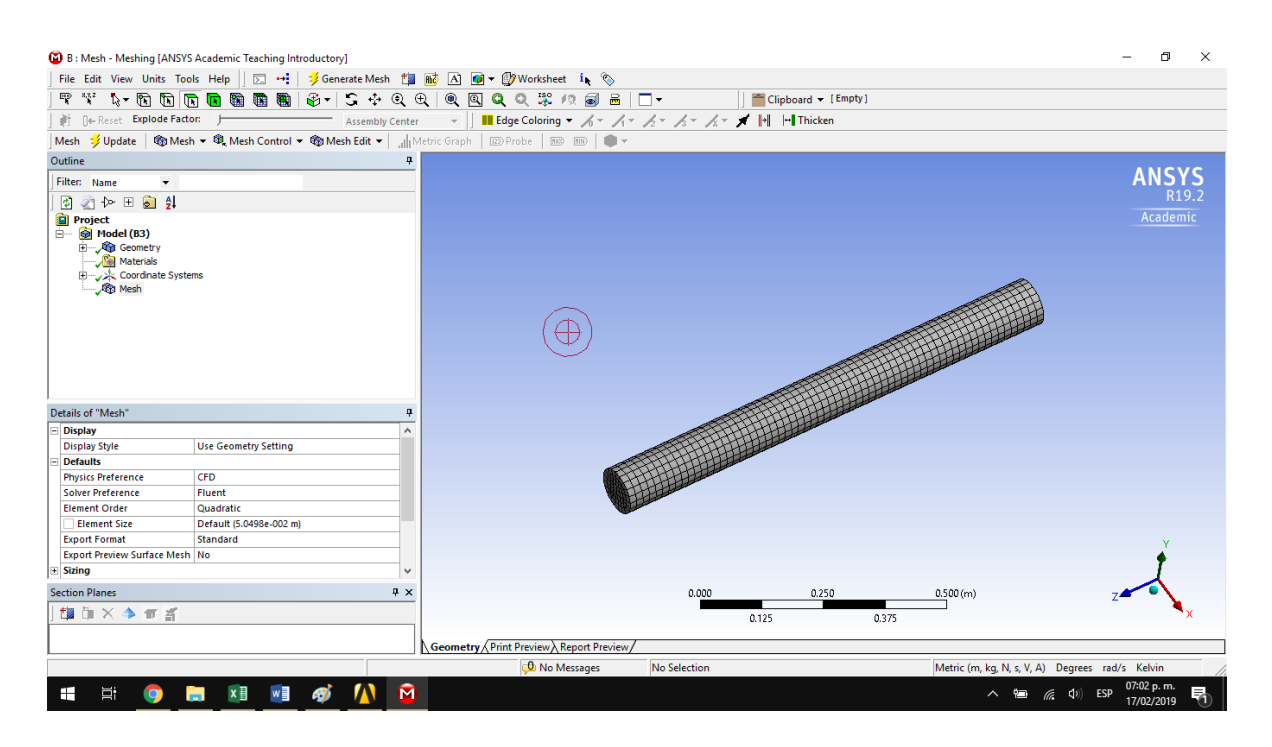

*Fig 19.2. Malla realizada en apoyo a la interfaz CFD.*

Se genera la malla según el sistema CFD fluent, ya que en el análisis mecánico resultan nodos muy grandes lo que interfiere en la precisión del resultado.

3. Modelo

Una vez realizado el mallado se procede al apartado del modelo matemático y la simulación, en este apartado es donde se incluyen los parámetros del problema diferentes de las dimensiones de la pieza, como propiedades físicas y térmicas del material, el valor del coeficiente convectivo, la emisividad de la superficie metálica y las temperaturas de la pieza, la del ambiente y la del medio de temple (fig 20).

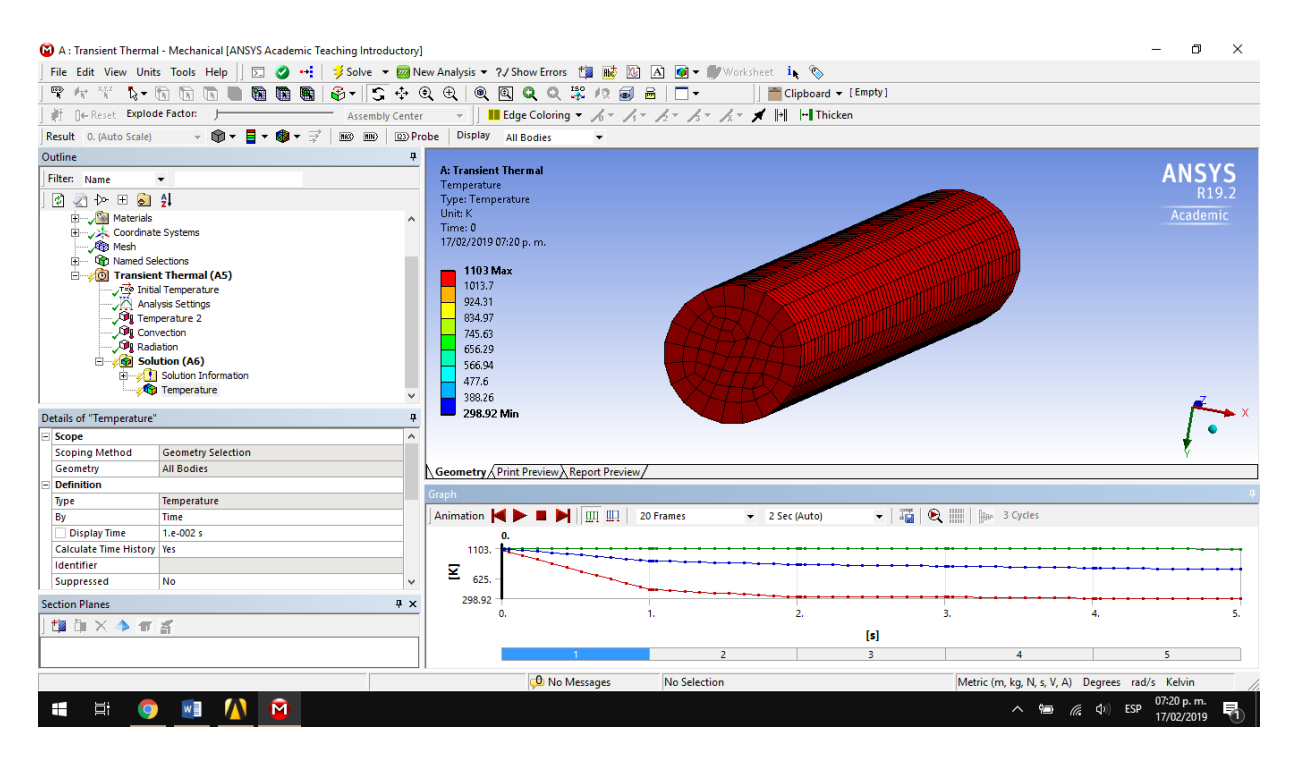

*Fig 20. Representacion del modelo generado con las variables asignadas a T inicial.*

La simulación se hizo calculando 5 segundos de proceso, ya que el PC que se utilizo tardaba demasiado en calcular tiempos mas largos debido al numero de nodos, pero con esos resultados es suficiente para ver el comportamiento de la pieza en el interior y en la superficie, así como poder comparar los resultados obtenidos con el software de simulación y con los cálculos realizados con la solución de la ecuación de transmisión de calor y el software para manejo de datos (fig 21).

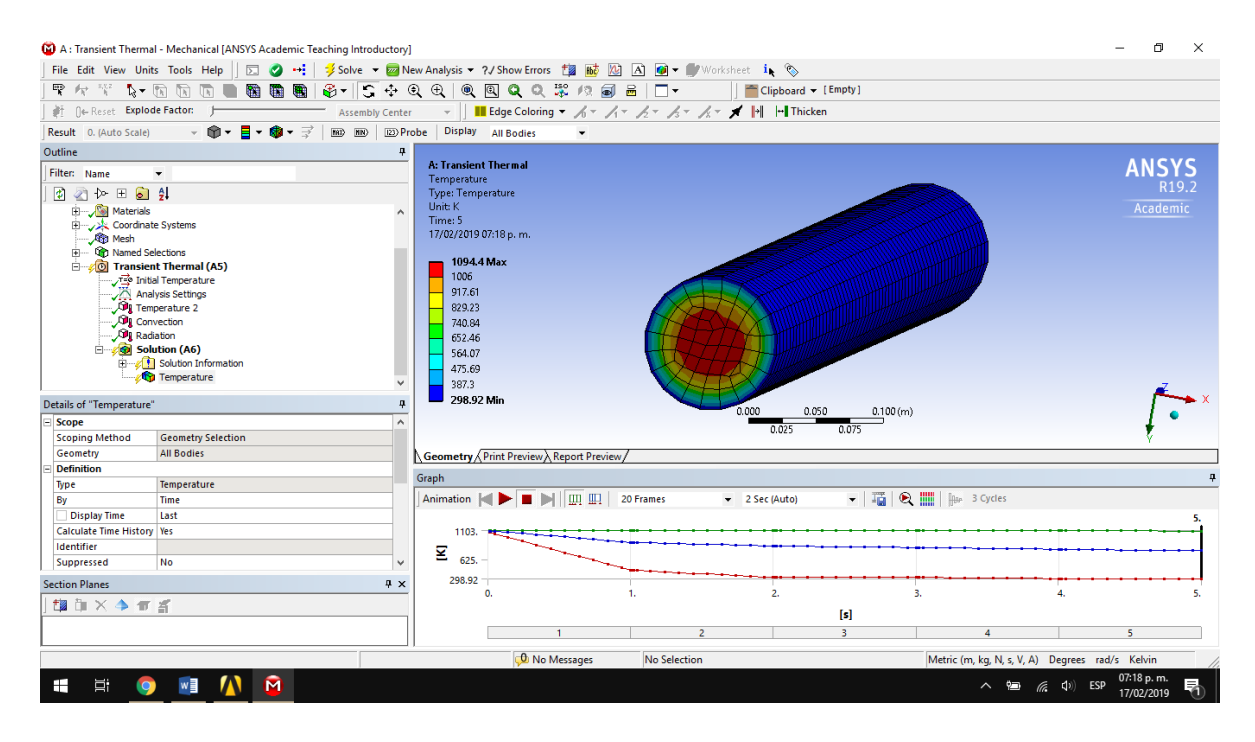

*Fig 21. Representación del modelo generado después de realizado el calculo*

Por último se extraen los datos arrojados por Ansys y se realizan las graficas correspondientes para la comparación de resultados (Tabla 5).

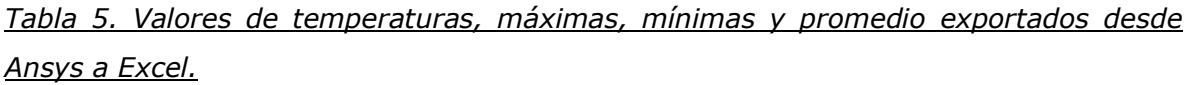

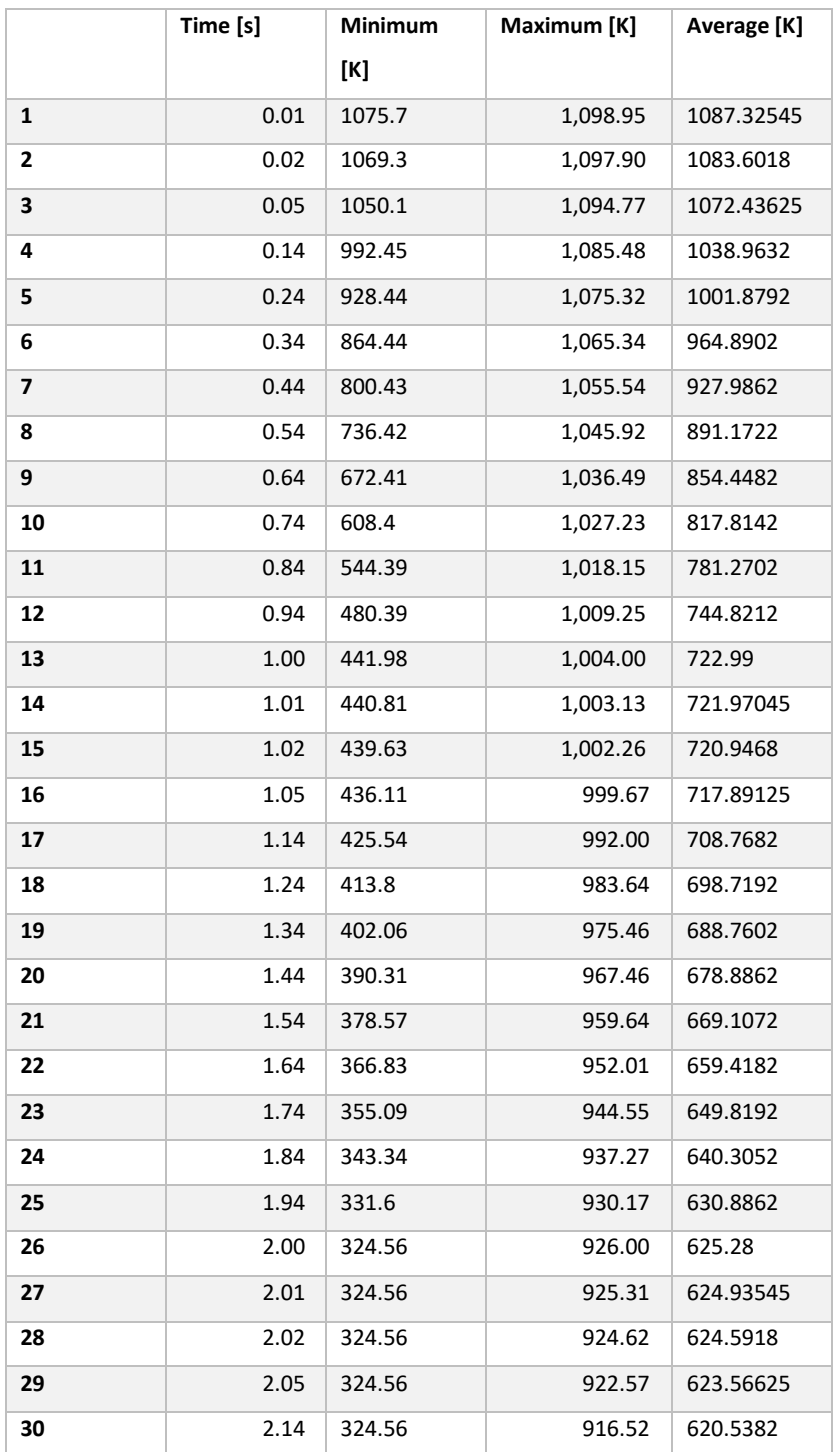

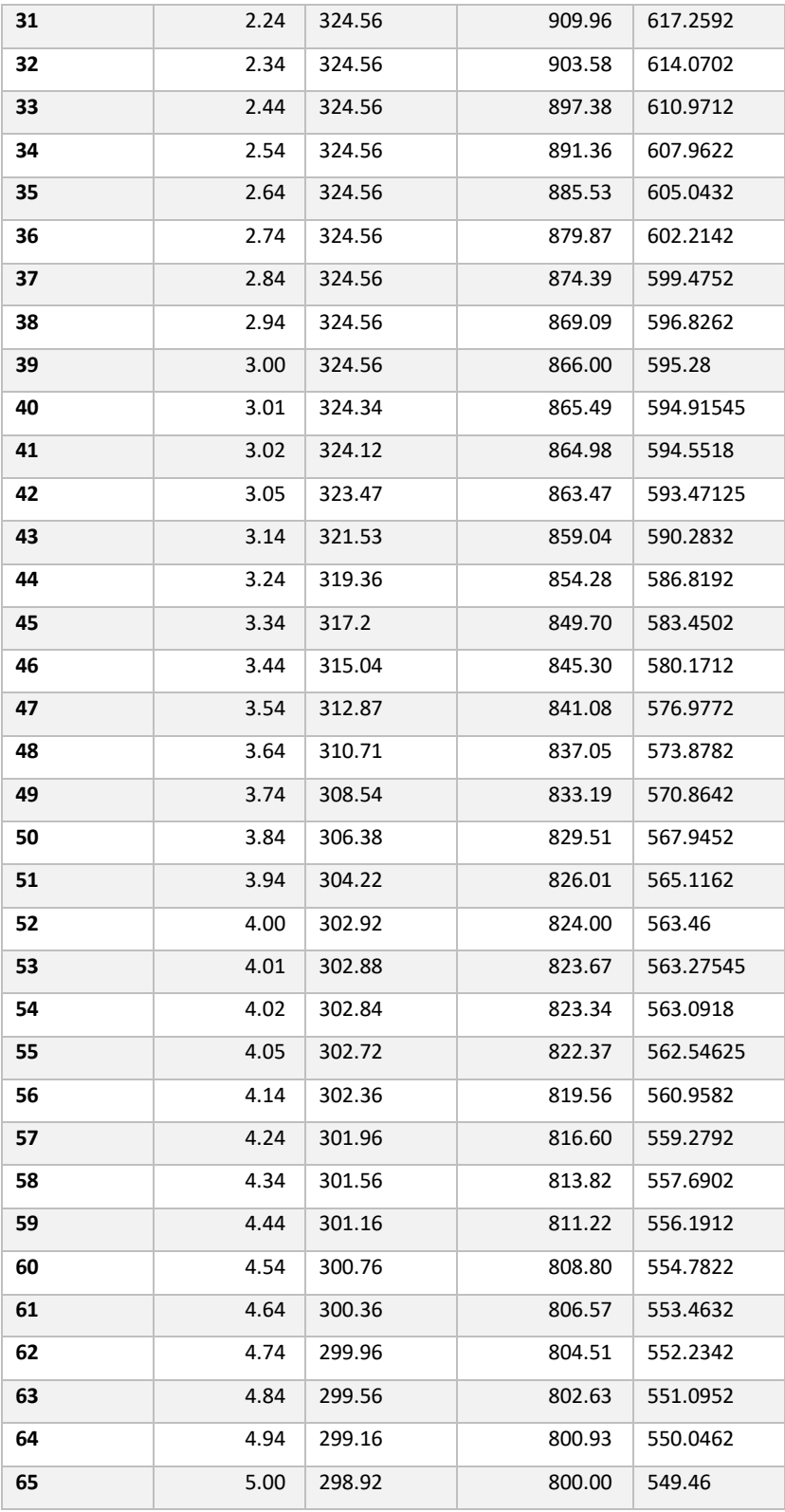

Con los datos extraídos del software se grafican las temperaturas máximas, que corresponden al centro de la pieza y las mínimas que corresponden a la superficie (fig 22).

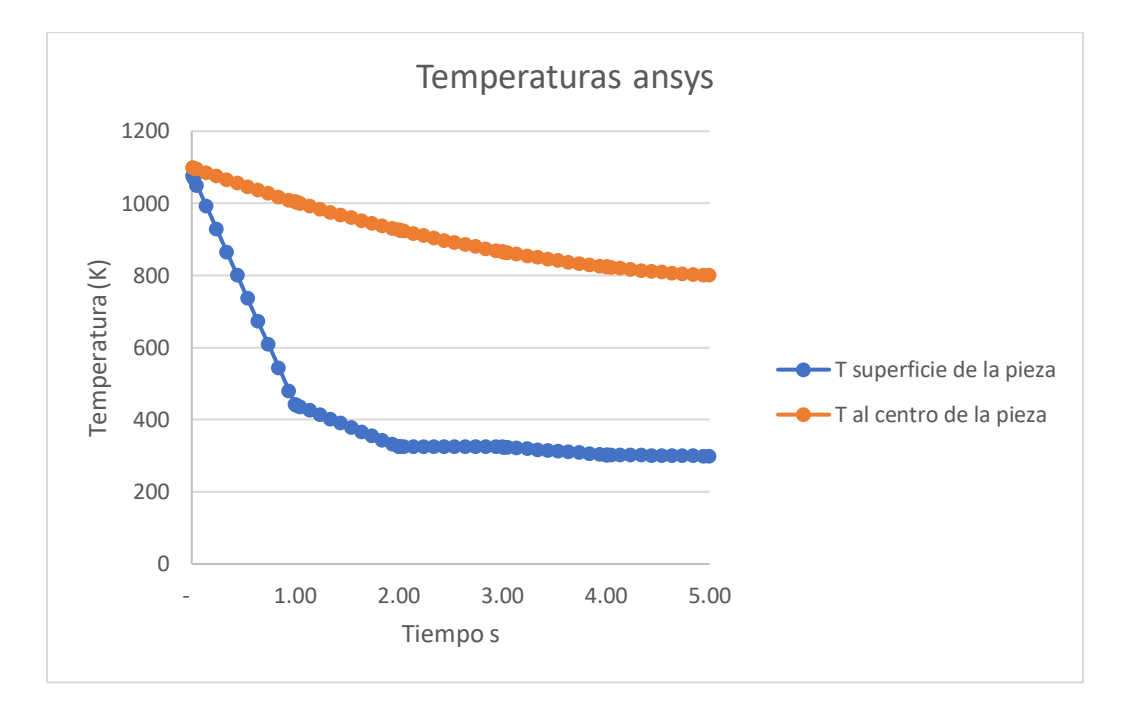

*Fig 22. Perfiles de temperatura al centro y la superficie de la pieza de estudio generados con los datos exportados de Ansys.*

Obteniendo los valores de ambos métodos, se procede a la comparación de ambos métodos en una misma gráfica, ambos evaluados en 5 segundos (fig 23).

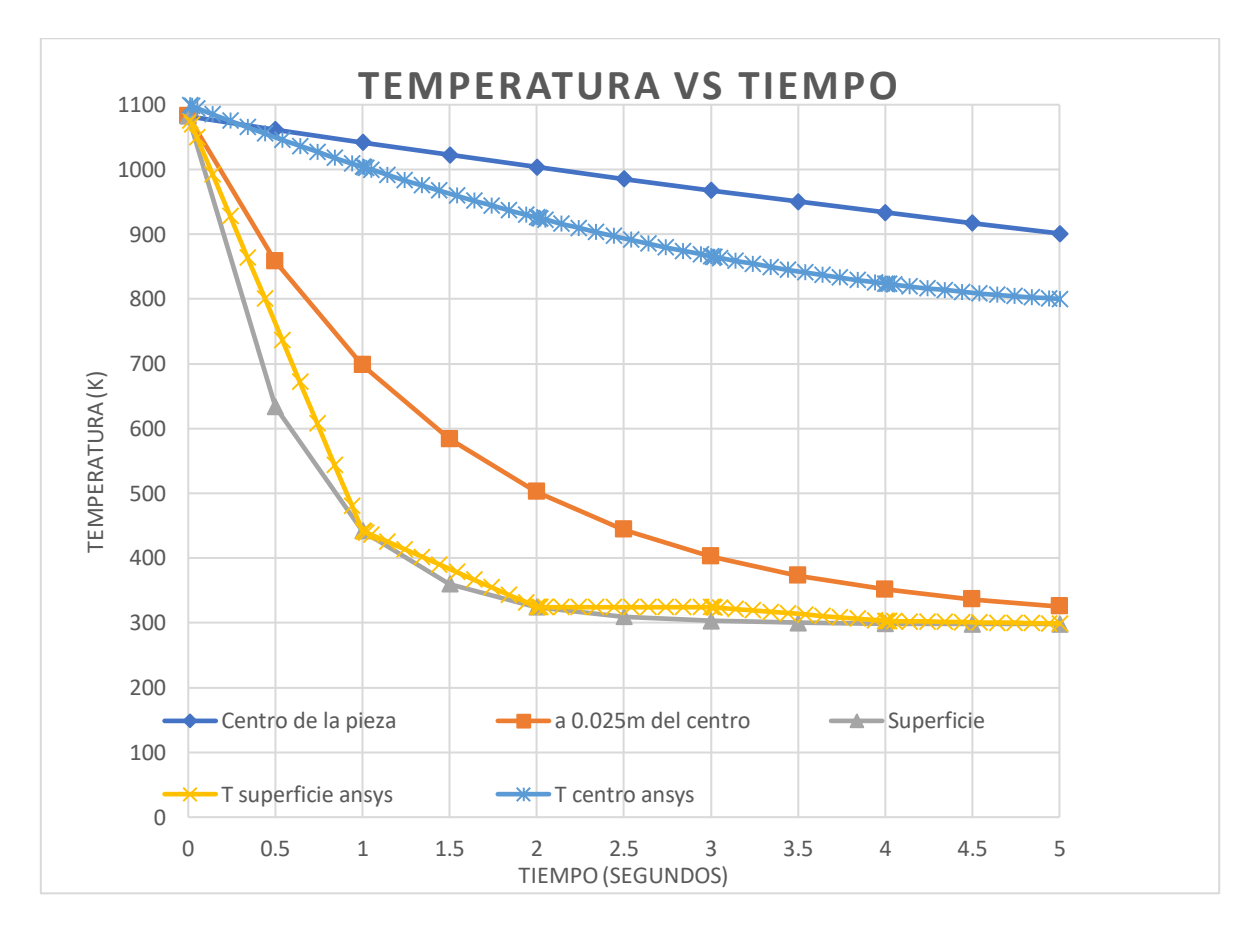

*Fig 23. Comparación entre los datos calculados con la solución general y los que arrojo Excel, en zonas representativas del radio de la pieza*

#### **4.2 Coeficiente h dependiente de la temperatura**

Método 1 (con solución de ecuación de transmisión de calor por conducción).

Para lograr un resultado lo más real posible se buscó en la literatura, información sobre el comportamiento del material de estudio inmerso en el medio de temple que se propone, obteniendo el siguiente gráfico que muestra la forma en que cambia el coeficiente de transporte de calor por convección con respecto a la temperatura en el proceso (fig 24).

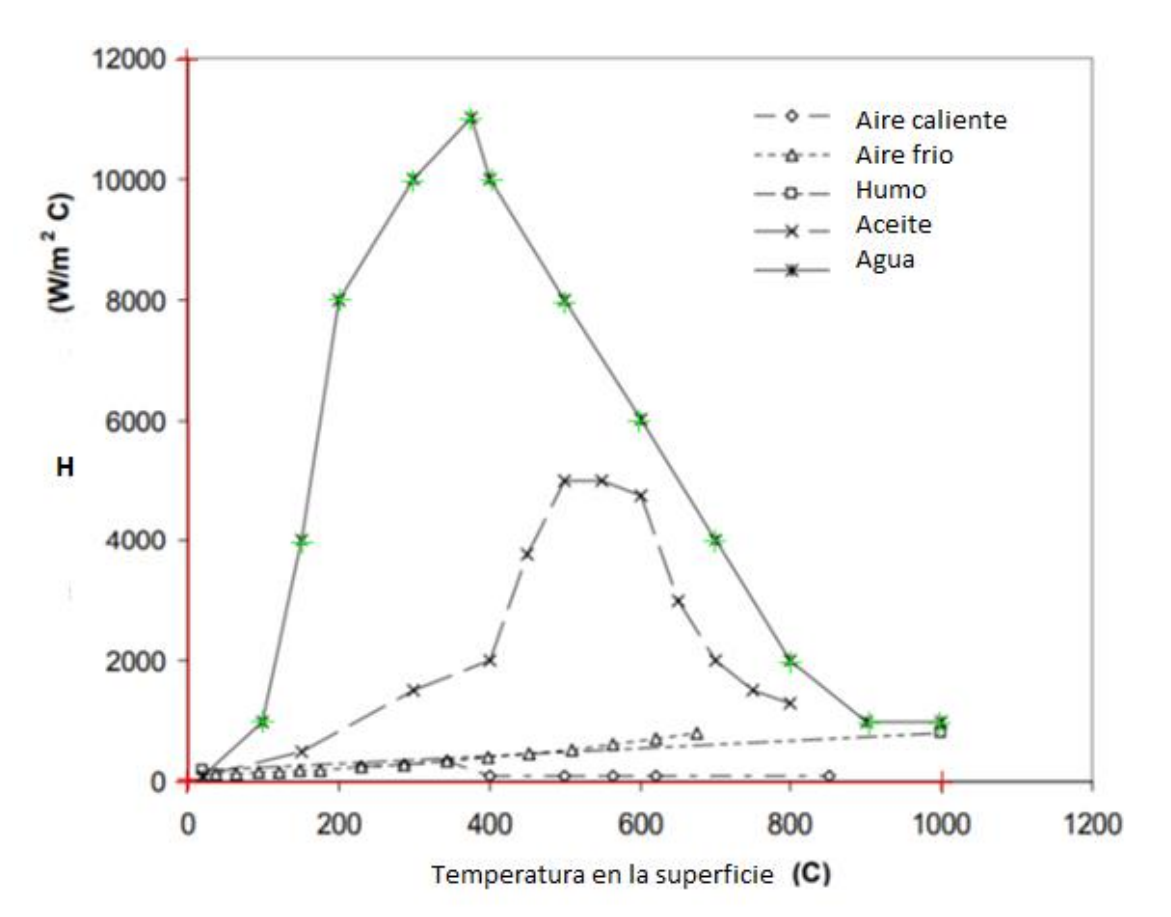

*Fig 24. Valores para el coeficiente de transferencia de calor obtenidos experimentalmente para el temple de una pieza de acero 8620.*

A simple vista se puede analizar que el comportamiento mas agresivo corresponde a la inmersión de la pieza en agua, comportándose de manera menos drástica en aceite o enfriamiento en aire (frio o caliente).

Con ayuda de un software de análisis de gráficos (en este caso el software digitizelt), se extrajeron los datos de la forma mas exacta posible del grafico mostrado de h con respecto a T.

Se obtuvieron los siguientes resultados (transformados de °C a K para fines prácticos) (Tabla 6)

*Tabla 6. Valores extraídos con digitizel de la gráfica para temple de un acero 8620*

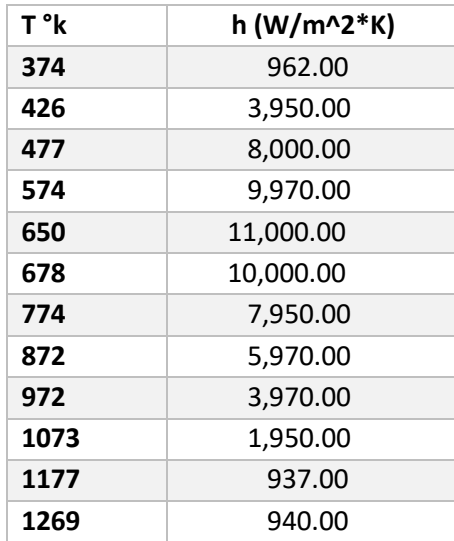

La información anterior sirve para obtener una función aproximada para el coeficiente de transmisión de calor por convección a una temperatura propuesta (fig 25).

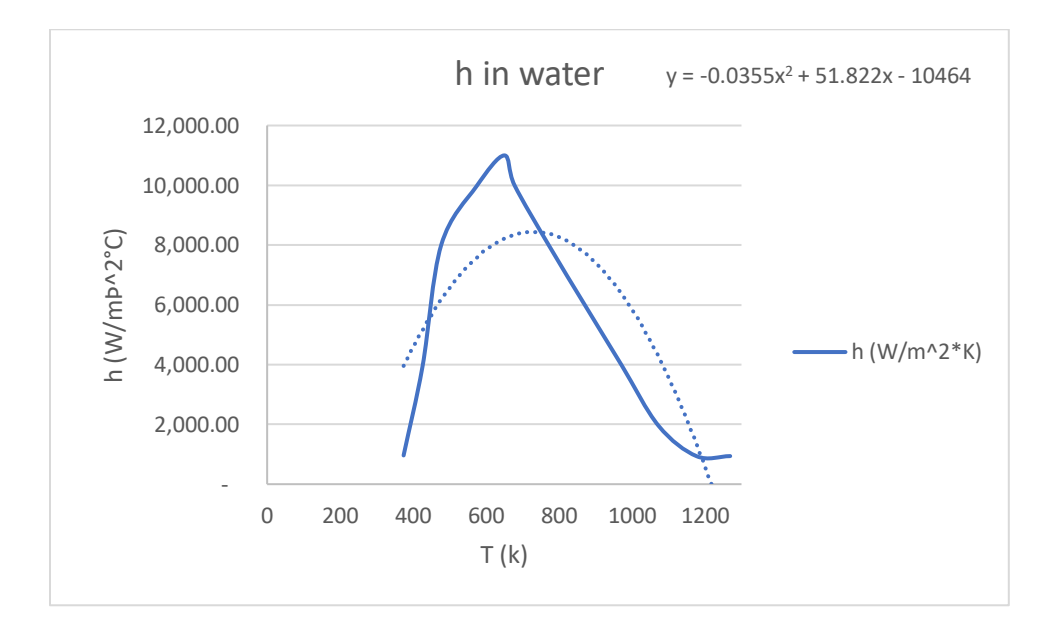

*Fig 25 Obtención de la ecuación para cálculo de h en función de la temperatura*

Con la información anterior y conociendo la ecuación para el calculo del numero de Biot en función del coeficiente de transmisión de calor "h", se puede crear una función para el cálculo de la temperatura en el proceso (Tabla 7 y fig 26).

| T(k) | Bi     | H W/m^2K |
|------|--------|----------|
| 300  | 2.42   | 1887.6   |
| 400  | 5.877  | 4584.8   |
| 500  | 8.425  | 6572     |
| 600  | 10.068 | 7849.2   |
| 700  | 10.790 | 8416.4   |
| 800  | 10.607 | 8273.6   |
| 900  | 9.513  | 7420.8   |
| 1000 | 7.510  | 5858     |
| 1100 | 4.596  | 3585.2   |
| 1200 | 0.772  | 602.4    |

*Tabla 7. Cálculo del Biot en función de la temperatura del proceso.*

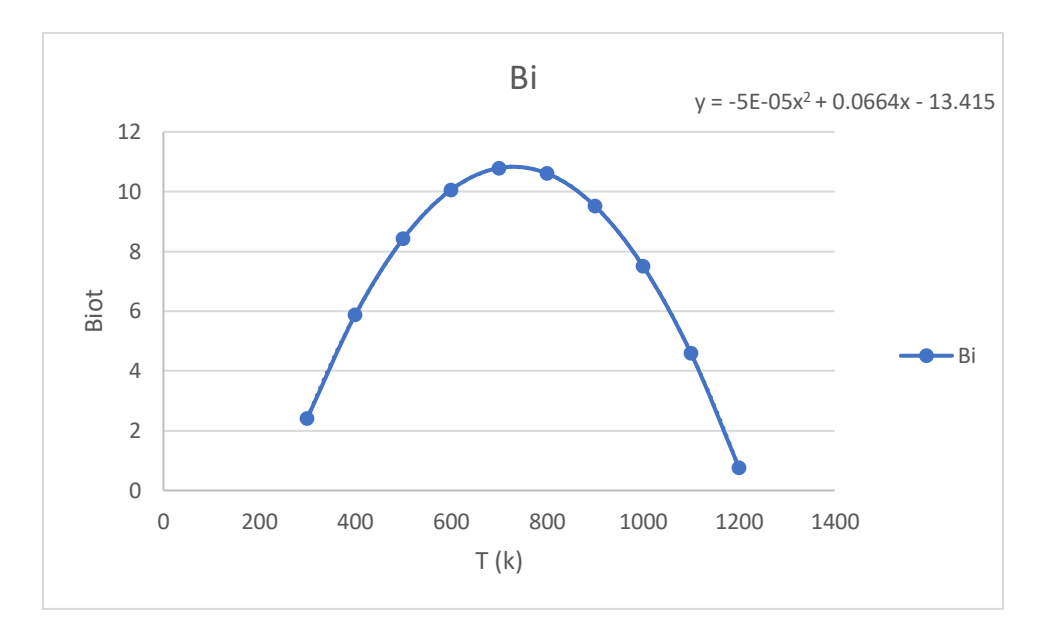

*Fig 26. Obtención de la ecuación para cálculo del Bi en función de la temperatura*

Con los datos obtenidos de los gráficos del coeficiente h y del número de Biot, se procede a obtener los coeficientes usados en el modelo de solución ( $\lambda_n$ , asi como J<sub>0</sub>( $\lambda_n$ ) y J<sub>1</sub>( $\lambda_n$ )).

Tomando los datos de lambda en función del numero de Biot, se construye una grafica para obtener una función aproximada de los valores para  $λ_n$  En función de Bi (fig 27).

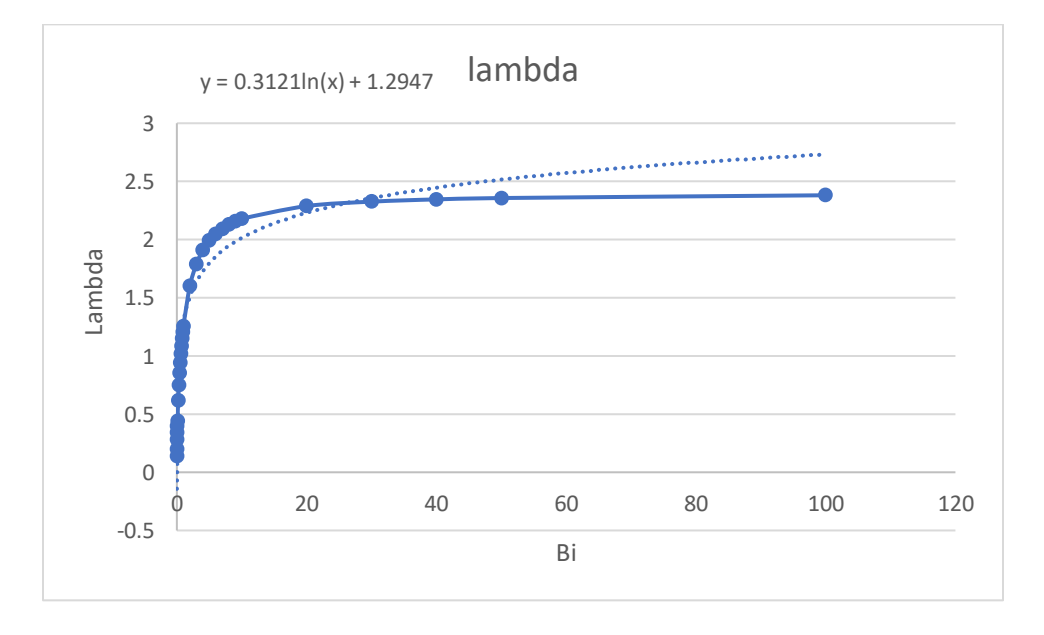

*Fig 27. Obtención de la ecuación para lambda en función del Biot*

Conociendo una función de lambda en función del número de Biot, se pueden crear funciones para los intervalos necesarios de las "funciones de Bessel" que se utilizan para la resolución del problema (fig 28,29 y 30).

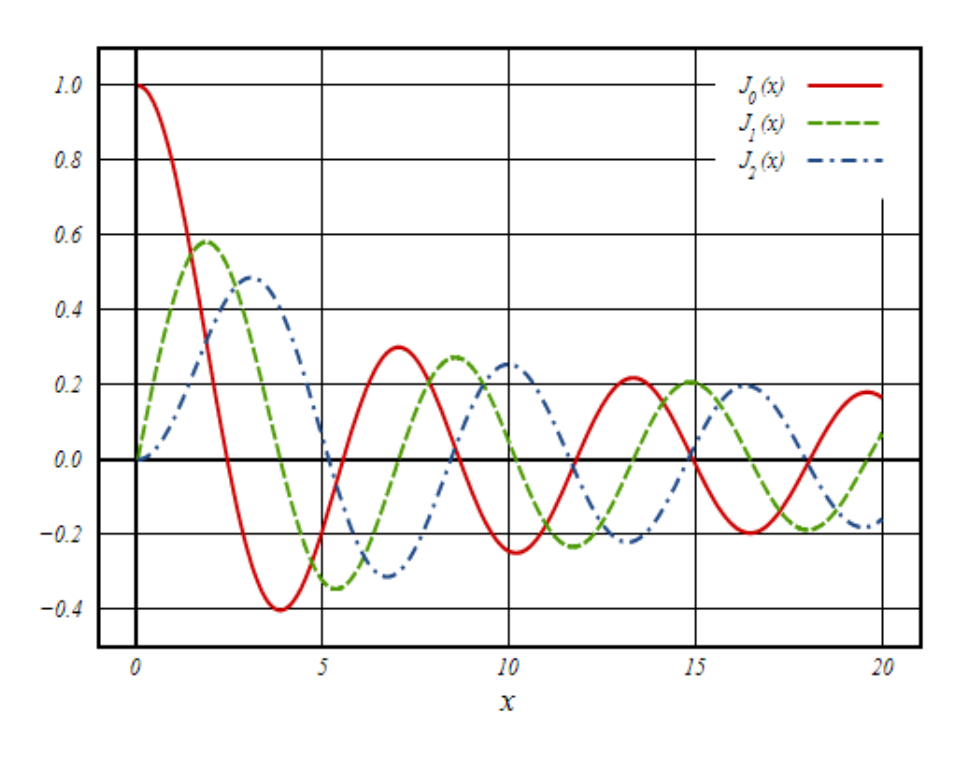

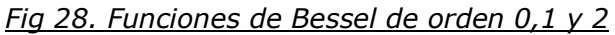

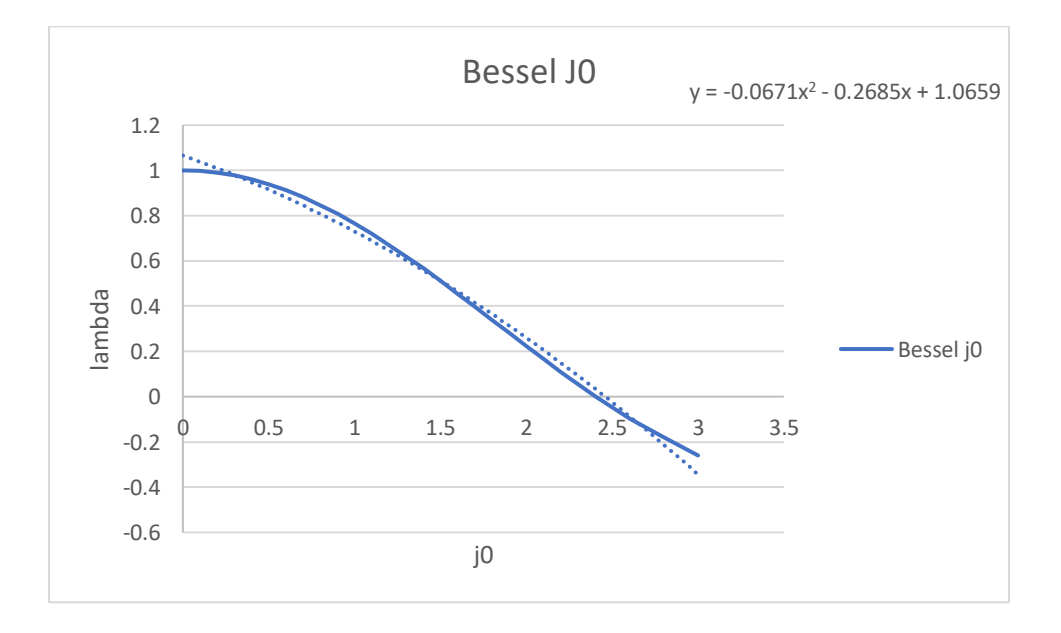

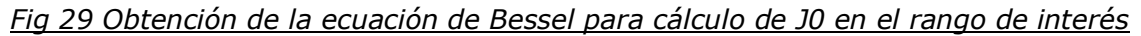

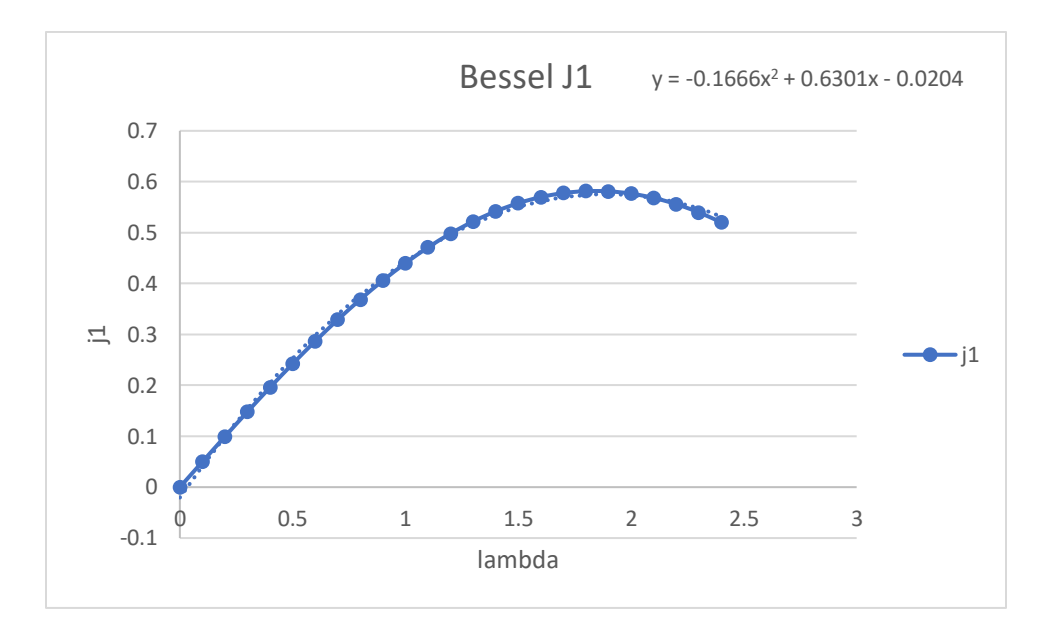

*Fig 30 Obtención de la ecuación de Bessel para cálculo de J1 en el rango de interés*

Todo lo anterior permite obtener funciones para  $\lambda_n$ , J<sub>0</sub> y J<sub>1</sub>, que son las variables de la solución de la ecuación de transmisión de calor por conducción, las cuales permitirán obtener un perfil de temperaturas que en función del coeficiente de transmisión de calor que cambia con respecto a la temperatura del proceso (Tabla 7 y 8).

| T(K) | Bi    | lambda | j0      | j1     |
|------|-------|--------|---------|--------|
| 300  | 2.42  | 1.565  | 0.48096 | 0.5577 |
| 400  | 5.87  | 1.842  | 0.34324 | 0.5749 |
| 500  | 8.42  | 1.955  | 0.28443 | 0.5746 |
| 600  | 10.06 | 2.010  | 0.25480 | 0.5729 |
| 700  | 10.79 | 2.032  | 0.24304 | 0.5720 |
| 800  | 10.60 | 2.027  | 0.24593 | 0.5722 |
| 900  | 9.513 | 1.993  | 0.26421 | 0.5736 |
| 1000 | 7.510 | 1.919  | 0.30340 | 0.5752 |
| 1100 | 4.596 | 1.766  | 0.38244 | 0.5727 |
| 1200 | 0.772 | 1.209  | 0.64304 | 0.4979 |

*Tabla 7. Valores obtenidos como ejemplo de calculo para J0 y J1 como función de lambda, Biot y Temperatura.*
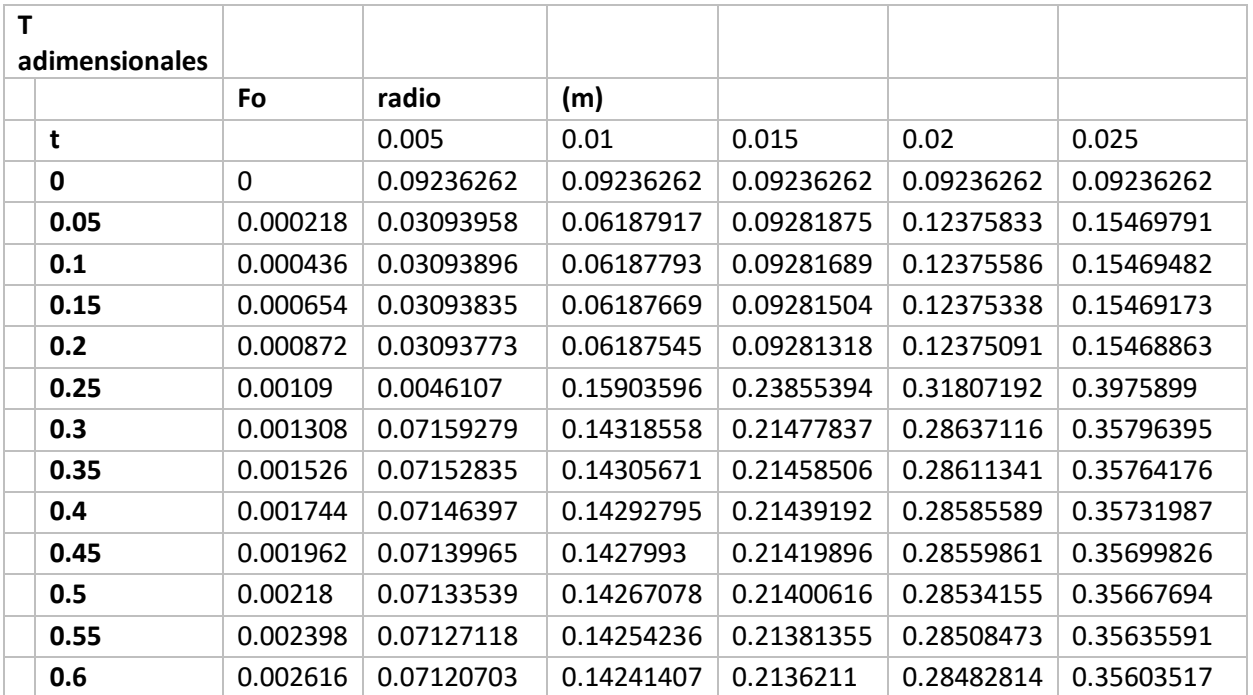

*Tabla 8. Temperaturas adimensionales obtenidas con coeficiente de transporte de calor dependiente de la temperatura*

De la misma forma se evalúan las temperaturas adimensionales, para poder obtener el perfil de temperaturas (fig 42) con la ecuación:

$$
T = \Theta * (Tinfinito - T inicial) + T inicial \qquad (23)
$$

#### El perfil de temperaturas obtenido es el siguiente (tabla 9)

#### *Tabla 9. Perfiles de temperatura obtenidos con las temperaturas adimensionales con h dependiente de la temperatura.*

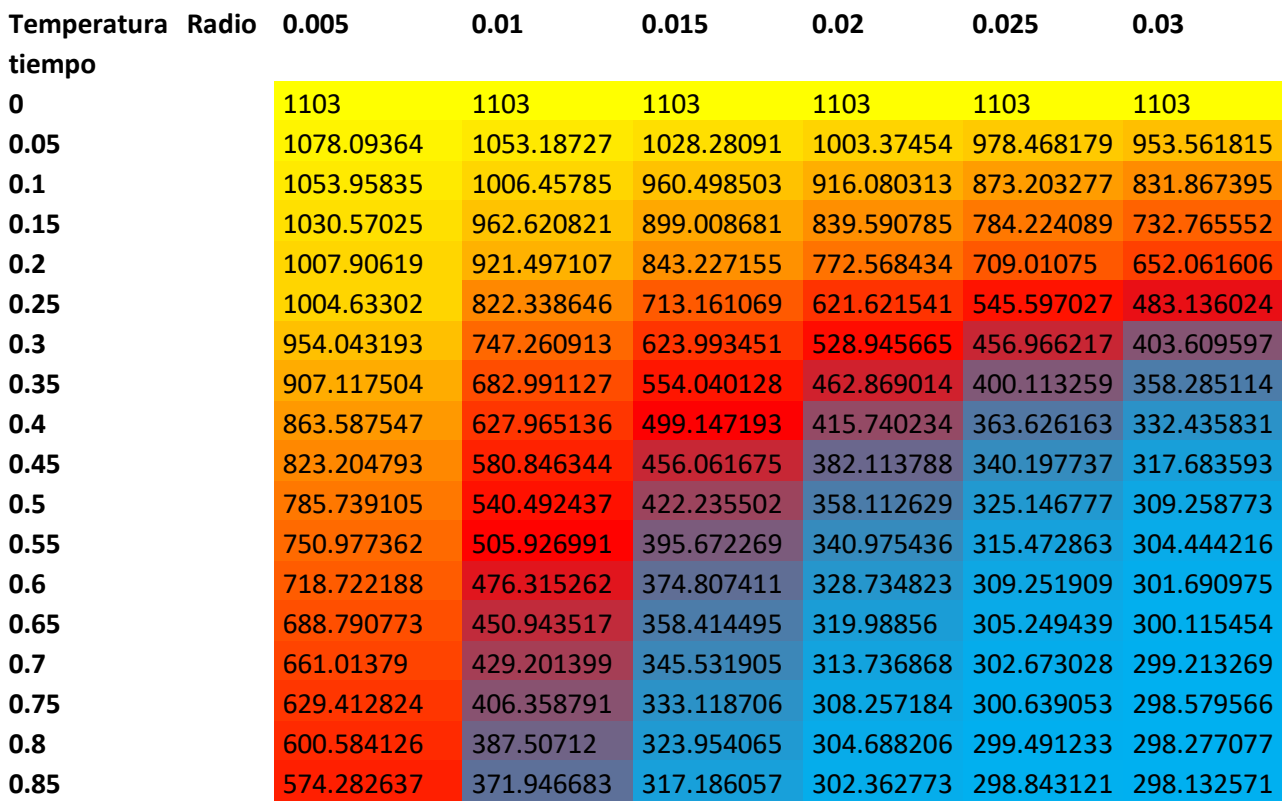

De igual forma se presenta un gráfico de temperatura vs tiempo en 3 puntos (centro, punto medio y superficie de la pieza) con el fin de comparar las velocidades de enfriamiento a lo largo del radio de la pieza (fig 31).

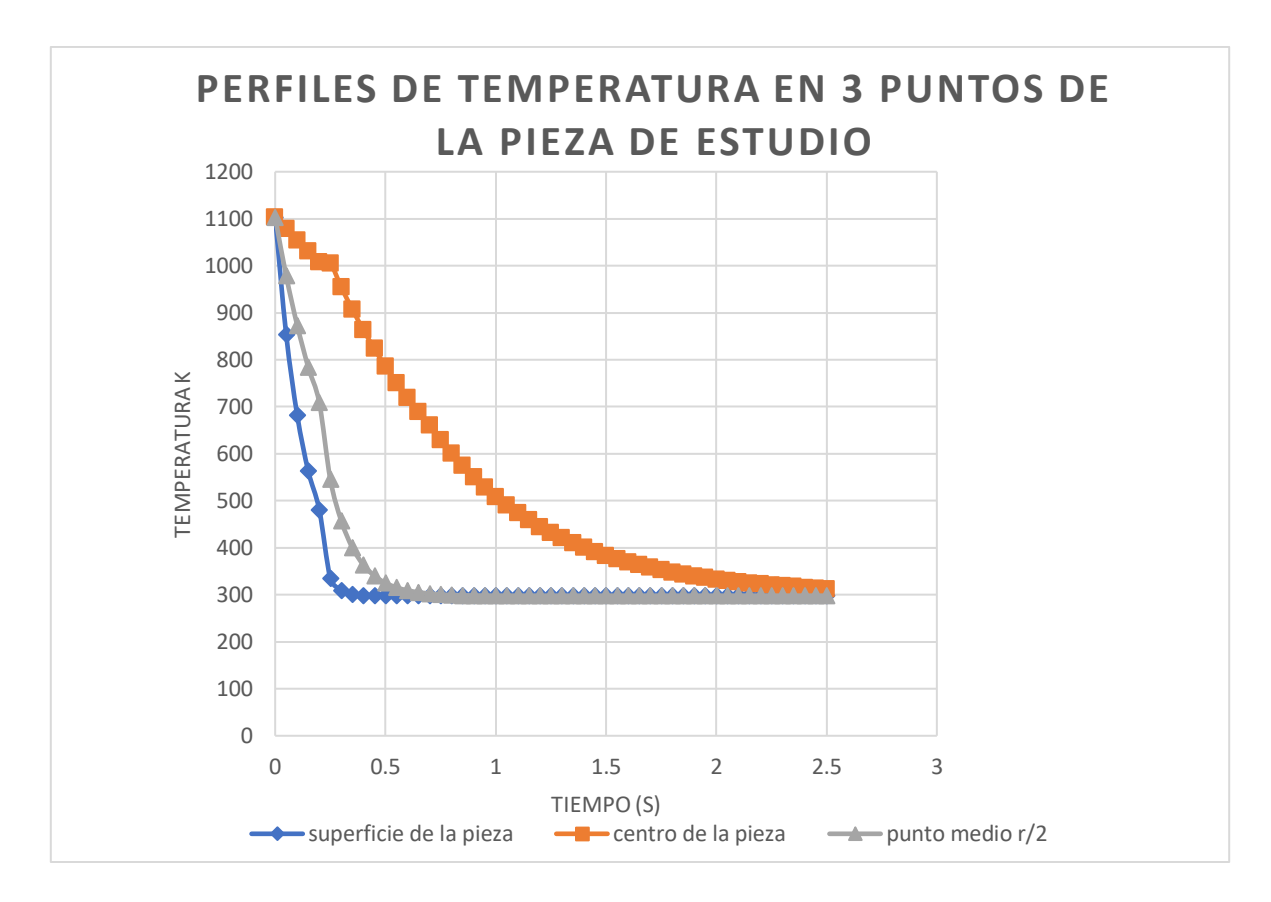

*Fig 31. Perfiles de temperatura en puntos de importancia con respecto al radio, utilizando h dependiente de la temperatura*

El gráfico, aunque es mucho más confiable que el obtenido anteriormente por el hecho de que los datos utilizados para el coeficiente de transporte de calor por convección "h" son datos experimentales, aun falta incluir el calor generado por la transformación martensítica durante el proceso, este último, toma importancia en el rango entre (Ms y Mf). Por lo que debe sumarse un término Q al balance:

$$
q = p * \Delta H * \frac{\Delta F}{\Delta t} \quad (24)
$$

Donde:

Q= Calor generado por transformación de fase (en este caso solo transformación martensítica)

P= Densidad

ΔH= Calor latente

ΔF= Diferencia en la fracción transformada

Δt= Diferencia de tiempo

Para la fracción de martensita formada o de pérdida de austenita, se puede usar la ecuación de Koistinen Marburger.

$$
f = (1 - Exp(-k(Tms - T))(1 - Fd)
$$
 (25)

Con:

F= fracción de martensita

K= Coeficiente representativo del material

$$
k = -\frac{\ln(0.01)}{Ms - Mf}
$$
 (26)

Tms= Temperatura de principio de formación de martensita

Fd= Fracción de fases formadas previamente. (Se supondrá que en el proceso solo sucede la transformación austenita-martensita).

Debido a la suposición de que solo existirá una transformación, el segundo termino que describe Fd se vuelve 0, descartándolo del cálculo.

La descripción de la pérdida de austenita o de la formación de martensita se obtiene a partir de la ecuación de Koistinen Marburger (fig 32).

$$
\Delta Xa = Xa(t) * (e^{\wedge}(k(T(t + \Delta t) - T(t)) - 1) \quad (27)
$$

Con Xa como fracción de austenita.

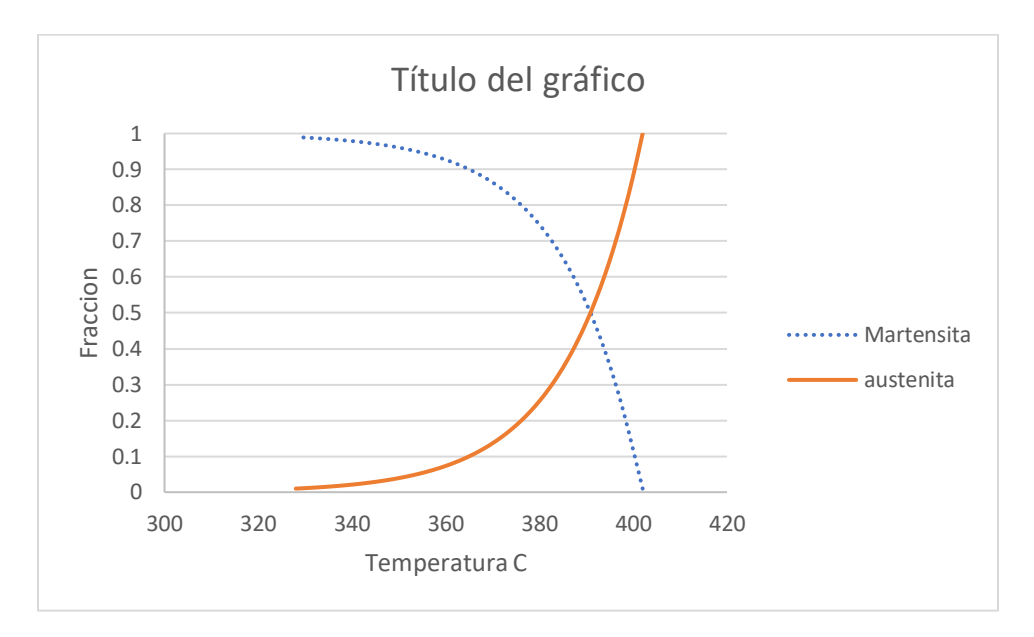

*Fig 32. Fracciones de Austenita y de Martensita con respecto a la temperatura en el proceso.*

Al añadir la transformación de fase dentro del calculo del perfil de temperaturas, se obtiene una variación en la pendiente en el rango de transformación de una fase a la otra (desde el inicio de transformación de Austenita a martensita, hasta el final de esta) (Tabla 10 y fig. 33).

| Temperatura Radio 0.005<br>tiempo |            | 0.01       | 0.015      | 0.02       | 0.025      |
|-----------------------------------|------------|------------|------------|------------|------------|
| 0                                 | 830        | 830        | 830        | 830        | 830        |
| 0.05                              | 805.093636 | 780.187272 | 755.280908 | 730.374543 | 705.468179 |
| 0.1                               | 780.958347 | 733.457848 | 687.498503 | 643.080313 | 600.203277 |
| 0.15                              | 757.570247 | 689.620821 | 626.008681 | 566.590785 | 511.224089 |
| 0.2                               | 734.906189 | 648.497107 | 570.227155 | 499.568434 | 436.01075  |
| 0.25                              | 731.633022 | 549.338646 | 440.161069 | 348.621541 | 389.0937   |
| 0.3                               | 681.043193 | 474.260913 | 350.993451 | 255.945665 | 250.94985  |
| 0.35                              | 634.117504 | 409.991127 | 281.040128 | 189.869014 | 127.113259 |
| 0.4                               | 590.587547 | 354.965136 | 226.147193 | 142.740234 | 90.6261631 |
| 0.45                              | 550.204793 | 307.846344 | 183.061675 | 109.113788 | 67.1977372 |
| 0.5                               | 512.739105 | 267.492437 | 149.235502 | 85.1126288 | 52.1467774 |
| 0.55                              | 477.977362 | 232.926991 | 122.672269 | 67.9754363 | 42.4728627 |
| 0.6                               | 445.722188 | 203.315262 | 101.807411 | 55.7348227 | 36.251909  |
| 0.65                              | 415.790773 | 177.943517 | 85.4144947 | 46.9885596 | 32.2494393 |
| 0.7                               | 388.01379  | 156.201399 | 72.531905  | 40.736868  | 29.673028  |
| 0.75                              | 390.09834  | 133.358791 | 60.1187065 | 35.257184  | 27.639053  |
| 0.8                               | 392.0937   | 114.50712  | 50.9540649 | 31.6882061 | 26.4912329 |
| 0.85                              | 340.093874 | 98.9466828 | 44.1860572 | 29.362773  | 25.8431214 |

*Tabla 10. Perfiles de temperatura, considerando energía generada por transformación martensítica.*

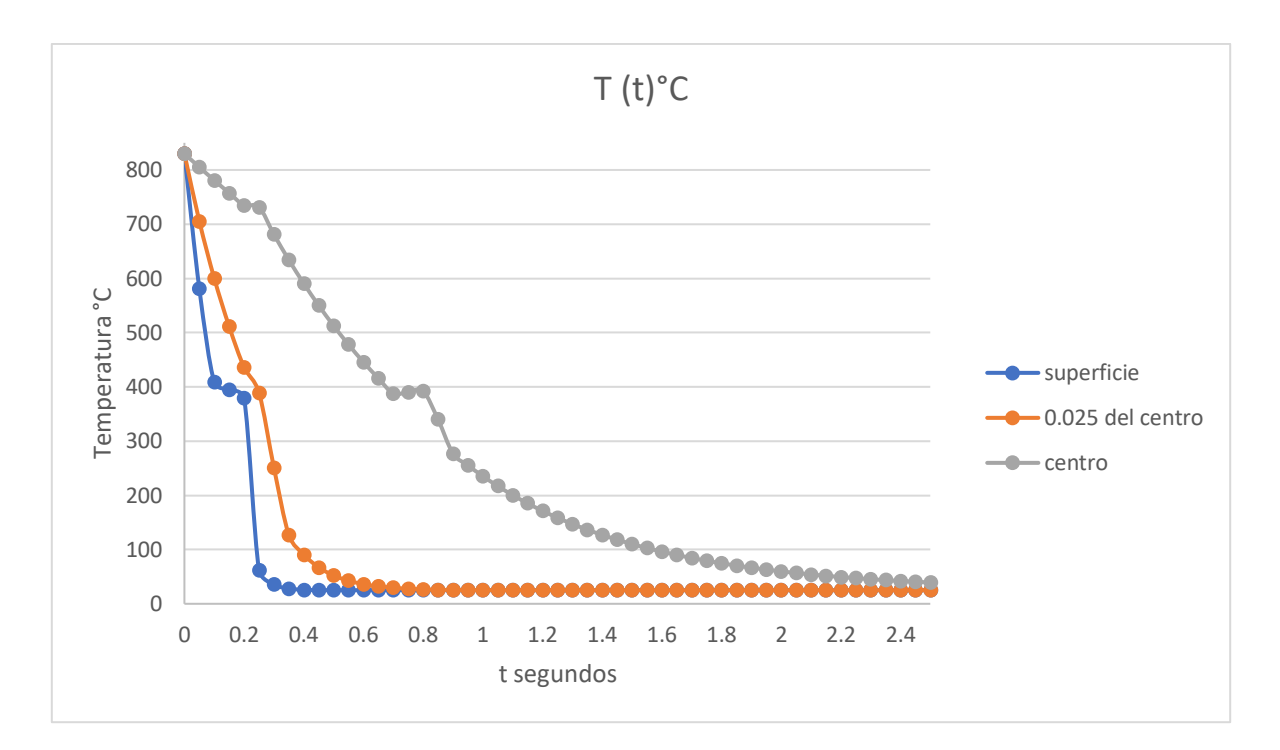

*Fig 33. Perfiles de temperatura calculados con la solución de la ecuación de transporte de calor por conducción con h dependiente de la temperatura y el enfriamiento afectado por la transformación de fase.*

#### **Método 2 (Con software ansys)**

Para el caso del calculo en el software de simulación basta con la obtención de la función que describe el cambio en el coeficiente h con respecto a la temperatura del proceso, o en todo caso asignar diferentes valores de h en diferentes puntos de paso de tiempo en el proceso.

El grafico obtenido con este estudio, fue el siguiente (fig 34).

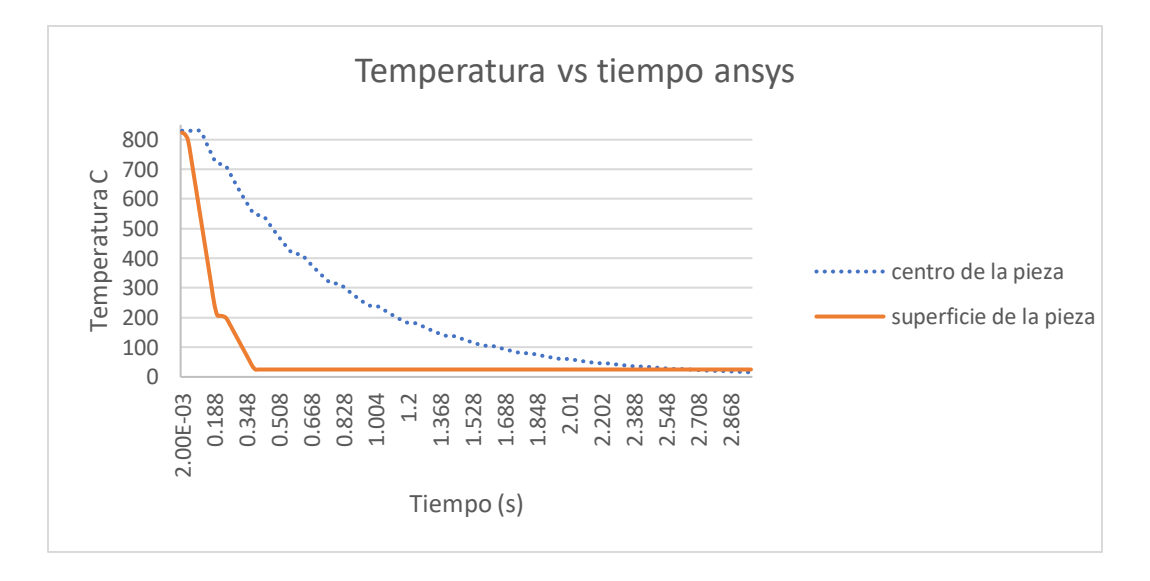

*Fig 34. Perfiles de temperaturas al centro y superficie de la pieza evaluando h dependiente de la temperatura en ansys*

| <b>CO</b> B: Transient Thermal - Mechanical [ANSYS Academic Teaching Introductory] |                                                        | O<br>$\times$                                   |
|------------------------------------------------------------------------------------|--------------------------------------------------------|-------------------------------------------------|
| File Edit View Units Tools Help   2                                                |                                                        |                                                 |
| 飛 房 開<br>$R - R$<br>$\sqrt{2}$<br>囎                                                | $Cipboard$ (Empty)                                     |                                                 |
| ∩e-Reset Explode Factor:<br>赶<br><b>Assembly Center</b>                            | ■ Edge Coloring ▼ ズ マ ズ マ ズ マ ズ マ ズ マ ゴ   H  I Thicken |                                                 |
| E<br>₹<br>侖.<br><b>MAD MBD</b> 20 Probe<br>Result 0. (Auto Scale)                  | Display All Bodies                                     |                                                 |
| Outline<br>4                                                                       |                                                        |                                                 |
| Filter: Name<br>$\blacktriangledown$                                               | <b>B: Transient Thermal</b><br>Temperature             | <b>ANSYS</b>                                    |
| 国家协同副组                                                                             | <b>Type: Temperature</b>                               | R19.2                                           |
| E Geometry<br>$\hat{\phantom{a}}$                                                  | Unit: K<br>Time: 2.8421                                | Messages Graph<br>Academic                      |
| <b>ED</b> Materials<br>Coordinate Systems                                          | 25/02/2019 04:18 p.m.                                  |                                                 |
| <b>All Mesh</b>                                                                    |                                                        |                                                 |
| <b>E</b> Named Selections                                                          | 1103 Max<br>1013.6                                     |                                                 |
| Transient Thermal (B5)                                                             | 924.11                                                 |                                                 |
| The Initial Temperature                                                            | 834.67                                                 |                                                 |
| <b>JOIL</b> Convection                                                             | 745.22                                                 |                                                 |
| <b>Jul</b> Temperature<br>Solution (B6)                                            | 655.78                                                 |                                                 |
| Solution Information                                                               | 566.33<br>476.89                                       |                                                 |
| Temperature<br>$\checkmark$                                                        | 387.44                                                 |                                                 |
| $\overline{a}$<br>Details of "Temperature"                                         | <b>298 Min</b>                                         |                                                 |
| <b>Scope</b><br>$\wedge$                                                           |                                                        |                                                 |
| <b>Scoping Method</b><br><b>Geometry Selection</b>                                 |                                                        |                                                 |
| <b>All Bodies</b><br>Geometry                                                      |                                                        |                                                 |
| <b>Definition</b>                                                                  |                                                        |                                                 |
| Temperature<br>Type                                                                |                                                        |                                                 |
| By<br>Time                                                                         |                                                        |                                                 |
| <b>Display Time</b><br>Last                                                        |                                                        |                                                 |
| <b>Calculate Time History Yes</b>                                                  |                                                        |                                                 |
| Identifier                                                                         |                                                        |                                                 |
| Suppressed<br><b>No</b><br>$\checkmark$                                            |                                                        |                                                 |
| <b>Section Planes</b><br>n x                                                       |                                                        |                                                 |
| 超自×◆市名                                                                             |                                                        |                                                 |
|                                                                                    | Geometry Print Preview Report Preview                  |                                                 |
|                                                                                    | <b>C</b> No Messages<br><b>No Selection</b>            | Metric (m, kg, N, s, V, A) Degrees rad/s Kelvin |
|                                                                                    |                                                        | 04:18 p.m.                                      |
| Й<br>w<br>×目<br>Ξi<br>æ                                                            |                                                        | ESP<br>$\sim$<br>q×.<br>25/02/2019              |

*Fig 35. Perfil de temperaturas arrojado por ansys con h dependiente de la temperatura*

Comparando ambos métodos para el sistema del coeficiente que depende de la temperatura (fig 36).

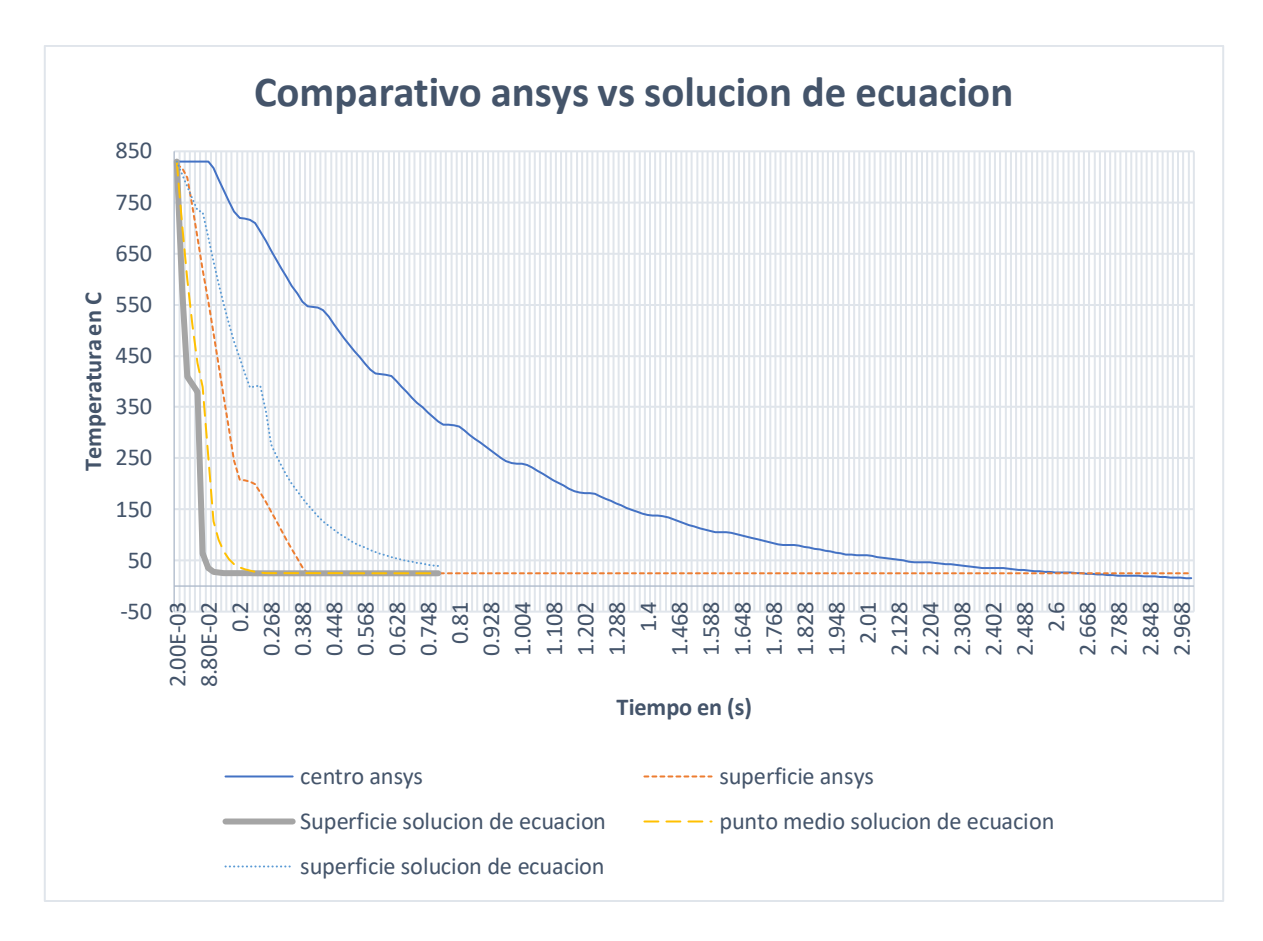

*Fig 36. Comparación de los perfiles arrojados por ansys y los calculados con la solución de la ecuación de transporte de calor por conducción, ambos con h que depende de la temperatura.*

### **5. Análisis de Resultados**

Con h constante y calculada

Tomando el diagrama CCT del material estudiado (acero Cr-Ni-Mo)

(Ms 402°C ,Mf 328°C) (fig 37)

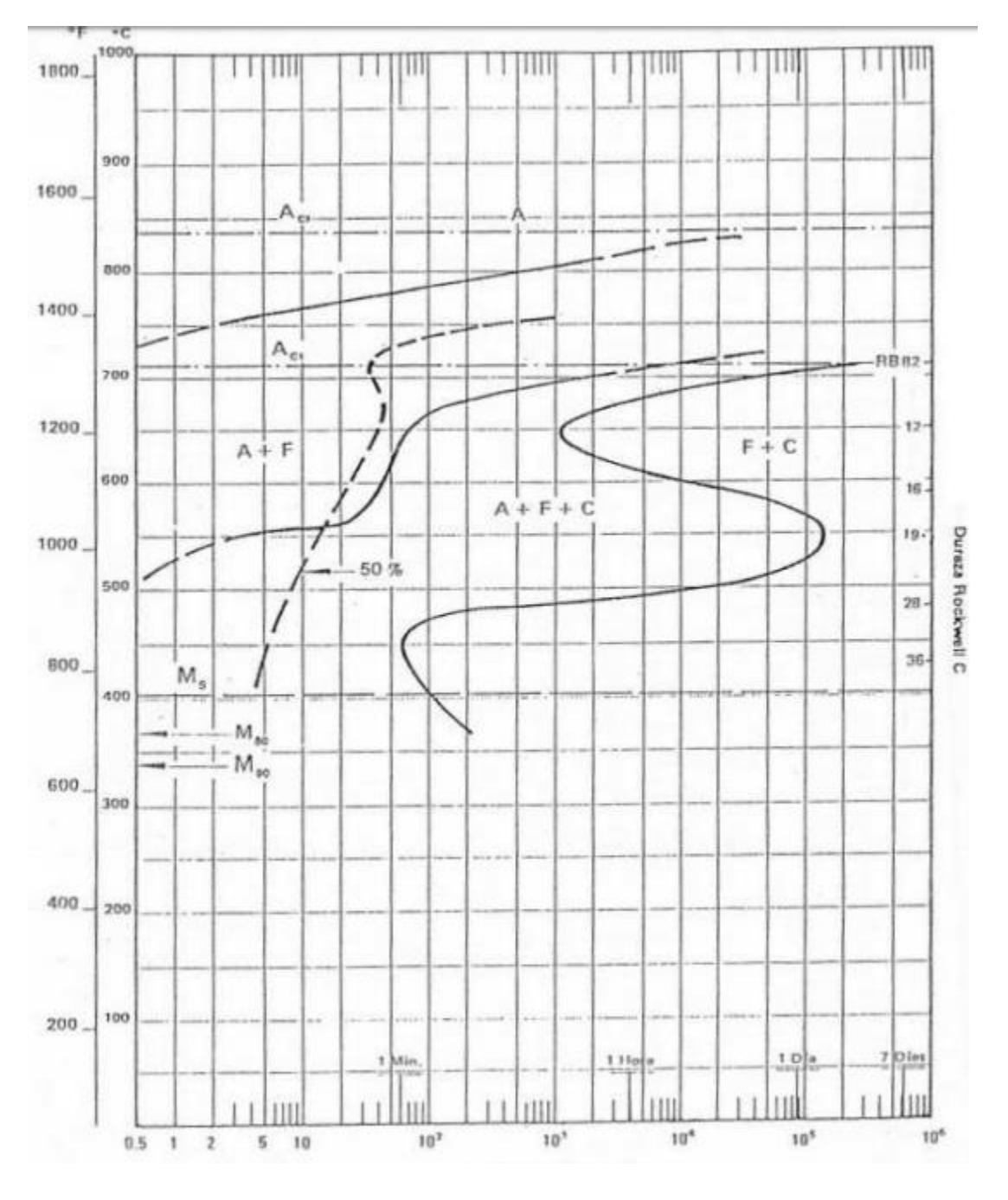

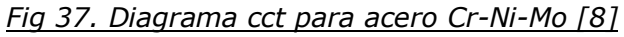

Del diagrama se obtiene el valor de la temperatura de formación de martensita para analizar los resultados obtenidos en la solución del problema planteado.

La temperatura marcada como de formación de martensita es aproximadamente 400°C (673K)

Para garantizar la formación de martensita en la superficie de la pieza se debe llegar a la temperatura de transformación martensítica antes de 3 segundos, ya que de lo contrario se podría presentar una transformación que no se requiere.

Para ambos casos de los resultados obtenidos tanto con el software de simulación como para los obtenidos con la solución planteada y el software de manejo de datos Excel, ambos casos cumplen con la velocidad de enfriamiento rebasando con facilidad la temperatura de transformación martensítica incluso en tiempos inferiores a los 2 segundos.

Para ambos métodos, las temperaturas a los 3 segundos ya se encuentran cercanas a la temperatura del medio de temple (300k aprox)

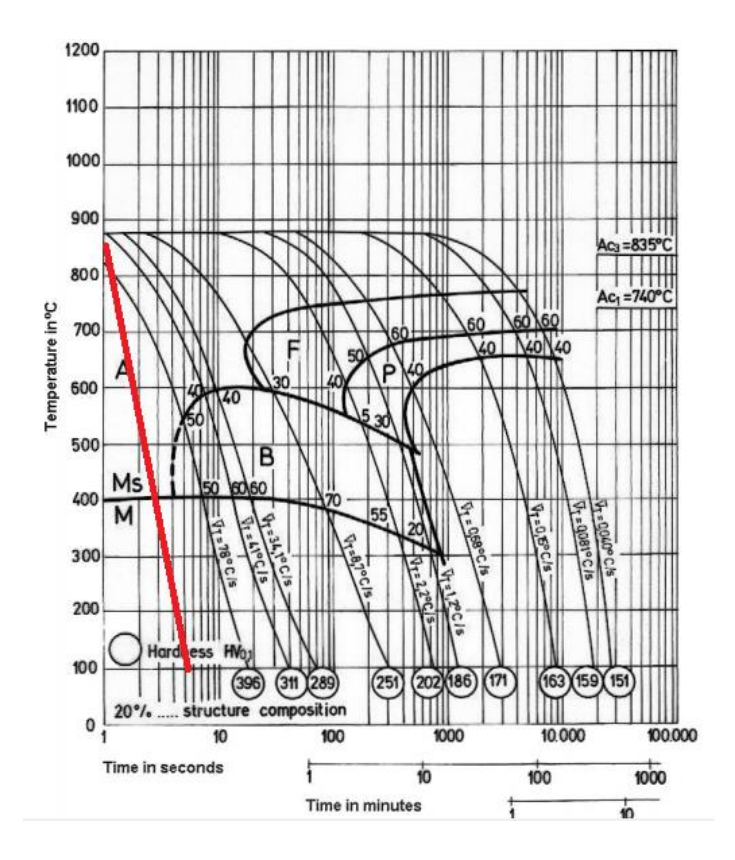

*Fig 38. Transformación austenita- martensita (en diagrama CCT acero Cr-Ni-Mo)*

Las velocidades de enfriamiento obtenidas en ambos métodos corresponden a los esperado, siendo mucho mayor el enfriamiento en la superficie de la pieza que en el centro de la misma.

En los resultados, los que muestran mayor diferencia al ser calculados entre el software y la solución de la ecuación, son las temperaturas y por ende las velocidades de enfriamiento en el centro de la pieza, siendo menor la velocidad de enfriamiento calculada con ayuda de Excel y por ende teniendo temperaturas mas elevadas que en el modelo que utilizo Ansys.

Para el caso de las temperaturas en una zona media de la pieza entre el centro de esta y la superficie, solo pudo ser obtenido un perfil de temperaturas con ayuda de la solución a la ecuación de transmisión de calor, ya que el software Ansys, solamente arrojo los datos en el centro de la pieza y en la superficie.

De acuerdo a los resultados obtenidos con la solución general de la ecuación de transmisión de calor aproximadamente en 50 segundos toda la pieza alcanzará la temperatura del medio de temple.

En este mismo modelo se aprecia que la velocidad de enfriamiento en el punto medio de la pieza con respecto al centro de la misma es mucho mayor, ya que sigue el comportamiento de la superficie de esta.

El software Ansys, es capaz de arrojar mayor información no solamente sobre el enfriamiento de la pieza, si no también sobre como se ven afectadas sus propiedades mecánicas con el tratamiento, pero esto depende de la caracterización correcta del material en el software, ya que la base y datos de este, solo contiene materiales como ejemplos muy generales, que pudieran servir para conocer el comportamiento de por ejemplo un acero comparado con cobre o con materiales cerámicos, pero si se requiere conocer el comportamiento de un material en específico se debe buscar en bases de datos todas las propiedades físicas, térmicas, mecánicas y ópticas, correspondientes a la composición química y al tipo de resultados que se desean obtener.

Ambos modelos fueron calculados solo en dirección radial, ya que en Ansys se podía optar por seleccionar todas las caras y por ende el completo de las coordenadas para el estudio de la transferencia de energía.

Si se requiere hacer alguna modificación en el proceso como, medio de temple, temperatura del medio, incluso agregar velocidad al fluido del medio de temple, se deben modificar algunos parámetros, calcular algún numero adimensional aparte o si se desea analizar otra pieza, es necesario obtener sus propiedades físicas, mecánicas y térmicas, para vaciar los datos en cualquiera de los 2 software ya que la solución del problema tendrá la misma forma, por lo que el modelo será muy parecido, pero los resultados dependerán de los parámetros introducidos correspondientes a las propiedades del material.

2. Con h extraída de datos de literatura

El coeficiente de transferencia de calor afecta directamente a la velocidad del proceso, siendo obvio ya que se encuentra como dato afectando la condición de frontera en la superficie de la muestra.

Los datos que se obtuvieron de la literatura corresponden a sumergir la pieza metálica austenizada en agua a 25°C, hasta que se alcanza el equilibrio térmico. Los valores de "h" resultan ser mucho mayores que los calculados con anterioridad, siendo por lo menos 5 veces mayores en magnitud.

La diferencia entre los cálculos del coeficiente de transporte de calor, es que los calculados en base solo a datos teóricos, son muy pobres en información, ya que se hacen muchas suposiciones con el fin de simplificar el problema, lo que causa una perdida de datos y variables significativa, por ejemplo, no se tiene una velocidad en el fluido ni siquiera provocada por la ebullición del liquido del medio de temple, se esta suponiendo que el proceso se lleva a cabo con agua en fase vapor en todo momento, por lo que se están despreciando los valores del agua en fase liquida, en la que se encontrará la pieza por debajo de la temperatura de ebullición.

Por lo tanto, al eliminar tantos datos referentes al cambio de fase en el medio de temple, se obtienen resultados muy diferentes a los arrojados por los experimentos.

Dicho lo anterior se aprecia claramente, el comportamiento de la velocidad de enfriamiento cuando el coeficiente de transporte de energía no es constante, pudiéndose apreciar cambios en la pendiente describiendo de forma hasta cierto punto clara cada parte del proceso de enfriamiento.

Añadiendo además la energía generada por la transformación martensítica, se aprecia que el comportamiento térmico del material, se ve afectado por este tipo de cambios durante el proceso (fig 39)

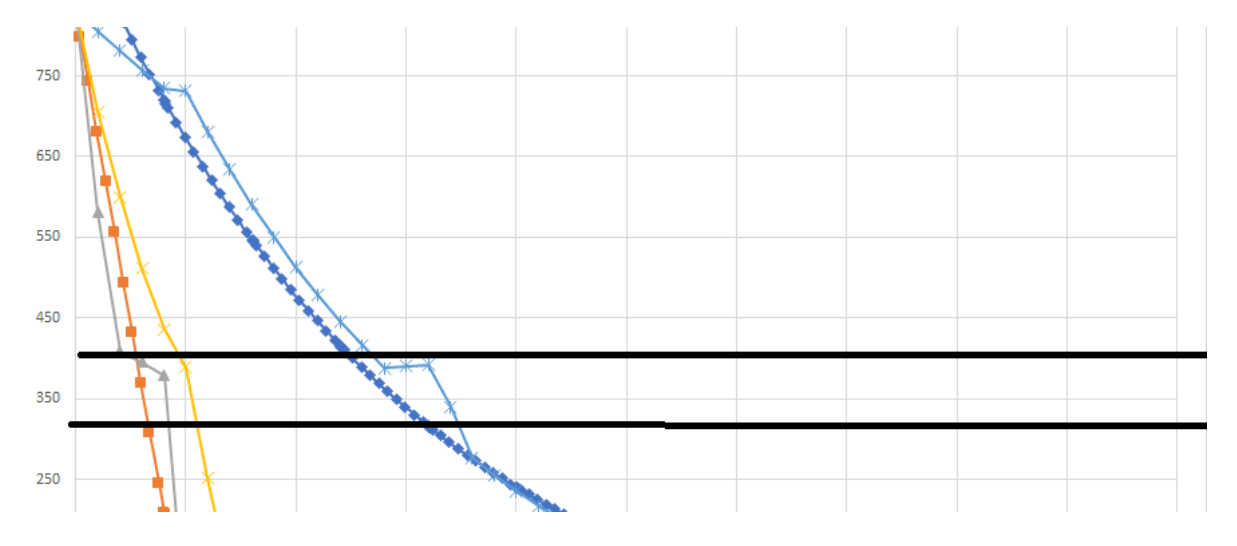

*Fig 39. Rango entre Ms y Mf afectando el enfriamiento de la pieza estudiada*

Como se puede apreciar entre las temperaturas de transformación de austenita a martensita, se aprecia un cambio debido a que el proceso de transformación genera energía retrasando el enfriamiento de la pieza, aunque en este caso solo por fracciones de segundo, dependiendo completamente de las dimensiones de la pieza, así como del material del que está fabricada la misma.

Para el caso del perfil de temperaturas arrojado por Ansys, no se puede agregar la variable que conlleva la energía generada por la transformación de austenita a martensita, pero el comportamiento térmico sirve como una buena base comparativa, ya que la velocidad de enfriamiento es bastante parecida en ambos casos.

Al tener una variable en el proceso dependiente de la temperatura, se obtiene un comportamiento diferente, dependiendo del punto en el proceso en el que se encuentre, esto debido a que cada punto estudiado en la pieza tiene una temperatura diferente a cada instante del proceso, por lo que se vuelve un sistema dependiente de diferentes funciones generadas, a partir de las propiedades de la pieza y del medio de temple (fig 40).

Al contarse con datos experimentales, es mucho más fácil predecir el comportamiento de una pieza en un medio, realizando un proceso.

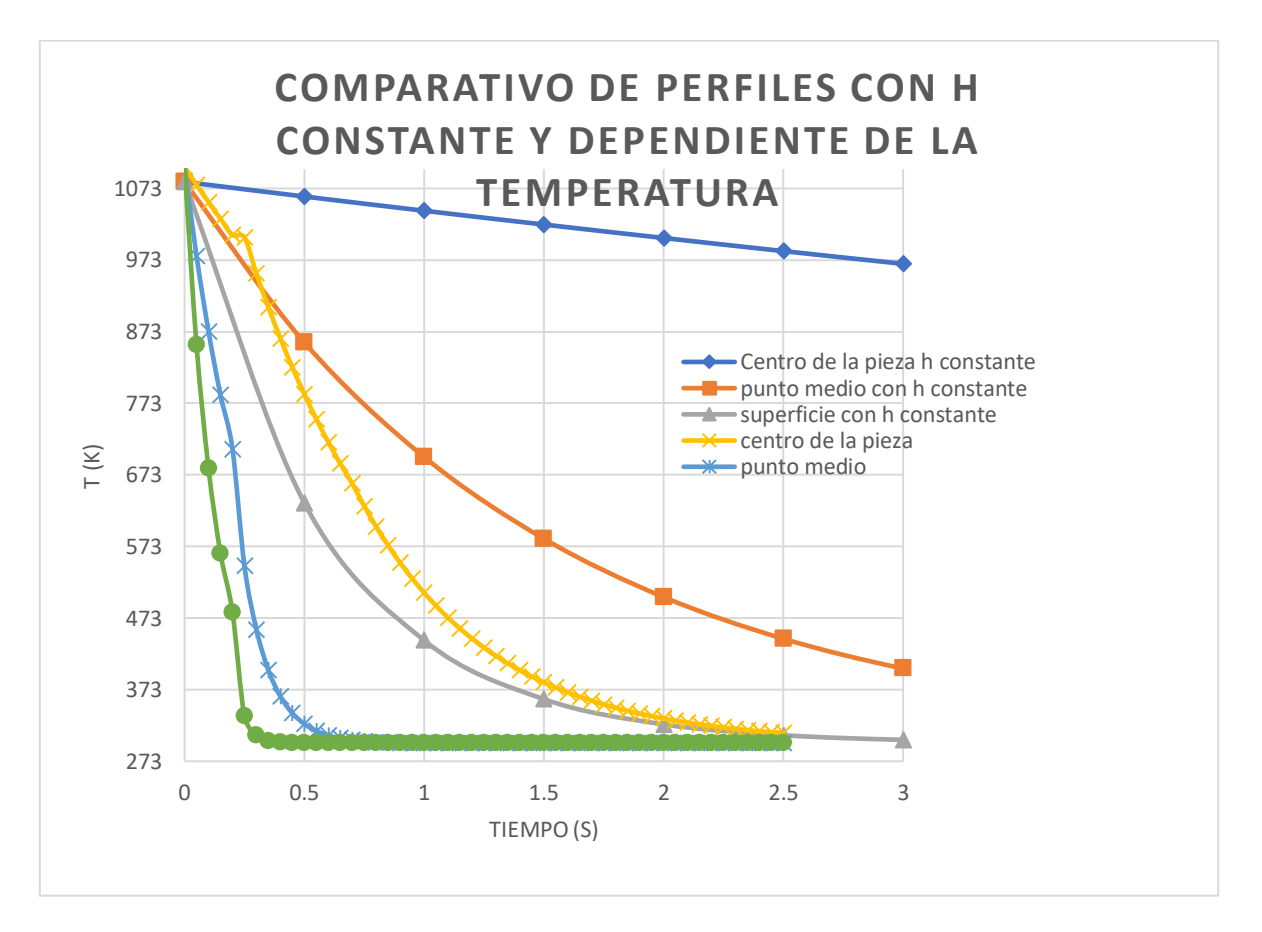

*Fig 40. Comparación entre perfiles obtenidos con h constante y h dependiente de la temperatura.*

### **6. Conclusiones.**

Se determino que el software utilizado describe de forma correcta el comportamiento de la pieza estudiada en un medio definido, siempre y cuando se conozcan todas las propiedades físicas y químicas tanto de la probeta estudiada como del medio de temple en este caso.

Para poder validar los resultados obtenidos, es necesaria la obtención de valores experimentales, para así comparar y comprobar el funcionamiento de los modelos planteados.

El uso de modelos matemáticos y herramientas de simulación permiten, predecir el comportamiento de un material en un medio a condiciones específicas, lo que puede significar un gran ahorro económico en el ámbito experimental, ya que se pueden encontrar posibles mejores condiciones de operación en un proceso sin invertir de más en experimentación, solamente se tendrá que invertir en la prueba del modelo creado digitalmente para validar el funcionamiento.

El uso de herramientas digitales tiene la ventaja de poder manipular las variables de un proceso a conveniencia.

Software como el utilizado en este trabajo, sirve no solamente para el área de tratamientos térmicos, por lo que el conocimiento del uso de este permite resolver problemas mecánicos, eléctricos, o de flujo de fluidos, que para un ingeniero son áreas y oportunidades de trabajo.

## **7. Bibliografía**

1 Diagrama metaestable [-http://blog.utp.edu.co/metalografia/5-5](http://blog.utp.edu.co/metalografia/5-5-diagrama-hierro-carbono-puntos-criticos-y-ejemplos-de-regla-de-la-palanca-2-2/) [diagrama-hierro-carbono-puntos-criticos-y-ejemplos-de-regla-de-la](http://blog.utp.edu.co/metalografia/5-5-diagrama-hierro-carbono-puntos-criticos-y-ejemplos-de-regla-de-la-palanca-2-2/)[palanca-2-2/](http://blog.utp.edu.co/metalografia/5-5-diagrama-hierro-carbono-puntos-criticos-y-ejemplos-de-regla-de-la-palanca-2-2/)

2. Efecto de elementos aleantes <http://www.biltra.com/asesor/influencia-de-los-aleantes-en-los-aceros/>

3. Microestructuras del acero Basado en texto del Ing. Va Larre [https://www.frro.utn.edu.ar/repositorio/catedras/mecanica/5\\_anio/meta](https://www.frro.utn.edu.ar/repositorio/catedras/mecanica/5_anio/metalografia/5-_Estructuras_del_acero_v2.pdf) lografia/5- Estructuras del acero v2.pdf

4[.http://olimpia.cuautitlan2.unam.mx/pagina\\_ingenieria/mecanica/mat/](http://olimpia.cuautitlan2.unam.mx/pagina_ingenieria/mecanica/mat/mat_mec/m6/aceros%20estructuras%20y%20tratamientos%20termicos.pdf) [mat\\_mec/m6/aceros%20estructuras%20y%20tratamientos%20termico](http://olimpia.cuautitlan2.unam.mx/pagina_ingenieria/mecanica/mat/mat_mec/m6/aceros%20estructuras%20y%20tratamientos%20termicos.pdf) [s.pdf](http://olimpia.cuautitlan2.unam.mx/pagina_ingenieria/mecanica/mat/mat_mec/m6/aceros%20estructuras%20y%20tratamientos%20termicos.pdf)

5. Metalografia y tratamientos térmicos [https://www.frro.utn.edu.ar/repositorio/catedras/mecanica/5\\_anio/meta](https://www.frro.utn.edu.ar/repositorio/catedras/mecanica/5_anio/metalografia/10-Temple_y_Revenido_v2.pdf) [lografia/10-Temple\\_y\\_Revenido\\_v2.pdf](https://www.frro.utn.edu.ar/repositorio/catedras/mecanica/5_anio/metalografia/10-Temple_y_Revenido_v2.pdf)

6-OSCAR FABIAN HIGUERA C, LUIS CARLOS FLOREZ G., JUAN FELIPE ARROYAVE L., DISEÑO DE UN SISTEMA DE ENFRIAMIENTO PARA TEMPLE DE ACEROS, Universidad Tecnológica de Pereira. Septiembre 2008

7-E. López, J.B. Hernández, G. Solorio, H.J. Vergara, O. Vázquez y P. Garnica, Modelo matemático de la transferencia de calor para predecir el perfil de durezas en probetas Jominy, revista De Metalurgia, 49 (2) Marzo Abril, 111-121, 2013

8-Algunas Correlaciones para Convección con Cambio de Fase, Adaptado de Incropera et al., "Fundamental of Heat and Mass Transfer", 6a edición, Willey, y de Perry, "Chemical Engineering Handbook", 6a edición, McGraw-Hill.

9-YUNUS A. ÇENGEL, TRANSFERENCIA DE CALOR Y MASA, University of Nevada, Reno 2007

10-Transferencia de calor, Instituto Tecnológico de Acapulco, Unidad 3: Convección natural

11-De la torre Leonor, Velocidad de enfriamiento: su determinación en problemas de templado, Facultad de ingeniería, argentina 2011

12- Revisión del cálculo del coeficiente de traspaso de calor en ebullición en minicanales y microcanales ( <http://scielo.sld.cu/pdf/im/v17n2/im05214.pdf> )

13- Acero para construcciones mecánicas 8620 [\(https://matensayos.webcindario.com/acerosiram/8620.pdf\)](https://matensayos.webcindario.com/acerosiram/8620.pdf)

# **8. Apéndice I**

Ecuaciones

1. Numero de Prandtl

$$
Pr = \frac{Cp\mu}{K}
$$

2. Numero de Reynolds

$$
Re = \frac{Fuerzas\ incriciales}{Fuerzas\ viscosas} = \frac{p*D*v}{\mu} = \frac{v*D}{V}
$$

3. Numero de Nusseldt

$$
Nu = \frac{h * L}{K}
$$

4. Numero de biot

$$
Bi = \frac{hL}{K}
$$

5. Numero de Fourier

$$
T=\frac{\alpha t}{L^2}
$$

6. Ley de Fourier

$$
\frac{Q}{dt} = \frac{KA}{x}(T1 - T2)
$$

7. Transferencia de calor por convección

$$
H = hA(TA - T)
$$

8. Ecuación de conducción de calor por conducción en coordenadas cilíndricas.

$$
\frac{1}{rdr}\left(Kr\left(\frac{dT}{dr}\right)\right) + \left(kr\frac{dT}{d\theta}\right) + \frac{d}{dz}\left(k\left(\frac{dT}{dz}\right)\right) + g = \frac{pcdT}{dt}
$$

9,10 y 11 Condiciones de frontera

$$
\frac{dT}{dr}(0,t) = 0
$$

$$
-\frac{kd}{dr}(r,t) = h(T(r,t) - Tinf)
$$

$$
T(x,0) = Tincial
$$

12. Solución general para la ecuación de conducción de calor

$$
\theta = \sum_{n=1}^{\infty} \frac{2}{\lambda_n} \frac{J_1(\lambda_n)}{J_0^2(\lambda_n) + J_1^2(\lambda_n)} e^{-\lambda_n^2 \tau} J_0(\lambda_n r/r_0) \qquad \lambda_n \frac{J_1(\lambda_n)}{J_0(\lambda_n)} = \text{Bi}
$$

13. Temperatura adimensional

$$
\theta = \frac{T - T inicial}{Tinfinito - T inicial}
$$

14. Numero de Grashof

$$
Gr = \frac{g * B * (Ts - Tinf)L^3}{v^2}
$$

15. Numero de Rayleigh

$$
Ra = Pr * Gr
$$

16. Numero de Nusseldt cilindro horizontal

$$
Nu = \left\{ 0.6 + \frac{0.387Ra_D^{1/6}}{[1 + (0.559/Pr)^{9/16}]^{8/27}} \right\}^2
$$

17. Coeficiente de transporte por convección en función del Nusseldt

$$
\frac{Nu*K}{L} = h
$$

18. Coeficiente de transporte por convección en Ebullición

$$
h * \frac{D}{Kv} = C \left( \frac{g * Pv * (Pl - Pv) * D^3 \Delta 2}{\mu * Kv * (Tw - Tsat)} \right)^{\frac{1}{4}}
$$

19. Coeficiente de transporte en ebullición para un cilindro

$$
h = C \left( \frac{g * Pv * (Pl - Pv) * D^3 \Delta 2}{\mu * Kv * (Tw - Tsat)} \right)^{\frac{1}{4}} * \frac{Kv}{D}
$$

20. Termino α para calculo del coeficiente de transporte en ebullición.

$$
\alpha = 0.62 \left( \frac{9.81 \left( \frac{m}{s^2} \right) * 0.4402 \left( \frac{kg}{m^3} \right) * (958 - 0.4402) \left( \frac{kg}{m^3} \right) * 0.1^3 * 10^6 0.3535 \left( \frac{J}{kg} \right)}{15.25E - 6 \left( \frac{kg}{ms} \right) * 0.0299 \left( \frac{J}{smk} \right) * (1103 - 373)K} \right)^{\frac{1}{4}}
$$

21. Coeficiente de transporte en ebullición en un cilindro

$$
h = \frac{\alpha K v}{D}
$$

22. Aportación por radiación al coeficiente de transporte

$$
hrad = \frac{\varepsilon \sigma (Tw^4 - Tsat^4)}{Tw - Tsat}
$$

23. Temperatura evaluada respecto a posición y tiempo.

$$
T = \Theta * (Tinfinito - T inicial) + T inicial
$$

24. Termino q aportación por transformación de fase.

$$
q = p * \Delta H * \frac{\Delta F}{\Delta t} \quad (24)
$$

25. Fracción de martensita

$$
f = (1 - Exp(-k(Tms - T))(1 - Fd)
$$

26. Coeficiente representativo K

$$
k = -\frac{\ln(0.01)}{Ms - Mf}
$$

27. Ecuación de Koistinen Marburger

$$
\Delta Xa = Xa(t) * (e^{\wedge}(k(T(t + \Delta t) - T(t)) - 1))
$$